# Highlights

#### Evolving R2 to R2+: Optimal, Delayed Line-of-sight Vector-based Path Planning

Yan Kai Lai, Prahlad Vadakkepat, Cheng Xiang

- R2+ simplifies R2 by ensuring target progression in traces, which eliminates a complicated tracing phase occurring before recursive traces.
- R2+ simplifies R2 by introducing new abstract structures (*S* -tree, *T*-tree).
- R2+ performs much faster than R2 in maps with many disjoint obstacles.
- R2+ and R2 return paths quickly when paths are expected to detour around few obstacles.
- By replacing ad hoc points with limited recursive occupied-sector traces, R2+ ensures terminability when no paths can be found

# Evolving R2 to R2+: Optimal, Delayed Line-of-sight Vector-based Path Planning

Yan Kai Lai<sup>a,∗</sup>, Prahlad Vadakkepat<sup>a</sup>, Cheng Xiang<sup>a</sup>

*<sup>a</sup>National University of Singapore, Department of Electrical and Computer Engineering,*

#### Abstract

A vector-based any-angle path planner, R2, is evolved in to R2+ in this paper. By delaying line-of-sight, R2 and R2+ search times are largely unaffected by the distance between the start and goal points, but are exponential in the worst case with respect to the number of collisions during searches. To improve search times, additional discarding conditions in the overlap rule are introduced in  $R2+$ . In addition,  $R2+$  resolves interminable chases in  $R2$  by replacing ad hoc points with limited occupied-sector traces from target nodes, and simplifies R2 by employing new abstract structures and ensuring target progression during a trace. R2+ preserves the speed of R2 when paths are expected to detour around few obstacles, and searches significantly faster than R2 in maps with many disjoint obstacles.

*Keywords:* Any-angle, Binary Occupancy Grid, Delayed line-of-sight, Path Planning, Vector-based

#### 1. Introduction

Vector-based algorithms are optimal any-angle path planners that prioritise ray casts between points to find paths, and search along obstacle contours that obstruct the casts. By avoiding free-space expansions and searching only along contours, vector-based planners can find paths more quickly than  $A^*$  [1], and other any-angle planners like Theta\* [2] and ANYA [3]. The performance increase can be between ten to a hundred times faster, especially on large, sparse maps with few obstacles [4]. Vector-based planners are a nascent class of planners with few algorithms, and include R2 [4], RayScan [5], and RayScan+ [6].

R2 is a vector-based algorithm that delays line-of-sight checks to find paths rapidly, expanding only the most promising points that lie close to the straight line between the start and goal points. To prevent underestimates and ensure monotonically increasing costs when line-ofsight checks are delayed, novel concepts such as phantom points and best hulls are introduced in R2. The concepts infer the convex hulls of non-convex obstacles, allowing cost-to-go estimates to be calculated more reliably when visibility between nodes are not known.

Several problems remain with R2, which this work solves with R2+. To ensure that R2+ can terminate if no path is found, ad hoc points from R2 are replaced limited recursive traces from target nodes in R2+. By guaranteeing target progression when tracing an obstacle in R2+, a complicated phase of tracing in R2 can be removed completely. Instead of counting the number of nodes placed by a trace before the trace can be interrupted in R2, the number of corners traced are counted in R2+, allowing the interrupting procedure to be decoupled from the placement rule.

While the delayed line-of-sight checks cause R2's performance to be largely invariant to the distance between the start and goal points, R2's search complexity becomes exponential with respect to the number of collided casts. To achieve better performance on dense maps with many disjoint obstacles, the overlap rule from R2 is extended to include a pruning scheme similar to the G-value pruning from [7].

<sup>∗</sup>Corresponding author

*Email addresses:* lai.yankai@u.nus.edu (Yan Kai Lai), prahlad@nus.edu.sg (Prahlad Vadakkepat), elexc@nus.edu.sg (Cheng Xiang)

The abstract structures in R2 are refined in R2+. Two trees are introduced in R2+ instead of one, with one tree rooted at the start point and another at the goal point. Links, which are connections between two nodes, are the basic units of search in R2+. Links reduce the number of duplicate line-of-sight checks between overlapping paths and provide more intuitive geometrical interpretations of searches.

#### 2. Concepts in R2+

R2+ relies on casts and traces to find the shortest path. Like R2, R2+ delays line-of-sight checks to expand turning points with the least deviation from the straight line between the start and goal points. R2+ is an evolved algorithm of R2, primarily focusing on resolving interminable chases in R2, and in enhancing search time in maps with highly non-convex obstacles and many disjoint obstacles. This section describes the nomenclature and structures used in R2+.

The **tree-direction** determines the direction of an object along a path from the start to goal node. Suppose two objects lie on the same path. An object lying in the source direction of the other leads to the start point on the path. If it lies in the target direction, it leads to the goal point.

R2+ relies on two node trees connected at their leaf nodes. The source-tree (*S* -tree) is rooted at the start node, and the target-tree (*T*-tree) is rooted at the goal node. The *T*-tree behaves more like a directed graph than a tree. While *S* -tree nodes are connected to one parent node, a *T*-tree node can be connected to more than one parent. A *T*-tree node is connected to one parent only if it has an unobstructed path to the goal node.

Nodes in R2 and R2+ have types, depending on cumulative visibility, cost etc. The node types in R2+ are summarized in Table 1. Two nodes have cumulative visibility if there is an unobstructed path between them. For brevity, the term is overloaded, and a  $\kappa$ -tree node that has cumulative visibility will have an unobstructed path between the node and the κ-tree's node.

A query in  $R2+$  is similar to an iteration in  $A^*$ , where the node tree is modified based on the state of an expanded node. In R2+, a query can be a casting query, which modifies the node trees after a line-of-sight check; or a tracing query, which modifies the node trees while tracing along an obstacle contour. Unless otherwise stated, a

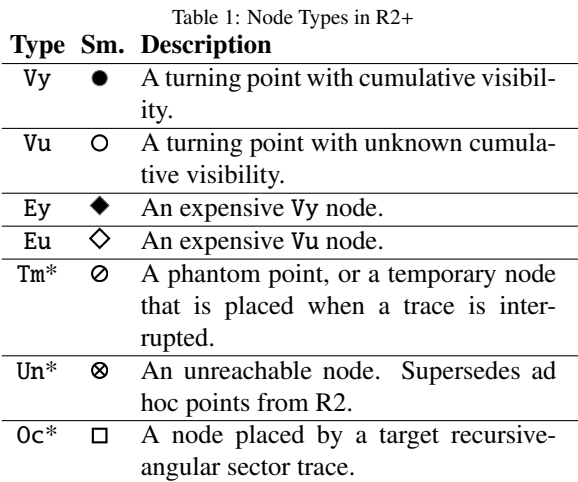

The *Sm.* column denotes the symbol used in figures. \*Tm, Un, and Oc nodes are *T*-tree nodes, which lie in the target direction of a query.

Table 2: Legend of Symbols Used in Figures Sm. Description

| vu.                                   | рсэсгірион                                      |
|---------------------------------------|-------------------------------------------------|
| $(1)$ --- $\blacktriangleright$ $(2)$ | A link anchored at node 1, connected to         |
|                                       | links (not shown) anchored at node 2.           |
| $\oplus$<br>$\blacktriangleright$ (2) | Same as above, and the link is associ-          |
|                                       | ated with a queued query.                       |
|                                       | Links anchored at nodes 1 and 2, and            |
|                                       | nodes 2 and 3, are connected. Links an-         |
|                                       | chored at 2 and 3 are not connected.            |
|                                       | Multiple nodes at the same corner.              |
|                                       |                                                 |
|                                       | A pair of disconnected Tm nodes                 |
|                                       | ( <b>trace-nodes</b> ) that follows a trace and |
|                                       | is not part of any tree. Links that are         |
|                                       | anchored on the nodes are called <b>trace-</b>  |
|                                       | links.                                          |
| $\hat{1}$<br>$\Delta$                 | Left sector-ray of an angular-sector at         |
|                                       | node 1.                                         |
| $\langle \hat{1} \rangle$             | Right sector-ray of an angular-sector at        |
|                                       | node 1.                                         |
| $\oplus$<br>$\twoheadrightarrow$      | Progression ray with respect to node 1.         |
| $S$ -tree                             | S-tree objects are colored light red.           |
| $T$ -tree                             | T-tree objects are colored dark green.          |

cast refers to a *casting query* and a trace refers to a *tracing query* for brevity.

A link connects two nodes, and is used to store dynamic information such as sector-rays and cost. By shifting the dynamic information from nodes to links, nodes need not be duplicated when paths overlap, and the number of duplicate line-of-sight checks can be reduced. In the implementation, a link points to (anchored) its child node for efficient memory management. The link's parent node is anchored by a connected parent link. A query in R2+ expands a link that is anchored on a leaf node. As such, nodes and links on the *S* -tree lie in the source direction of a query, and nodes and links on the *T*-tree lie in the target direction of a query.

Tables 1 and 2 illustrate the symbols used in figures. Fig. 1 describes the trees with respect to nodes, links and queries.

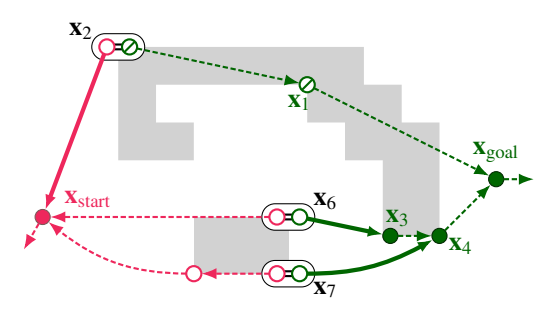

Figure 1: A brief illustration of R2+'s trees, nodes and links. The *S* -tree (light red) is rooted at the start node at  $\mathbf{x}_{start}$ . The  $T$ -tree (dark green) is rooted at the goal node at  $\mathbf{x}_{goal}$ . Both trees are connected at their leaf nodes. A link that connects to nothing is anchored at the start node and another at the goal node. The corners are labelled according to the order they are found, not including unlabelled corners. An interrupted trace is queued at  $\mathbf{x}_2$ , and a cast is each queued from  $\mathbf{x}_6$  and  $\mathbf{x}_7$ .

#### 3. Evolving R2 to R2+

The following subsections describe the changes made to evolve R2 to R2+. In R2+, short occupied-sector traces from target nodes in R2+ supersedes the ad hoc points from R2 (Sec. 3.1); the complicated tracing phase before a recursive trace from the source node in R2 is replaced by simpler corrective steps in R2+ (Sec. 3.2); the interrupt rule counts corners in R2+ instead of nodes placed (Sec. 3.3); and the overlap rule is modified to discard expensive paths (Sec. 3.4).

#### *3.1. Limited, Target Recursive Occupied-Sector Trace*

Recursive occupied-sector traces for target nodes (target oc-sec trace) are not implemented in R2 due to chases [4]. A chase occurs when two traces in the same direction try to cast to each other but are unable to do so as the traces are on the same contour. For R2 to be complete in the absence of target oc-sec traces, two ad hoc points  $n_{ad,b}$  and  $n_{ad,c}$  are introduced in R2. While the ad hoc points can reduce the number of chases for R2 to find a path, the points do not eliminate chases completely, and R2 can be interminable if no path exists.

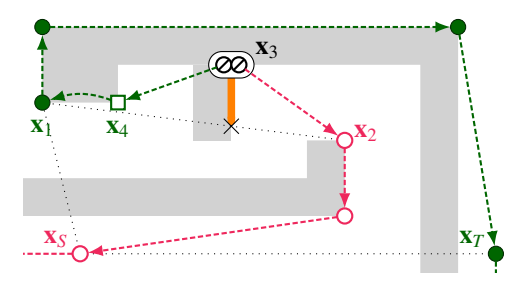

Figure 2: After a cast from  $x_2$  and  $x_1$  collides, an *R*-trace occurs and calls a target oc-sec trace at  $x_3$ . The oc-sec trace begins from  $x_1$ , and stops once an Oc node is placed at x4. By stopping at the first corner and preventing subsequent oc-sec traces from occurring from an Oc node, chases are prevented from happening.

To prevent interminable chases in R2+, limited target oc-sec traces are implemented, and the ad hoc points  $n_{ad,b}$ and  $n_{ad,c}$  are removed. If the target node is  $\sigma$ -sided, the limited trace ends at the first  $(-\sigma)$ -side corner from the target node, where a new Oc node is placed. The Oc node prevents a subsequent oc-sec trace from occurring, especially if the calling tracing query is on a different besthull. If the query arrives at the same contour as the oc-sec trace, a chase can occur. Fig. 2 illustrates a limited oc-sec trace.

A limited recursive trace is simpler to implement than ad hoc points and a full recursive trace. Ad hoc points require extensive calculations to calculate intersections, and a target oc-sec trace traces toward source nodes, which require the tracing rules to be adjusted.

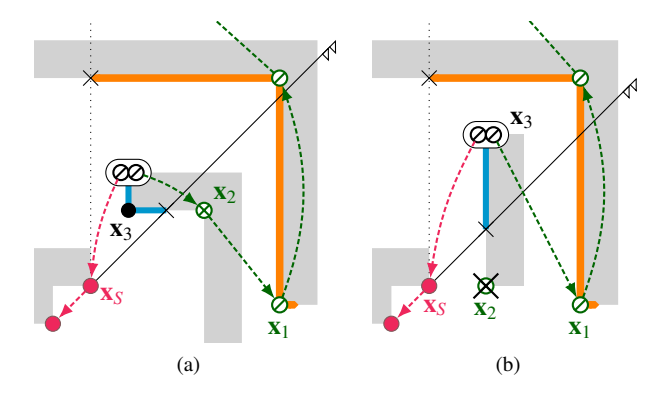

Figure 3: A recursive angular-sector trace places a Un node to ensure target progression. (a) An *R*-trace that reached  $x_1$  has triggered an *L*sided recursive angular-sector trace. The initial edge of the recursive trace lies between  $x_3$  and the collision point of the sector ray. There is no target progression for the initial edge when viewed from  $x_1$  (traces to the left of  $x_1$ ), but placing an *L*-sided Un node at  $x_2$  will result in target progression (traces to right when viewed from  $x_2$ ). (b) If the initial edge has target progression, the Un node at  $x<sub>2</sub>$  will be pruned immediately by the recursive trace.

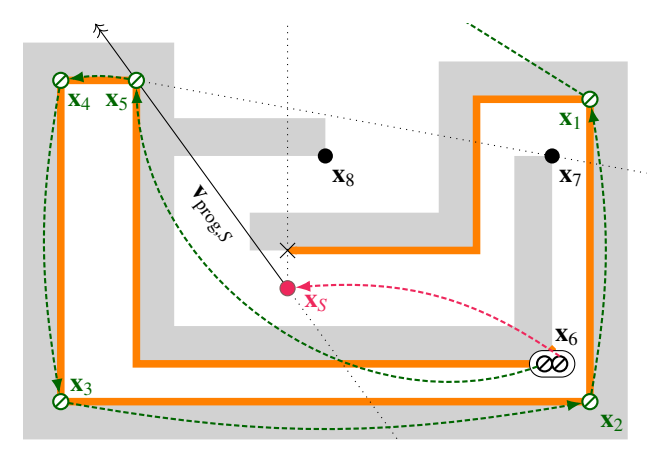

Figure 4: A cast occurs from the source node (at x*<sup>S</sup>* ) if the source progression has decreased by more than  $180^\circ$  (at  $\mathbf{x}_6$ ). The maximum source progression is indicated by the source progression ray <sup>v</sup>prog,*<sup>S</sup>* . The phantom point at  $x_5$  is replaced by an Un node before a cast is queued from the source node to the Un node. If no cast occurs, the target progression ray will reach a maximum at  $x_7$ . As such, if a source recursive trace is called at  $x_8$ , there will be no target progression.

#### *3.2. Ensuring Target Progression*

During a trace, the angular progression with respect to a target node (target progression) may be decreasing, especially when the trace is interrupted. To ensure target progression when a trace is interrupted, R2 enters a special tracing phase and exits once there is progression for all target nodes. The special phase is complicated, requiring the rules to be modified, and the query to backtrack to the node where the trace is interrupted. If target progression is not ensured, nodes may be incorrectly pruned in a subsequent trace, and the algorithm may not be able to find a path. As target progression seldom decreases, it is not efficient to implement the complicated special phase.

Instead of entering a special phase, R2+ applies short corrective steps whenever target progression becomes likely to decrease (Cases P1 and P2). Case P1 occurs when the initial traced edge of a recursive angular-sector trace is angled in a way that results in no target progression (see Fig. 3). Let the recursive trace be  $(-\sigma)$ -sided and the calling trace be  $\sigma$ -sided. Case P1 is resolved by placing a  $(-\sigma)$ -sided unreachable Un node at the  $\sigma$ -side of the initial edge traced by the recursive angular-sector trace. If there is target progression at the initial edge, the Un node would be immediately pruned. If there is no target progression at the initial edge, the Un node ensures progression by rerouting the path. A subsequent query that reaches the Un can be discarded as a cheaper path will exist.

Case P2 occurs when a trace is allowed to continue after the angular progression with respect to the trace's source node (source progression) has decreased by more than 180◦ in a highly non-convex obstacle. When the trace resumes source progression, target progression may not have resumed (see Fig. 4). The case is resolved by queuing a cast from the source node to the *only* target node of the trace. The target node is a phantom point where the source progression is at a maximum, and the node is converted to an unreachable Un node for the cast. The phantom point is the only target node when Case P2 occurs as (i) it is the only target node when the source progression begins to decrease [4, Case 1.4 of Theorem 2], and (ii) no other target nodes are placed by R2+ when the source progression is decreasing. By casting to the point where the source progression is at the maximum, Case P2 can be avoided for all subsequent traces.

#### *3.3. Interrupt Rule*

The interrupt rule interrupts traces for queuing, so as to avoid expanding long, non-convex contours that are unlikely to find the shortest path. A trace that calls a recursive ang-sec or oc-sec trace is not interrupted by the interrupt rule; it is interrupted by the ang-sec or oc-sec rule respectively, instead.

In R2 a trace is interrupted and queued after several nodes are placed, and the check occurs within the placement rule. To modularize and simplify the algorithm, R2+ interrupts and queues the trace after several corners are traced. The check occurs before the placement rule, and is called the interrupt rule.

#### *3.4. Overlap Rule*

The overlap rule dictates how R2 and R2+ behave when paths from different queries overlap. As line-of-sight checks are delayed, overlapping paths cannot be immediately discarded. Costs have to be verified, and expensive paths can only be discarded if they are guaranteed to remain expensive. By discarding paths, the overlap rule helps to improve search time.

#### *3.4.1. R2's Overlap Rule*

The overlap rule in R2 is triggered if the condition in each of the following three cases is met.

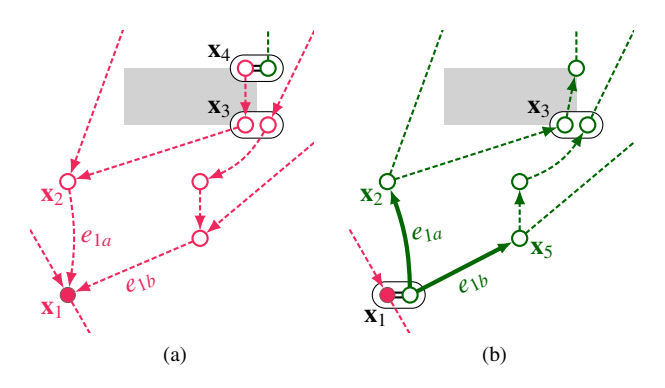

Figure 5: When overlapping paths are identified, Case O1 of the overlap rule shrinks the *S* -tree, and for each path, queues a query at the most recent link with a source Ey or Vy node. (a) A query (only tracing query is shown) from  $x_2$  passes through  $x_3$  and finds links from other paths at  $x_3$ . For every *S*-tree node at  $x_3$  that is Eu or Vu type, the anchored links are searched and the first link (*e*1*<sup>a</sup>* and *e*1*b*) that is connected to a parent Ey or Vy node is identified. (b) Links in the target direction of the first link are searched. Queued queries are removed from the links, and their anchored *S* -tree nodes are converted to *T*-tree Vu nodes. A cast is then queued for each first link.

In Case O1 (see Fig. 5), a query passes through a corner that contains other paths, the *S* -tree is shrunk, and for each overlapping path, a cast is queued on the earliest source link that has no verified cost. When a query passes through a corner that anchors links from other paths, an overlap is identified. The purpose of the rule is to verify cost-to-come and discard expensive paths. As such, every link that is anchored at an *S* -tree Vu or *S* -tree Eu node at the corner are identified. For each link, the algorithm moves down the *S* -tree along each path, until the first link that has a source *S* -tree Vy or *S* -tree Ey node is found. The algorithm subsequently moves up the tree, removing queries to avoid data races and re-anchoring the target links to *T*-tree Vu nodes. Finally, a cast is queued at the first link to verify cost for the target links.

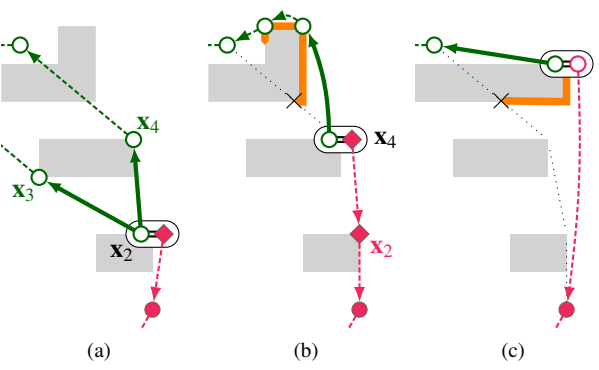

Figure 6: Case O2 of the overlap rule handles queries with expensive cost-to-come paths. (a) After a successful cast to  $x_2$ , the path is found to have a larger cost-to-come than the minimum at  $x_2$ , and the target node is replaced by an *S* -tree Ey node. (b) If a cast from an Ey node is successful, the target node is replaced by an  $S$ -tree Ey node  $(x_3, x_4)$ . If consecutive Ey nodes have different sides, the path is discarded  $(x_3)$ . An unsuccessful cast will generate a trace with the same side as the Ey node  $(x_4)$  and call Case O1 when the trace becomes castable. (c) The trace resumes normal behavior after all Ey source nodes  $(x_2, x_4)$  are pruned from the path.

In Case O2, a successful cast finds an expensive costto-come path at the target node's corner, causing the target node to be replaced by an *S* -tree Ey node. A subsequent cast from a  $\sigma$ -side *S*-tree Ey node that collides will generate only an  $\sigma$ -side trace (see Fig. 6). Once the trace is able to cast to a target node, Case O1 will be called on its path, and a cast is queued on the most recent link with a parent Ey node.

A subsequent, successful cast from a *S* -tree Ey node will cause the target node of the cast to be replaced by an *S* -tree Ey node regardless of the cost. If the replacement results in a pair of consecutive Ey nodes with different sides, the path over the nodes will be discarded.

A trace with a Ey or Eu source node will place Eu turning points instead of Vu turning points. Source recursive traces cannot be called in such a trace – the occupiedsector rule will not be triggered for a trace with the same side as the source node, and a query that follows a  $(-\sigma)$ sided recursive ang-sec trace will never be able to prune the Ey source node. If the trace is able to prune all *S* -tree Ey nodes in the source direction, the trace resumes normal behavior.

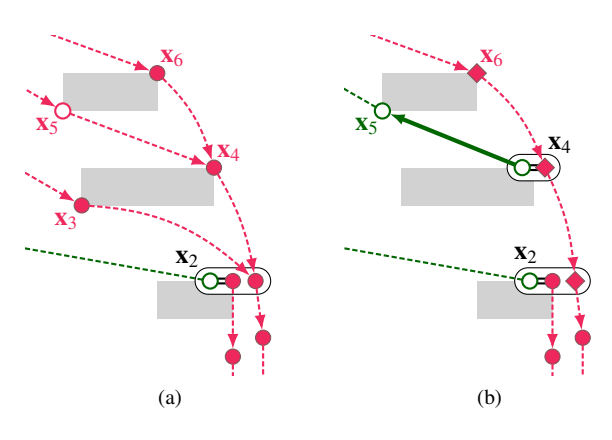

Figure 7: Case O3 of the overlap rule handles the case when a cast finds more expensive cost-to-come paths anchored at the same *S* -tree Vy node at the destination  $(x_2)$ . Each expensive path is handled like Case O2. The  $S$ -tree Vy nodes of each expensive path from  $x_2$  are converted to Ey nodes  $(x_3, x_4, x_6)$ . A link connecting a consecutive pair of Ey nodes with different sides is discarded  $(x_2 \text{ to } x_3)$ . Case O1 is called if an Vu is encountered  $(x_5)$ , where the *S*-tree is shrunk, target queries are discarded, and a new cast is queued from the first link with a parent Ey node  $(x_4$  to  $x_5$ ).

In Case O3 (see Fig. 7), a successful cast finds the cheapest cost-to-come path at the target node's corner. Paths that pass through a *S* -tree Vy node at the corner will have larger costs-to-come than the current path. As such, Case O2 is called for every expensive path at the corner, and for every *S* -tree Vy node in the target direction along each path. An *S* -tree Vy node along an expensive path will be replaced by an *S*-tree Ey node, and the path will be discarded if it passes through a pair of consecutive Ey nodes with different sides; an *S* -tree Vu node along an expensive path will trigger Case O1 and queue a cast from

the most recent *S* -tree Ey node.

#### *3.4.2. R2*+*'s Overlap Rule*

R2+ extends R2's overlap rule with four additional cases to discard searches, and is similar to the G-value pruning from [7]

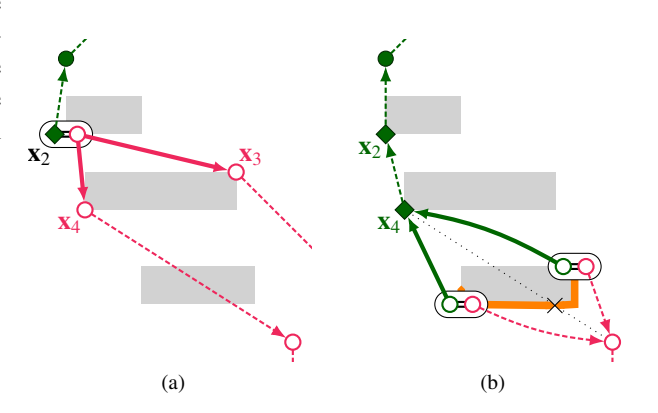

Figure 8: Case O4 extends Case O2 for cost-to-go. (a) In a successful cast, Case O4 is triggered when the cost-to-go is larger than the minimum at the source node, causing the source node to be replaced by a *T*-tree Ey node. A successful cast to a *T*-tree Ey node will cause the cast's source node to be replaced by an Ey node regardless of the cost  $(x_3, x_4)$ . A consecutive pair of Ey nodes with different sides will cause the path passing through the nodes to be discarded  $(x_3)$ . (b) Unlike Case O2, there are no restrictions to traces, and Case O1 will not be called.

Case O4 extends Case O2 for cost-to-go. If the target node of a successful cast is a *T*-tree Ey or Vy typed, the source node's cost-to-go is examined. If the cost-to-go is larger than the minimum so far, the source node will be replaced by a *T*-tree Ey node. Unlike Case O2, Case O4 does not restrict traces, and Case O1 will not be called after a trace.

Case O5 extends Case O3 for cost-to-go. If a successful cast results in the cheapest cost-to-go to the cast's source node, other paths that pass through the target corner's *T*-tree Vy node will be modified based on Case O4. Unlike Case O3, Case O1 will not be called by Case O5.

Cases O6 and O7 discard more expensive paths at a corner if the local path segment lies closer to the obstacle than the cheapest path (see Fig. 10). Case O6 examines cost-to-come, while Case O7 examines cost-to-go. For both cases, suppose a turning point  $x_a$  has line-of-sight to turning points at  $\mathbf{x}_e$  and  $\mathbf{x}_c$ , and the paths  $(\mathbf{x}_0, \dots, \mathbf{x}_e, \mathbf{x}_a)$ and  $(\mathbf{x}_0, \dots, \mathbf{x}_c, \mathbf{x}_a)$  are unobstructed.  $\mathbf{x}_0$  is the position

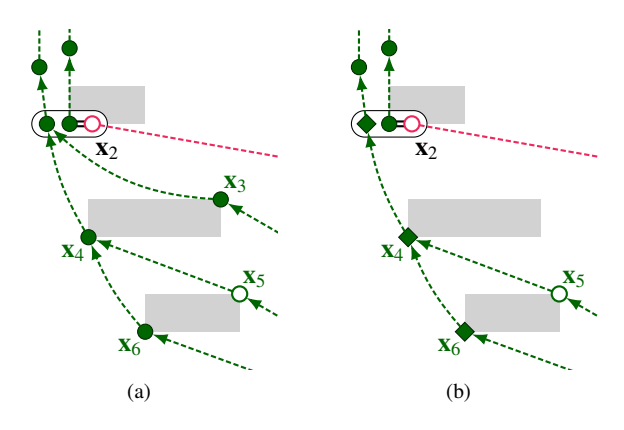

Figure 9: Case O5 extends Case O3 to cost-to-go. (a) A successful cast finds the smallest cost-to-go at the source node's corner  $(x_2)$ . More expensive cost-to-go paths at  $x_2$  are scanned, and the relevant  $T$ -tree Vy nodes along the path are converted to *T*-tree Ey nodes. (b) A path will be discarded if it passes through a consecutive pair of Ey nodes with different sides  $(x_3)$ . Unlike Case O3, Case O5 does not call Case O1.

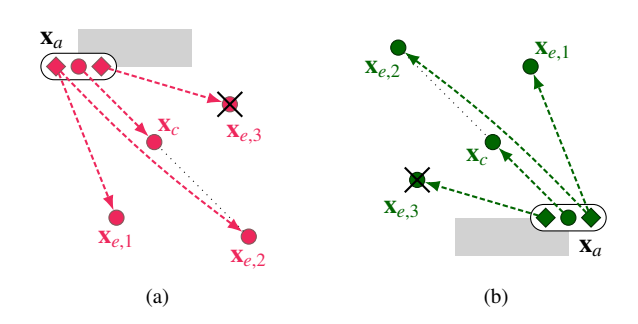

Figure 10: Case O6 is shown in (a) and Case O7 in (b). The cheapest path passes through x*<sup>a</sup>* and x*c*. More expensive paths pass through x*<sup>a</sup>* via  $\mathbf{x}_{e,1}$ ,  $\mathbf{x}_{e,2}$ , or  $\mathbf{x}_{e,3}$ . The expensive path from  $\mathbf{x}_{e,3}$  is discarded as it does not satisfy  $\kappa \sigma(\mathbf{v}_e \times \mathbf{v}_c) < 0$ .

of the root node, and all points on the path belong to one tree. Let the path passing through x*<sup>e</sup>* be more expensive, and the path passing through  $\mathbf{x}_c$  be cheaper. The condition for discarding the more expensive path is

$$
\kappa \sigma(\mathbf{v}_e \times \mathbf{v}_c) < 0,\tag{1}
$$

where  $\mathbf{v}_e = \mathbf{x}_a - \mathbf{x}_e, \mathbf{v}_c = \mathbf{x}_a - \mathbf{x}_e.$ 

**Theorem 1.** Let a turning point at  $\mathbf{x}_0$  be an  $\kappa$ -tree,  $\sigma$ *sided,* Vy*-node. The turning point has the cheapest costto-come or cost-to-go if it is a*  $(k = S)$ -tree or  $(k = T)$ - *tree node respectively. Suppose the shortest known, unobstructed path to* <sup>x</sup>*<sup>a</sup> from the root node of the* <sup>κ</sup>*-tree passes through* x*<sup>c</sup> immediately before reaching* x*a; and a longer unobstructed path from the root node passes through* x*<sup>e</sup> immediately before reaching*  $\mathbf{x}_a$ *. Let*  $\mathbf{v}_e = \mathbf{x}_a - \mathbf{x}_e$  and  $v_c = x_a - x_c$ *. If Eq. 1 is satisfied, the longer path can be discarded and R2*+ *remains complete.*

*Proof.* In this proof, some terms are shortened for brevity. *Cost* refers to the cost-to-come or cost-to-go, and *path* refers to the unobstructed path from the root node of the κtree. Let  $c_{jk}$  be the cost of a path  $(\mathbf{x}_0, \dots, \mathbf{x}_k, \mathbf{x}_j)$  at  $\mathbf{x}_j$  that passes through  $\mathbf{x}_i$ , before reaching  $\mathbf{x}_i$ , and there is line-ofpasses through  $\mathbf{x}_k$  before reaching  $\mathbf{x}_j$ , and there is line-ofsight between  $\mathbf{x}_i$  and  $\mathbf{x}_k$ .  $\mathbf{x}_0$  is the position of the root node of the  $\kappa$ -tree. If the nodes are in the *S*-tree,  $\mathbf{x}_0$  is the start node and the cost is cost-to-come; if the nodes are in the *T*-tree,  $\mathbf{x}_0$  is the goal node and the cost is cost-to-go.

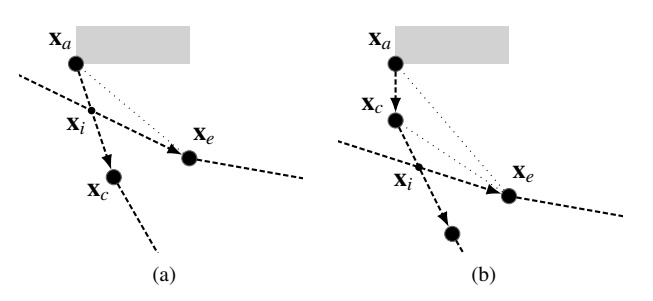

Figure 11: Theorem 1's Case 1.1 is shown in (a) and 1.2 is shown in (b). In both cases, if it is more expensive to reach  $\mathbf{x}_a$  for a query  $q_e$  from  $\mathbf{x}_e$ , than another query  $q_c$  from  $\mathbf{x}_c$ , then the query  $q_e$  will find a longer path to  $\mathbf{x}_i$  than  $q_c$ .  $\mathbf{x}_i$  lies along the shorter path found by  $q_c$ .

In Case 1.1, the expensive query that passes through  $x_e$  continues past  $x_a$ , causing the node at  $x_a$  to be pruned, and the resulting path to intersect the cheaper path segment  $(\mathbf{x}_c, \mathbf{x}_a)$ . From a proof of contradiction, the resulting path is shown to be expensive if it intersects the cheaper path segment  $(\mathbf{x}_c, \mathbf{x}_a)$ . Let the point of intersection be  $\mathbf{x}_i$ .<br>The segment  $(\mathbf{x}, \mathbf{x}_i)$  is assumed to be unobstructed as this The segment  $(\mathbf{x}_e, \mathbf{x}_i)$  is assumed to be unobstructed, as this is the shortest possible distance from  $\mathbf{x}_e$  to  $\mathbf{x}_i$  on  $(\mathbf{x}_c, \mathbf{x}_a)$ . If  $c_{i|c} \geq c_{i|e}$ , then  $c_{a|i} + c_{i|c} \geq c_{a|i} + c_{i|e}$ , which is a contradiction as  $c_{a|c} < c_{a|e}$ . As such,  $c_{i|c} < c_{i|e}$ , and a longer, unobstructed path found at x*<sup>a</sup>* that intersects the cheaper path segment  $(\mathbf{x}_c, \mathbf{x}_a)$  has to be expensive. Case 1.1 is illustrated in Fig. 11a.

In Case 1.2, the longer path intersects the shorter path at the other segments beyond  $\mathbf{x}_c$ . From Case 1.1,  $c_{c|c}$  <  $c_{c|e}$  and it is costlier to reach  $\mathbf{x}_c$  from  $\mathbf{x}_e$ . By applying the proof of contradiction recursively over the segments beyond x*c*, any path from x*<sup>e</sup>* can be shown to be longer when it arrives at the intersection with the shorter path. Case 1.2 is illustrated in Fig. 11b.

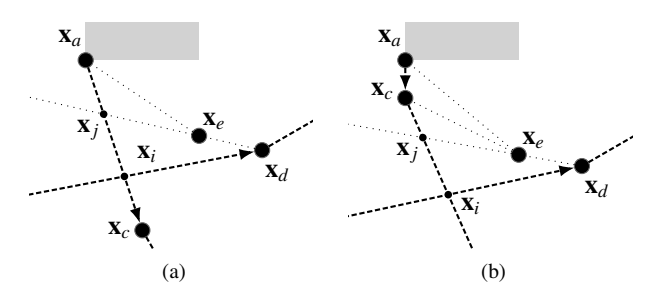

Figure 12: Theorem 1's Case 1.1 is shown in (a) and 1.2 is shown in (b). In both cases, if it is more expensive to reach  $\mathbf{x}_a$  for a query  $q_e$  from  $\mathbf{x}_e$ , than another query  $q_c$  from  $\mathbf{x}_c$ , then the query  $q_e$  will find a longer path to  $\mathbf{x}_i$  than  $q_c$ .  $\mathbf{x}_i$  lies along the shorter path found by  $q_c$ .

Consider the cases where the node at  $\mathbf{x}_e$  is subsequently pruned, causing a node at  $x_d$  to be exposed. For **Case 2.1**, let the intersection of the line colinear to  $(\mathbf{x}_d, \mathbf{x}_e)$  with the cheaper path segment  $(\mathbf{x}_c, \mathbf{x}_d)$  be at the point  $\mathbf{x}_j$ ; and the intersection of the path with the segment  $(\mathbf{x} \cdot \mathbf{x})$  be at  $\mathbf{x}_i$ . intersection of the path with the segment  $(\mathbf{x}_c, \mathbf{x}_a)$  be at  $\mathbf{x}_i$ .<br>From Case 1.1,  $c_i \leq c_i$ , and since  $\mathbf{x}_i \cdot \mathbf{x}_a$  and  $\mathbf{x}_i$  are From Case 1.1,  $c_{j|c} < c_{j|e}$ , and since  $\mathbf{x}_d$ ,  $\mathbf{x}_e$ , amd  $\mathbf{x}_j$  are colinear,  $c_{j|c} < c_{j|d}$ . By applying a proof of contradiction,  $c_{i|c} < c_{i|d}$ , and any subsequent path from  $\mathbf{x}_d$  that crosses  $(\mathbf{x}_c, \mathbf{x}_a)$  will be longer. Case 2.1 is illustrated in Fig. 12a.

Consider Case 2.2, where the longer path from  $x_d$  intersects the shorter path beyond x*c*. By applying proofs of contradictions from Cases 1.1, 1.2 and 2.1, any subsequent path from  $x_d$  that crosses the shorter path will be longer. Case 2.2 is illustrated in Fig. 12b.

Consider Case 3, where more nodes are pruned from the longer path. Repeating the proofs of Cases 2.1 and 2.2, any path originating from the pruned path will be longer at the intersection with the shorter path, provided that pruning stops at a node before the root node. Case 3 is applicable for *S* -tree nodes as the pruning of the longer path will stop at a  $(-\sigma)$ -sided node. Case 3 is not applicable for *T*-tree nodes, but is admissible to discard a more expensive cost-to-go path at  $x_a$  as  $R2+$  is complete.

For Case 3, pruning will stop at a  $(-\sigma)$ -sided turning point if the path is on the *S* -tree, where the root node is the start node.  $n_{-\sigma}$  is first shown to exist. From a proof

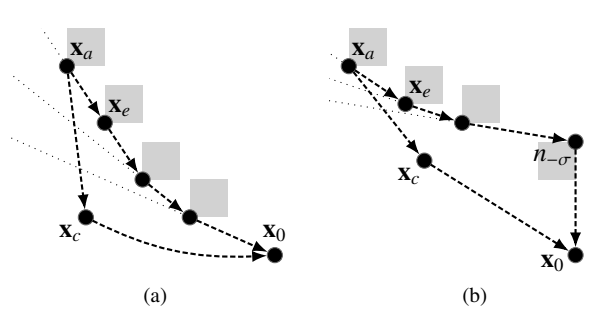

Figure 13: In Case 3 of Theorem 1, a node  $n_{-\sigma}$  is shown to exist on the longer path. (a) If  $n_{-\sigma}$  does not exist, the longer path will bend monotonically to one side ( $\sigma$ -side for *S* -tree, ( $-\sigma$ )-side for *T*-tree) when viewed from the root node, and a cheaper path from  $\mathbf{x}_c$  cannot exist. (b) As such, there must be at least one  $n_{-\sigma}$  node to bend the path passing through  $\mathbf{x}_e$  to make it longer than the path passing through  $\mathbf{x}_c$ .

of contradiction, suppose that a  $(-\sigma)$ -sided node does not exist and all turning points along the longer path are  $\sigma$ sided. If all turning points are  $\sigma$ -sided, the unobstructed longer path has to be a straight path, or bend monotonically to the  $\sigma$ -side from the start node before reaching  $x_a$  (see Fig. 13). Since  $(x_c, x_a)$  lies on the  $\sigma$ -side of the longer path, the shorter path has to lie on the  $\sigma$  of the longer path when viewed from the start node. However, it is impossible for a shorter unobstructed path to  $x_a$  to exist on the  $\sigma$ -side of a longer path that is straight or bends to the  $(-\sigma)$ -side, and the longer path has to contain at least one ( $-\sigma$ )-sided turning point. Let this ( $-\sigma$ )-sided turning point be  $n_{-\sigma}$ .

 $n_{-\sigma}$  on the longer path cannot be pruned if it is in the *S* -tree. For  $n_{-\sigma}$  to be pruned, a trace has to be  $(-\sigma)$ -sided. Before the prune can occur, the  $(-\sigma)$ -sided trace will have to cross the  $(-\sigma)$ -sided sector-ray of  $n_{-\sigma}$ , which points to a previously pruned  $(-\sigma)$ -sided turning point along the longer path (e.g. x*d*). The sector-ray is formed when a cast from  $n_{-\sigma}$  had reached the pruned point. The trace may be discarded, or be interrupted by a recursive angsec trace, causing  $n_{-\sigma}$  to be preserved (see Fig. 14a).

For *T*-tree nodes in Case 3, a  $(-\sigma)$ -sided turning point can be similarly shown to exist, but unlike the *S* -tree, the turning point can be pruned as sector-rays cannot be defined for nodes in the target direction. Case 3 is not a problem for *T*-tree nodes, as R2+ will be able to find the shortest path from the  $(-\sigma)$ -sided turning point in another query even if it is pruned by the current query (see Fig.

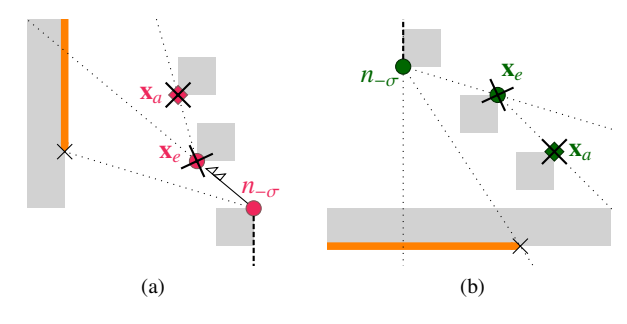

Figure 14: The nodes at  $x_a$  and  $x_e$  would have been pruned from the longer path when Case 3 of Theorem 1 is considered. Case 3 is applicable (a) if the path contains *S* -tree nodes as the node  $n_{-\sigma}$  cannot be pruned. Before *<sup>n</sup>*−σ can be pruned, the trace would have been discarded, or a recursive ang-sec trace would have been called which preserves  $n_{-\sigma}$ . Case 3 is not applicable (b) if the path contains *T*-tree nodes, causing *<sup>n</sup>*−σ to be prunable. However, as R2<sup>+</sup> is complete, *<sup>n</sup>*−σ will be found if the shortest path passes through it.

# 14b).

Consider Case 4, where a subsequent query reaches a point that causes the longer path to sweep past the root node and not intersect with the cheaper path. As such a path causes a loop, the longer path can be discarded if it does not fulfill Eq. 1 at x*a*.  $\Box$ 

## 4. Algorithm

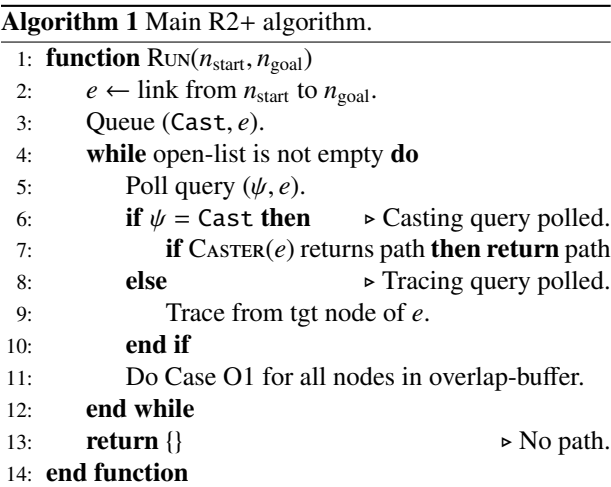

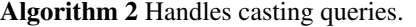

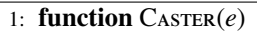

- 2:  $\lambda \leftarrow \text{ray from src node of } e \text{ to tyt node of } e.$ <br>3: **if**  $\lambda$  has line-of-sight **then**
- 3: **if**  $\lambda$  has line-of-sight **then**<br>4: **if**  $\text{Cas} \text{TREACHED}(\lambda, e)$  re
- if CASTREACHED( $λ$ ,  $e$ ) returns path then return path
- 5: else
- 6: **CASTCOLLIDED** $(\lambda, e)$ <br>7: **end if**
- end if
- 8: **return**  $\{\}$   $\triangleright$  No path.
- 

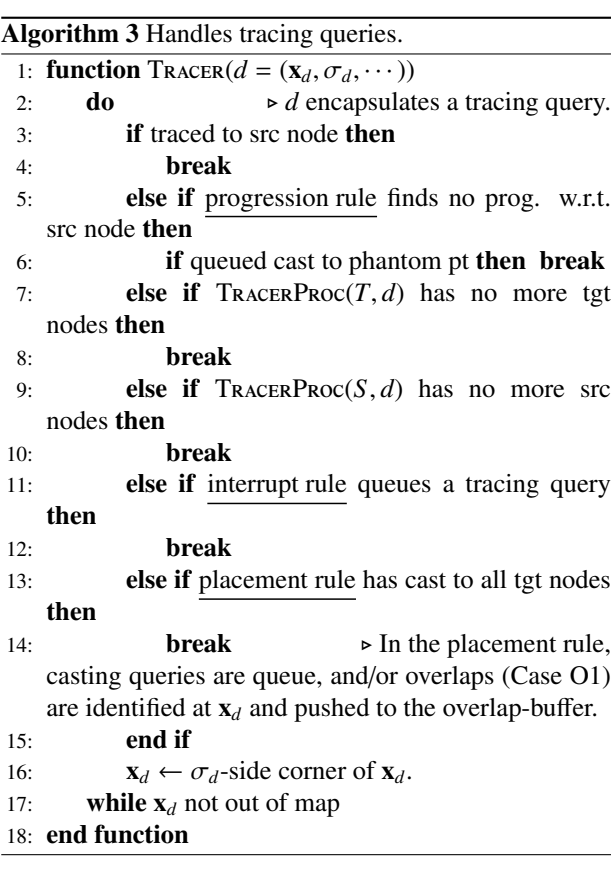

The pseudocode in this section shows only the noteworthy steps in the algorithm. A more detailed version is available in the supplementary material, which describes how the tree is managed to avoid data races and limit the number of link connections for each link. In the pseu-

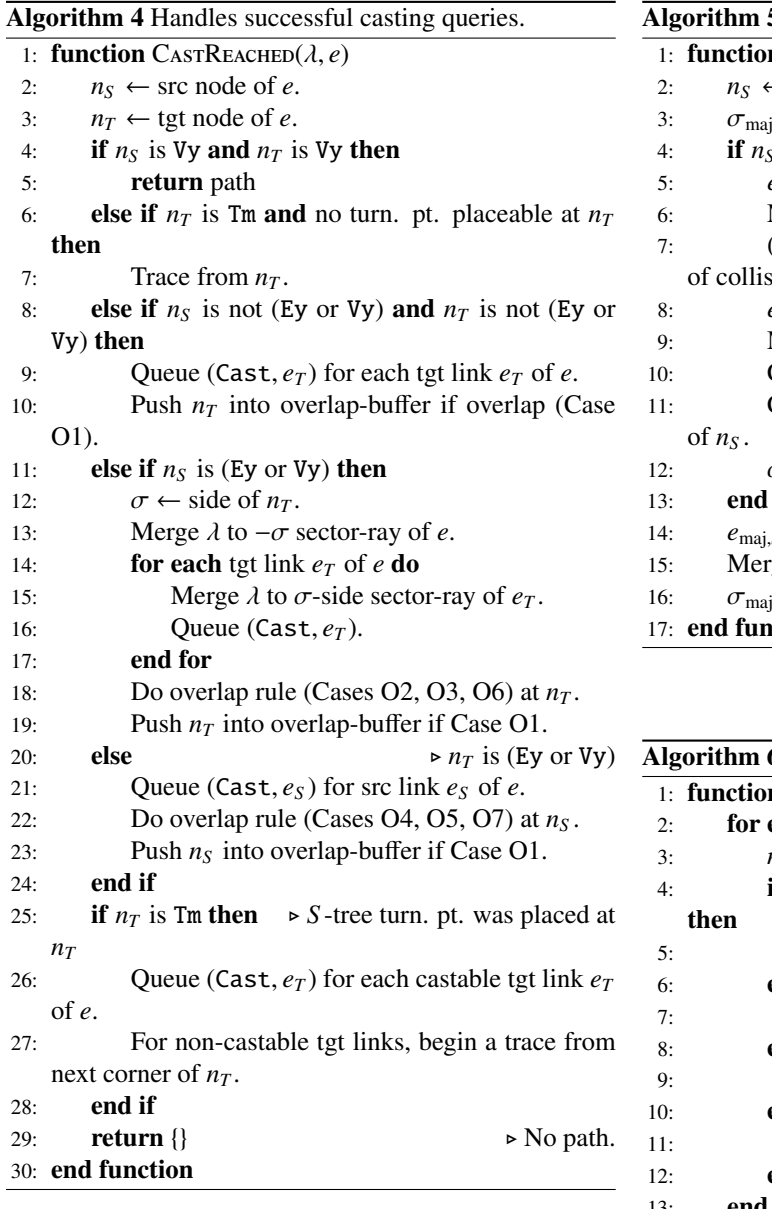

docode, "source" and "target" are abbreviated to "src" and "tgt" respectively. Rays are merged only if the resulting angular sector shrinks.

R2+ is run from Alg. 1. Alg. 2 handles casts, while Alg. 3 handles traces. Alg. 4 and Alg. 5 are helper functions that manages a successful cast and collided cast nodes and links in the source or target direction of the respectively, and Alg. 6 is a helper function that manages trace.

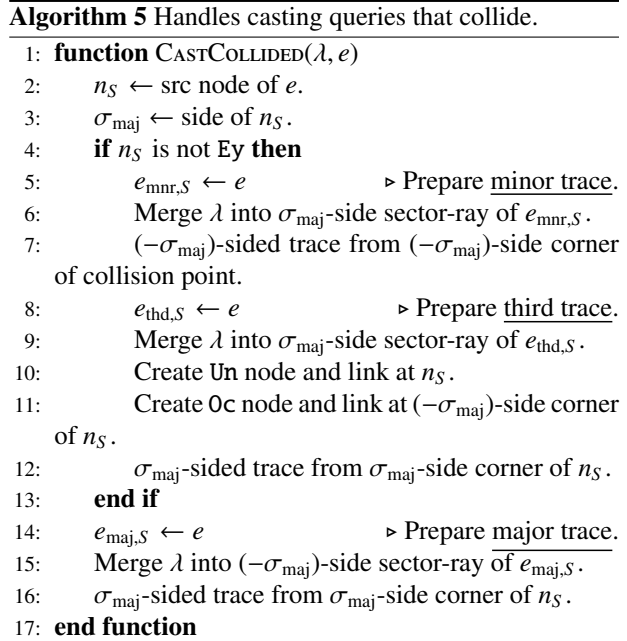

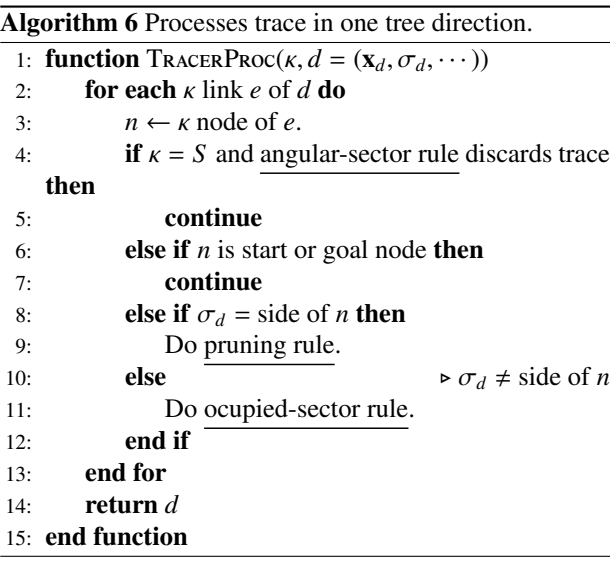

#### 5. Methodology

The method used is the same as [4]. Algorithms are run on benchmarks, which are obtained from [8]. Each map in the benchmark contains between a few hundred to several thousand *scenarios*, which are shortest path problems between two points.

As R2 and R2+ do not pre-process the map and runs on binary occupancy grids, their results are compared with equivalent state-of-the-art algorithms ANYA and RayScan+. As such, state-of-the-art algorithms that are not online or do not run on binary occupancy grids, such as Polyanya [9] and Visibility Graphs [10], are not compared.

For RayScan+, the skip, bypass, and block extensions are selected as it is the fastest online configuration. RayScan+ requires a map to be scaled twice and the start and goal points to be shifted by one unit in both dimensions. As such, the tested maps are scaled twice, and the chosen algorithms are run on the same scenarios as RayScan+.

Unlike R2, R2+ allows a path to pass through a checkerboard corner. A checkerboard corner is located at a vertex where the four diagonally adjacent cells have occupancy states resembling a checkerboard. The passage through a checkerboard corner simplifies the algorithm by avoiding ambiguity when the starting point is located at a checkerboard corner. To ensure that the returned paths are correct, the costs of R2 and R2+ are verified against the visibility graph implementations and other algorithms, and the costs are found to agree.

To test the impact of Cases O6 and O7 of the overlap rule on search time, R2+ is further re-run as the variant "R2+N7" with the cases disabled.

The tests are run on Ubuntu 20.04 in Windows Subsystem for Linux 2 (WSL2) and on a single core of an Intel i9-11900H (2.5 GHz), with Turbo-boost disabled. The machine and software is the same as [4]. R2 and R2+ are available at [11].

#### 6. Results

In this section, a speed-up is the ratio of an algorithm's search time to R2+'s search time. The speed-ups for selected maps are shown in Fig. 15. The average search times are shown in Table 3, and Table 4 show the average speed-ups with respect to the 3, 10 and 30 turning points. As passage through checkerboard corners have negligible impact on search times (see below), the costs and number of turning points used for comparisons are based on paths that can pass through checkerboard corners. Colinear turning points are removed from all results to avoid double counts in the comparisons.

The middle column of Fig. 15 shows the average speedups with respect to the number of turning points on the shortest path. The right column of Fig. 15 shows the benchmark characteristics by plotting the shortest paths' cost with the number of turning points. The correlation between the cost and number of turning points is indicated by *r*, and the ratio of the number of corners to the number of free cells is indicated in  $\rho$ .

As R2 and R2+ are exponential in the worst case with respect to the number of collided casts, the algorithms are expected to perform poorly in benchmarks with high *r*. A high *r* indicates that paths are likely to turn around more obstacles as they get longer, implying that the maps have highly non-convex obstacles and many disjoint obstacles. In such maps, collisions are highly likely to occur, and R2 and R2+ are likely to be slow.

Unlike the other algorithms, R2+ and R2+N7 allow passage through checkerboard corners. As such, the shortest paths of the other algorithms are different from R2+ for the maps "random512-10-1" (25.25% identical) and "random512-20-2" (9.38% identical). Coincidentally, R2+ differs significantly from R2 in the search times for only the two maps (see Table 4). The difference is caused by Cases O6 and O7 of the overlap rule instead of the shortcuts through the checkerboard corners. R2+N7 performs similarly to R2 for the two maps (see Table 3). As the only differences between R2+N7 and R2+ are Cases O6 and O7 of the overlap rule, the difference in speeds between R2 and R2+ is caused primarily by the cases. As such, allowing passage through checkerboard corners have negligible impact on the search times for the maps tested.

Cases O6 and O7, which are similar to the G-cost pruning from [7], improve search time significantly in maps with many small disjoint obstacles like "random512-10- 1", instead of maps with highly non-convex obstacles like "maze512-8-0". The difference in performance is due to Cases O6 and O7 being able to discard expensive paths only when the path costs are verified. As queries are able

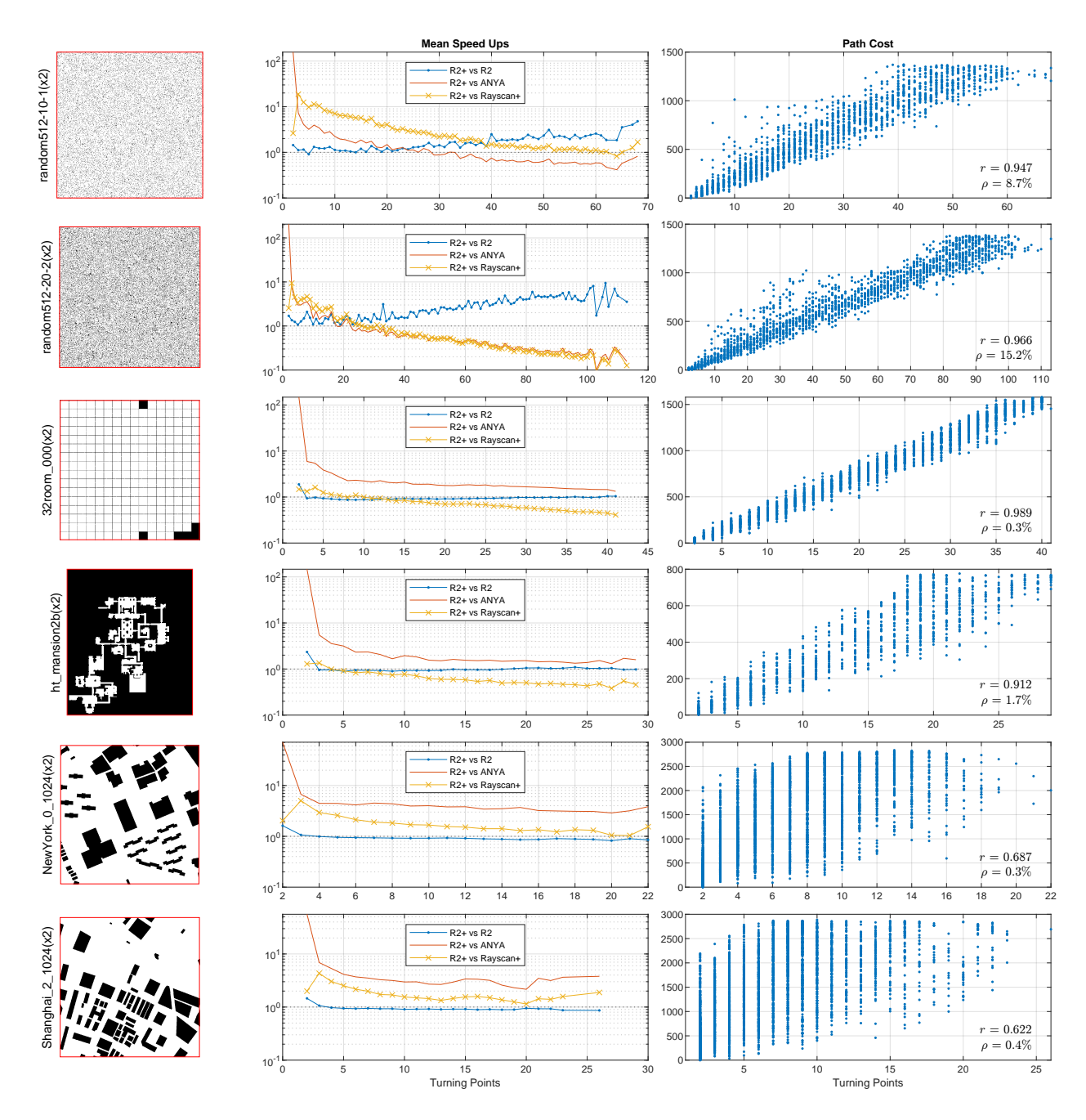

Figure 15: Results for selected maps. All maps are scaled twice, and the start and goal points shifted by one unit to accommodate RayScan+. R2+ and R2 performs well on maps with convex obstacles and few disjoint obstacles, R2+ performs better than R2 on maps with many disjoint obstacles.

Table 3: Benchmark Characteristics and Average Search Times

| Map                                | $\boldsymbol{P}$ | G      | r     | $\rho(\%)$ | $R2+$      | $R2+N7$    | R <sub>2</sub> | <b>ANYA</b> | $RS+$     |
|------------------------------------|------------------|--------|-------|------------|------------|------------|----------------|-------------|-----------|
| bg512/AR0709SR                     | 13               | 953.3  | 0.608 | 0.144      | 38.463     | 38.321     | 35.177         | 204.542     | 54.128    |
| bg512/AR0504SR                     | 22               | 1019.0 | 0.792 | 0.570      | 150.338    | 166.378    | 155.799        | 570.845     | 204.597   |
| bg512/AR0603SR                     | 42               | 2228.5 | 0.963 | 1.299      | 771.426    | 851.360    | 846.224        | 1040.011    | 335.797   |
| $da2/ht$ <sub>mansion2b</sub>      | 29               | 776.2  | 0.912 | 1.748      | 302.421    | 345.923    | 324.229        | 471.444     | 152.418   |
| da2/ht_0_hightown                  | 18               | 1061.9 | 0.908 | 0.876      | 251.374    | 301.591    | 288.901        | 1031.213    | 273.415   |
| dao/hrt201n                        | 31               | 905.8  | 0.942 | 2.751      | 427.294    | 477.768    | 442.440        | 634.030     | 193.464   |
| dao/arena                          | 5                | 100.5  | 0.428 | 1.315      | 4.289      | 4.215      | 4.403          | 98.121      | 2.750     |
| maze/maze512-32-0                  | 56               | 4722.4 | 0.987 | 0.037      | 287.388    | 287.549    | 292.550        | 904.761     | 132.083   |
| $maxe/maze512-16-0$                | 145              | 6935.0 | 0.994 | 0.143      | 2398.408   | 2395.561   | 2413.348       | 1708.210    | 369.548   |
| $maxe/maze512-8-0$                 | 205              | 4792.2 | 0.992 | 0.511      | 9942.258   | 9923.029   | 10443.452      | 2836.640    | 895.688   |
| random/random512-10-1              | 68               | 1372.1 | 0.947 | 8.667      | 13894.789  | 28495.995  | 28860.096      | 9175.201    | 19476.182 |
| random/random512-20-2              | 113              | 1386.8 | 0.966 | 15.219     | 113042.158 | 481993.141 | 480362.351     | 32668.658   | 29605.503 |
| room/32room_000                    | 41               | 1579.2 | 0.989 | 0.272      | 1003.133   | 1220.866   | 1021.478       | 1656.847    | 558.525   |
| room/16room_000                    | 69               | 1477.7 | 0.992 | 1.065      | 4671.431   | 6415.172   | 5411.462       | 3713.668    | 1641.957  |
| street/Denver <sub>-2-1024</sub>   | 16               | 2835.8 | 0.770 | 0.028      | 96.485     | 102.252    | 91.920         | 910.048     | 416.744   |
| street/NewYork_0_1024              | 22               | 2834.8 | 0.687 | 0.310      | 316.994    | 324.427    | 299.855        | 1273.206    | 511.943   |
| street/Shanghai <sub>-2-1024</sub> | 26               | 2885.7 | 0.622 | 0.404      | 508.290    | 541.504    | 491.929        | 1520.395    | 750.569   |
| street/Shanghai <sub>-0-1024</sub> | 22               | 2816.5 | 0.511 | 0.258      | 266.808    | 267.314    | 256.614        | 973.980     | 265.440   |
| street/Sydney <sub>-1-1024</sub>   | 24               | 2844.5 | 0.698 | 0.128      | 159.619    | 164.025    | 152.603        | 958.804     | 368.688   |

All maps are scaled twice and start and goal coordinates shifted by one unit to accommodate RayScan+ (RS+). *r* is the correlation coefficient between the number of turning points and the shortest path cost for all scenarios in each map. ρ is the ratio of the number of corners to the number of free cells on the map. *P* is the largest number of turning points and *G* is the largest path cost among all scenarios.

to move around small obstacles faster than highly nonconvex ones, path costs can be verified more quickly. The effect is increased when more collisions occur, causing R2+ to perform significantly faster than R2 in maps with more disjoint obstacles.

R2+ performs much faster than R2 in maps with many disjoint obstacles. While being simpler than R2, R2+ has similar performance to R2 in other maps, preserving the speed advantage that R2 has over other algorithms when the shortest path is expected to turn around few obstacles.

#### 7. Conclusion

In this work, R2, a vector-based any-angle path planner, is evolved into R2+. Novel mechanisms are introduced in R2+ to simplify the algorithm, and allow the algorithm to terminate. R2+ prevents chases from occurring by superseding ad hoc points in R2 with a short, recursive angularsector trace from target nodes.

R2 and R2+ are able to outperform state-of-the-art algorithms like ANYA and RayScan+ when paths are expected to have few turning points. R2 and R2+ are fast due to delayed line-of-sight checks to expand the most promising turning points, which are points that deviate the least from the straight line between the start and goal points.

While fast when the shortest paths are expected to have few turning points, R2 and R2+ are exponential in the worst case with respect to collided line-of-sight checks in the worst case. To improve average search time, R2 discards paths that have expensive nodes that cannot be pruned. R2+ improves upon R2 by discarding paths that intersect cheaper paths, allowing R2+ to outperform R2 in maps with many disjoint obstacles.

R2+ is a superior algorithm to R2, and supersedes R2. R2+ is terminable, and simpler to implement than R2. R2+ outperforms R2 in maps with many disjoint obstacles, while preserving the performance of R2 in other

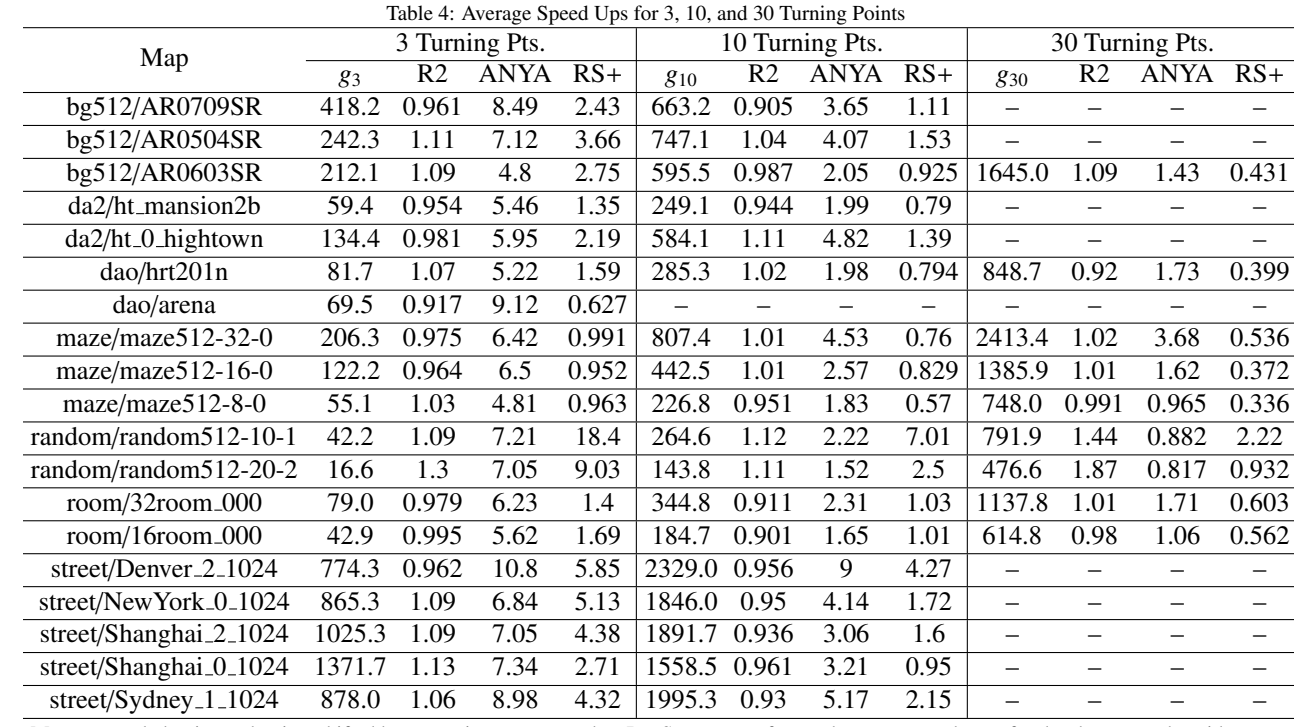

Maps are scaled twice and points shifted by one unit to accommodate RayScan+. *g<sup>i</sup>* refers to the average path cost for the shortest paths with *i* turning points. "R2", "ANYA" and "RS+" (RayScan+) are the speedups of R2+ with respect to the algorithms. The higher the ratio, the faster R2+ is compared to an algorithm.

maps. Future works may investigate ways to improve the speed of R2+ in maps with highly non-convex obstacles, and improve the algorithm's complexity with respect to collided casts.

#### References

- [1] P. E. Hart, N. J. Nilsson, B. Raphael, A formal basis for the heuristic determination of minimum cost paths, IEEE Trans. on Syst. Sci. and Cybern. 4 (1968) 100–107. doi:10.1109/TSSC.1968. 300136.
- [2] K. Daniel, A. Nash, S. Koenig, A. Felner, Theta\*: Any-angle path planning on grids, J. of Artif. Intell. Res. 39 (2010) 533–579.
- [3] D. D. Harabor, A. Grastien, D. Öz, V. Aksakalli, Optimal any-angle pathfinding in practice, J. Ar-

tif. Intell. Res. 56 (2016) 89–118. URL: https: //doi.org/10.1613/jair.5007. doi:10.1613/ jair.5007.

- [4] Y. K. Lai, P. Vadakkepat, C. Xiang, R2: Optimal vector-based and any-angle 2d path planning with non-convex obstacles, Robotics and Autonomous Systems 0 (2023) 0–1. doi:1234.1234.
- [5] R. Hechenberger, P. J. Stuckey, D. Harabor, P. Le Bodic, M. A. Cheema, Online computation of euclidean shortest paths in two dimensions, Proc. of the Int. Conf. on Automated Planning and Scheduling 30 (2020) 134– 142. URL: https://ojs.aaai.org/index.php/ ICAPS/article/view/6654.
- [6] R. Hechenberger, D. Harabor, M. A. Cheema, P. J. Stuckey, P. L. Bodic, Multi-target search

in euclidean space with ray shooting (full version) (2022). arXiv:2207.02436.

- [7] R. Hechenberger, P. J. Stuckey, P. Le Bodic, D. D. Harabor, Dual euclidean shortest path search, in: Proceedings of the International Symposium on Combinatorial Search, volume 15, 2022, pp. 285– 287.
- [8] N. Sturtevant, Benchmarks for grid-based pathfinding, Trans. on Comput. Intell. and AI in Games 4 (2012) 144 – 148. URL: http://web.cs.du.edu/ ~sturtevant/papers/benchmarks.pdf.
- [9] M. Cui, D. D. Harabor, A. Grastien, Compromisefree pathfinding on a navigation mesh, in: Proc. of the Twenty-Sixth Int. Joint Conf. on Artif. Intell., IJCAI-17, 2017, pp. 496–502. URL: https: //doi.org/10.24963/ijcai.2017/70. doi:10. 24963/ijcai.2017/70.
- $[10]$  T. Lozano-Pérez, M. A. Wesley, An algorithm for planning collision-free paths among polyhedral obstacles, Commun. ACM 22 (1979) 560–570. URL: https://doi.org/10.1145/359156.359164. doi:10.1145/359156.359164.
- [11] Y. K. Lai, R2 github repository, 2022. URL: \url{https://github.com/LaiYanKai/R2}.

## 8. Vitae

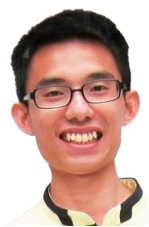

Yan Kai, Lai received his B. Eng. degree in Electrical Engineering from National University of Singapore, Singapore, in 2019. He is currently working toward the Ph.D. degree in robotics path planning with the National University of Singapore. His research interests include path-planning and simultaneous localisation and mapping in mobile ground robots.

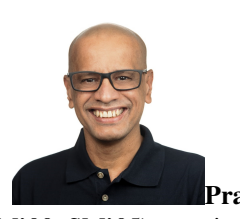

Prahlad Vadakkepat

(M'00–SM'05) received the B.Eng. degree (First Class Hons.) in Electrical Engineering from the Calicut University, Kerala, India, in 1986, and the M.Tech. and Ph.D. degrees from the Indian Institute of Technology Madras, Chennai, India, in 1989 and 1996, respectively.

Since 1999, he is with the National University of Singapore, Singapore, where he is an Associate Professor. He is the Founder Secretary of the Federation of International Robot-Soccer Association and served as General Secretary from 2000 to 2016. His current research interests include robotics, AI, humanoid robotics, distributed robotics systems and frugal innovation.

Prof. Vadakkepat was a recipient of several international prizes for his teams of humanoid robots and soccer robots. He was the Editor-in-Chief of the Springer Reference Book on Humanoid Robotics.

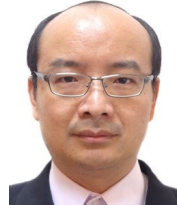

Cheng, Xiang received the B.S. den, gree from Fudan University in 1991; M.S. degree from the Institute of Mechanics, Chinese Academy of Sciences in 1994; and M.S. and Ph.D. degrees in electrical engineering from Yale University in 1995 and 2000, respectively. He is an Associate Professor and the area director of Control, Intelligent Systems and Robotics in the Department of Electrical and Computer Engineering at the National University of Singapore. His research interests include artificial intelligence, intelligent control, and systems biology.

# Supplementary Material: R2+: Vector-Based Optimal Any-Angle 2D Path Planning with Non-convex Obstacles

# **Contents**

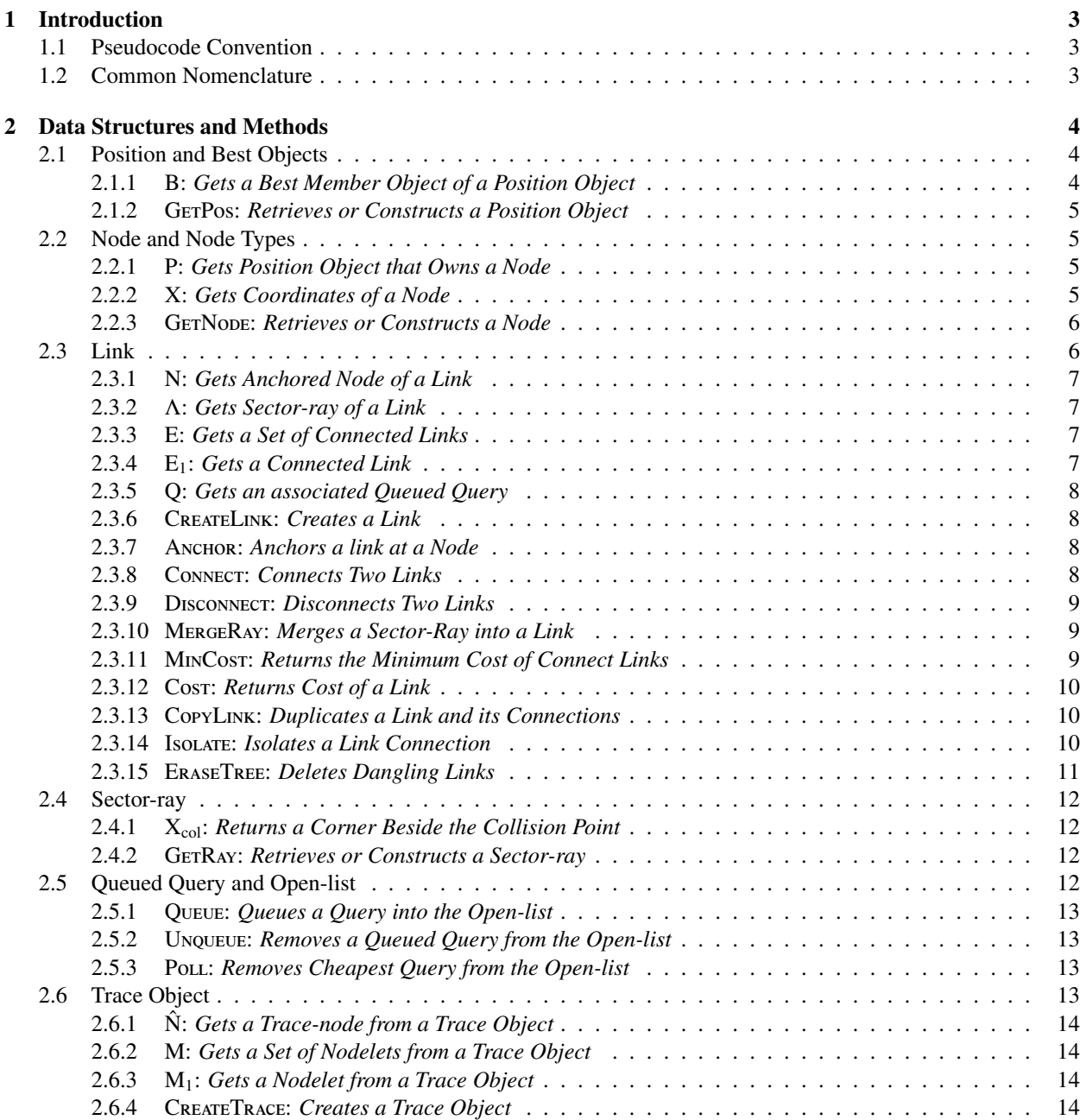

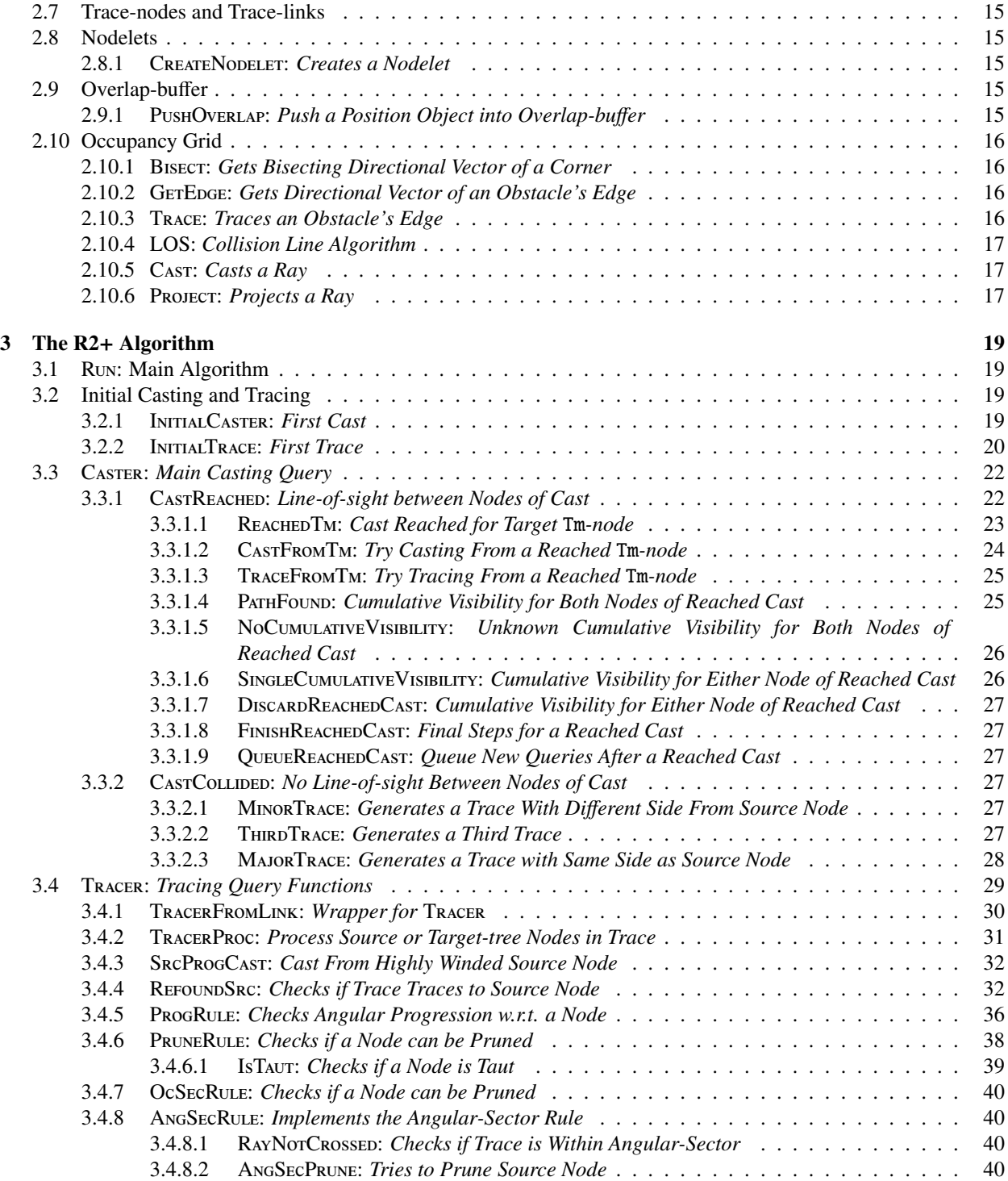

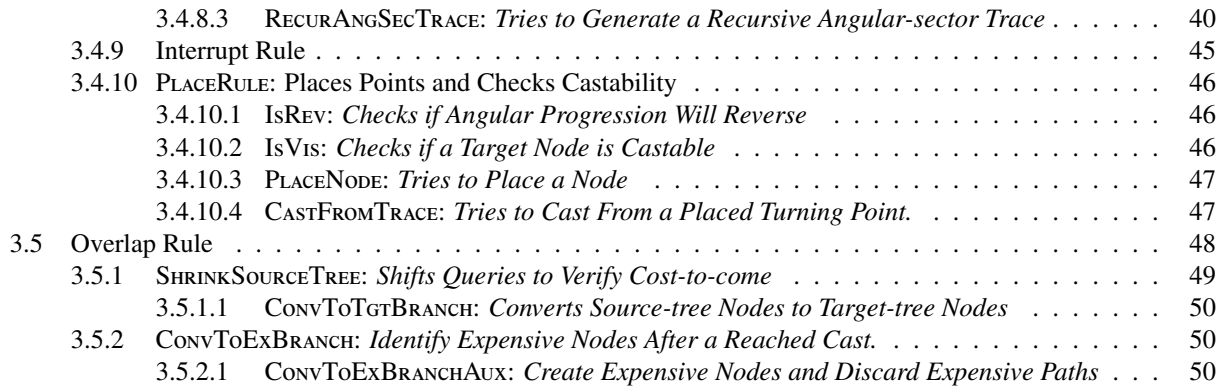

#### 1. Introduction

The supplementary material attempts to describe the implementation details of R2+. The programming classes of object-oriented programming and any conditions of implementation are described.

#### *1.1. Pseudocode Convention*

The pseudocode is Python-like and all objects are passed by reference. Class objects are usually represented by tuples (·). If an object is a collection of other objects, they are usually represented by ordered sets {·} unless otherwise specified. To access a member of an object, the emboldened period operator (.) is used. If an object is an ordered set, its elements can be accessed with the square bracket operator [·], with 1 begin the first element.

The reader may need to keep in mind any memory invalidation that can occur, such as iterator invalidations, when an object is removed from a set in the pseudocode. The reader is encouraged to introduce additional members to objects described below to cache repeated calculations.

#### *1.2. Common Nomenclature*

R2+ is an any-angle 2D path planner that finds the shortest path between two points, the **start** and **goal** points. R2+ searches from the start point, and returns the shortest path if it exists. The shortest path is a set of coordinates that begins from the goal point and ends at the start point. Intermediate points are turning points of the any-angle path, and may include colinear points.

R2+ relies on two trees of nodes in the search process. The source-tree (*S* -tree) is rooted at the start node, which lies on the start point, while the target-tree (*T*-tree) is rooted at the goal node, which lies on the goal point. Each tree branches from its root node, and is "joined" to each other at their leaf nodes.

A link is a branch on the tree that connects two nodes. For efficient memory management, a link points to only one node (anchored at a node). A link can be connected to other links anchored at other nodes, indirectly connecting the nodes. While a node forms a vertex of an examined path, a link forms a segment of the path. By storing information specific to a path being expanded, a link reduces duplicate line-of-sight checks between nodes of overlapping paths.

A query is used to describe an intermediate expansion. The query has an associated path cost estimate and can be queued into the open-list. In A\*, a query can be thought of as an iteration, which expands a node and examines the neighboring nodes. In R2+, a query expands a link, performing a line-of-sight check over the link (casting query, or cast), or traces an obstacle contour beginning from the link (tracing query, or trace). The link that is being expanded is anchored on a leaf node (leaf link) of the *S* -tree or *T*-tree. A query and its expanded leaf link point to each other. As such, a query can be found between a pair of connected leaf nodes.

The **source-direction** refers to the direction leading to the start node along the path formed by the links and nodes, while the **target-direction** refers to the direction leading to the goal node. The terms are applied to objects when describing their location in relation to other objects. For example, a link indirectly connects two nodes. The node leading to the start node is called the source node of the link, while the node leading to the goal node is called the target node. Let  $\kappa \in \{S, T\}$  be the tree-direction where  $S = -1$  and  $T = 1$  denote the source and target-direction respectively. Nodes in the source tree (source-tree nodes) lie in the source direction of a query, while nodes in the the target tree (target-tree nodes) lie in the target direction of a query. A parent node or link of an object lies closer to the root node of a tree than the object. For example, a parent node or link of a source-tree node lies in the source-direction of the source-tree node. A child node lies further away from the root node. For example, a child node or link of a target-tree node lies in the source-direction of the target-tree node.

When a cast collides with an obstacle, a left and right trace occurs from the left and right side of the collision point respectively. The traces trace the obstacle's contour, placing nodes along the contours. A node has a side that is the same as the trace that found it – a left-sided node is placed by a left trace, etc. Let  $\sigma \in \{L, R\}$  be the side where  $L = -1$ and  $R = 1$  denote the left and right side respectively.

#### 2. Data Structures and Methods

This section describes the objects, or data structures, used in R2+. The subsections contain functions which are sorted into three categories. The first category contains helper functions, denoted by a single letter, to access members or owners of an object. The second category contains a constructor or initializer, which is prefixed with *Get* or *Create*. The third category contains functions that interface with other objects. The material includes only noteworthy functions, and the functions are non-exhaustive.

#### *2.1. Position and Best Objects*

A position object *p* describes the best cost and direction to reach a position, and owns any nodes placed at the location. It is described by

$$
p = (\mathbf{x}, \mathbb{N}, b_S, b_T), \tag{1}
$$

where **x** is the pair of coordinates, and  $\mathbb N$  is a set containing nodes.  $b_S$  and  $b_T$  contain information about the best cost and direction to x from the source and target direction respectively, and are described by

$$
b = (c, n_b, \mathbf{x}_{\text{par}}). \tag{2}
$$

*c* is the smallest cost known so far to reach the current position *p*. For  $b<sub>S</sub>$ , the cost is cost-to-come, and for  $b<sub>T</sub>$ , the cost is cost-to-go.  $n_b$  indicates the node  $n$  at the current location which has the shortest, unobstructed path to the root node. The root node is the start or goal node for  $b_S$  or  $b_T$  respectively. For  $b_S$ ,  $\mathbf{x}_b$  is the location of the source node along the path. For  $b_T$ ,  $\mathbf{x}_b$  is the location of the target node along the path.

*2.1.1.* B*: Gets a Best Member Object of a Position Object*

The helper function B (Alg. 2.1.1) returns  $b_S$  or  $b_T$  depending on the tree-direction  $\kappa \in \{S, T\}$ .

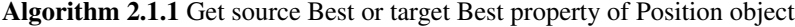

```
1: function B(k, p)<br>2. return p, b_0
```
**return** *p*.*b*<sub>*S*</sub> **if**  $\kappa = S$  **else**  $p$ .*b*<sub>*T*</sub>

3: end function

2.1.2. GETPos: Retrieves or Constructs a Position Object

The function GETPos (Alg. 2.1.2) returns p if it exists at a corner at x. Otherwise, it creates a new p at x and returns it.

Algorithm 2.1.2 Retrieve existing Position object or create it if it does not exist.

|    | 1: <b>function</b> $GETPos(x)$                                        |                                                                                                   |
|----|-----------------------------------------------------------------------|---------------------------------------------------------------------------------------------------|
| 2: | Try getting $p = (\mathbf{x}, \dots)$ from a corner at <b>x</b> .     |                                                                                                   |
| 3: | if $p$ does not exist then                                            |                                                                                                   |
| 4: | Create $p = (\mathbf{x}, \{\}, \infty, \emptyset, \infty, \emptyset)$ | $\triangleright$ <b>x</b> <sub>e</sub> and <b>x</b> <sub>h</sub> can be initialised to any value. |
| 5: | end if                                                                |                                                                                                   |
| 6: | return $p$                                                            |                                                                                                   |
|    | 7: end function                                                       |                                                                                                   |

#### *2.2. Node and Node Types*

A node *n* is described by

$$
n = (\eta, \sigma_n, \kappa_n, \mathbb{E}_n), \tag{3}
$$

which has a side  $\sigma_n \in \{L, R\}$  that has the same side as the trace that placed it. The node is a **source-tree node** or a target-tree node if  $\kappa_n = S$  or  $\kappa_n = T$  respectively.  $\mathbb{E}_n$  refers to an unordered set of links anchored at the node *n*.

The node types are  $\eta \in \{V_y, V_u, Ey, Eu, Un, Oc, Tm\}$ . Table 1 indicate if two nodes can be indirectly connected with a link. The connections are derived from the algorithm's logic, and R2+ does not follow any explicit rule to connect nodes.

Any node with **cumulative visibility** to another node has an unobstructed path between them. As only the cumulative visibility to the start node or goal node is important, the definition of cumulative visibility is overloaded in the text for brevity – if a source-tree node or target-tree node has cumulative visibility, then the node has cumulative visibility to the start node or goal node respectively.

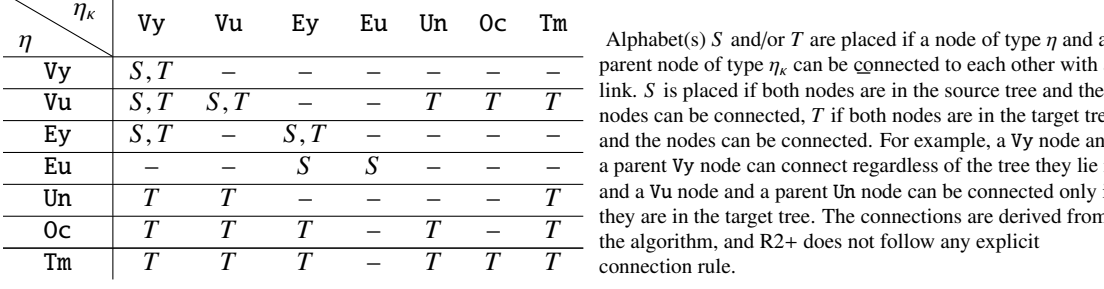

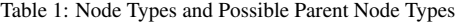

Alphabet(s) *S* and/or *T* are placed if a node of type  $\eta$  and a parent node of type  $\eta_{\kappa}$  can be connected to each other with a nodes can be connected, *T* if both nodes are in the target tree and the nodes can be connected. For example, a Vy node and a parent Vy node can connect regardless of the tree they lie in, and a Vu node and a parent Un node can be connected only if they are in the target tree. The connections are derived from the algorithm, and R2+ does not follow any explicit connection rule.

#### *2.2.1.* P*: Gets Position Object that Owns a Node*

P (Alg. 2.2.1) returns the position object owning the node *n* .

*2.2.2.* X*: Gets Coordinates of a Node*

X (Alg. 2.2.2) returns the coordinates of *n*.

Algorithm 2.2.1 Get Position object

```
1: function P(n)2: return p where n \in p.<sup>N</sup>
```
3: end function

Algorithm 2.2.2 Get coordinates of a node

```
1: function X(n)2: return P(n).x
3: end function
```
2.2.3. GETNODE: Retrieves or Constructs a Node

The function GerNode (Alg. 2.2.3) gets a matching node with type  $\eta$ , side  $\sigma_n$  and tree  $\kappa_n$  from a corner at **x** if it exists. Otherwise, a new node is created.

Algorithm 2.2.3 Retrieve existing node or create it if it does not exist

1: **function** GETNODE(**x**,  $\eta$ ,  $\sigma_n$ ,  $\kappa_n$ )<br>2:  $p \leftarrow$  GETPOS(**x**)  $p \leftarrow$  GETPOS(**x**) 3: Try finding  $n = (\eta, \sigma_n, \kappa_n, \cdots)$  from  $p.\mathbb{N}$ .<br>4: **if** *n* does not exist **then** if  $n$  does not exist then 5: Create  $n = (\eta, \sigma_n, \kappa_n, \{\})$ <br>6: **end if** 6: end if 7: return *n* 8: end function

*2.3. Link*

A link *e* is described by

$$
e = (\mathbb{E}_S, \mathbb{E}_T, c, \lambda_L, \lambda_R), \tag{4}
$$

where E*<sup>S</sup>* and E*<sup>T</sup>* are unordered sets containing links in the source and target-direction of the link respectively. *c* is the cost-to-come if the link's anchored node is a source-tree node, or cost-to-go if the anchored node is a target-tree node.  $\lambda_L$  is the left sector-ray, and  $\lambda_R$  is the right sector-ray.

*2.3.1.* N*: Gets Anchored Node of a Link*

N (Alg. 2.3.1) returns the anchored node of a link *e*.

Algorithm 2.3.1 Get the anchored node of a link.

| 1: <b>function</b> $N(e)$                              |
|--------------------------------------------------------|
| 2: <b>return</b> <i>n</i> where $e \in n \mathbb{E}_n$ |
| 3: end function                                        |

*2.3.2.* Λ*: Gets Sector-ray of a Link*

<sup>Λ</sup> (Alg. 2.3.2) returns the σ-sided (σ ∈ {*L*, *<sup>R</sup>*}) sector-ray of a link *<sup>e</sup>*.

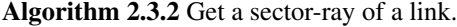

1: **function**  $\Lambda(\sigma, e)$ <br>2: **return**  $e \cdot \lambda_L$  **if** return *e*.λ<sub>*L*</sub> if  $σ = L$  else *e*.λ*R* 3: end function

#### *2.3.3.* E*: Gets a Set of Connected Links*

E (Alg. 2.3.3) returns the set of  $\kappa$ -direction links ( $\kappa \in \{S, T\}$ ) of a link *e*.

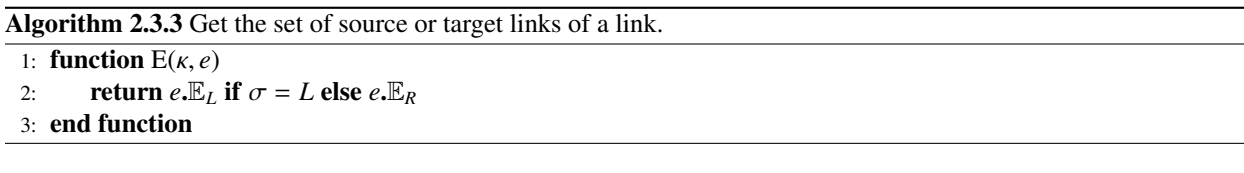

*2.3.4.* E1*: Gets a Connected Link*

E<sub>1</sub> (Alg. 2.3.4) returns *any one* link in the *k*-direction.  $E_1(\cdot)$  is commonly used to access the parent node of a link. As most links only point to one parent link, the function is also commonly used.

Algorithm 2.3.4 Get any one source or target link of a link.

```
1: function E_1(\kappa, e)<br>2: Any one link
           Any one link in E(\kappa, e)
```
3: end function

# *2.3.5.* Q*: Gets an associated Queued Query*

Q returns a queued query (see Sec. 2.5) that is associated with a link *e*, if any.

Algorithm 2.3.5 Get queued query of a link

1: **function**  $Q(e)$ 

- 2: return *q* if there exists a *q* such that  $e = q.e_q$  else  $\varnothing$
- 3: end function

# *2.3.6.* CreateLink*: Creates a Link*

The function CreateLink (Alg. 2.3.6) creates a new link object, anchors it at a node *n*, and returns it.

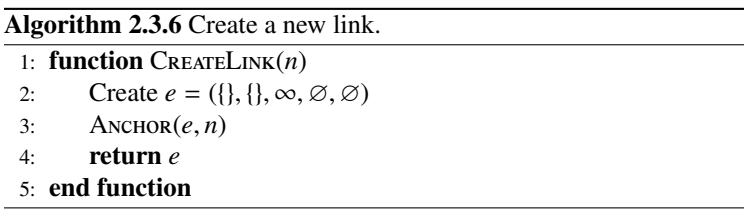

# *2.3.7.* Anchor*: Anchors a link at a Node*

The Anchor function (Alg. 2.3.7) re-anchors a link  $e$  from its anchor node to a new node  $n_{\text{new}}$ .

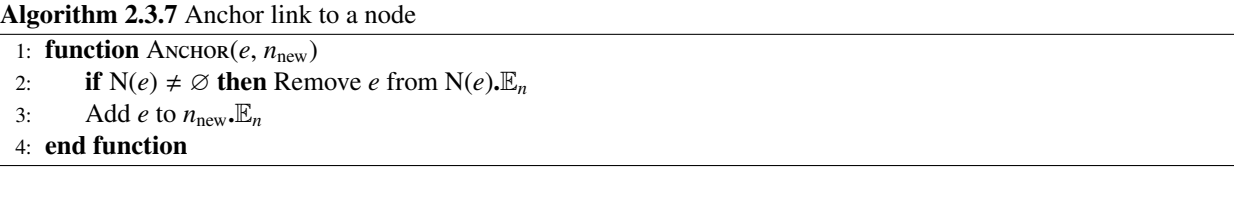

# *2.3.8.* Connect*: Connects Two Links*

The Connect function (Alg. 2.3.8) connects two links by adding pointers to each other.

# Algorithm 2.3.8 Connect two links.

1: **function** CONNECT(*k*, *e*, *e<sub>k</sub>*)<br>2: Add  $e_k$  to  $E_k(e)$ 2: Add  $e_k$  to  $E_k(e)$ <br>3: Add *e* to  $E_{-k}(e_k)$ 3: Add *<sup>e</sup>* to E<sup>−</sup>κ(*e*κ) 4: end function

*2.3.9.* Disconnect*: Disconnects Two Links*

The DISCONNECT function (Alg. 2.3.9) disconnects two links by removing their pointers from each other.

Algorithm 2.3.9 Disconnect two links.

| 1: <b>function</b> DISCONNECT( $\kappa$ , $e$ , $e_{\kappa}$ ) |
|----------------------------------------------------------------|
| Remove e from $F(a)$                                           |

- 2: Remove  $e_k$  from  $E_k(e)$ <br>2. **Demove a from E**
- 3: Remove *<sup>e</sup>* from E−κ(*e*κ)
- 4: end function

#### *2.3.10.* MergeRay*: Merges a Sector-Ray into a Link*

The MERGERAY function (Alg. 2.3.10) replaces the  $\sigma$ -side ray of a link *e* with  $\lambda_{\text{new}}$  if the resulting angular-sector becomes smaller.

Algorithm 2.3.10 Merge Ray if resulting angular-sector becomes smaller

|     | 1: function MERGERAY( $\sigma$ , $e$ , $\lambda_{\text{new}}$ )                                                           |                                  |
|-----|----------------------------------------------------------------------------------------------------|----------------------------------|
| 2:  | $\lambda_{old} \leftarrow \Lambda(\sigma, e)$                                                                             |                                  |
| 3:  | if $\lambda_{old} = \emptyset$ then                                                                                       |                                  |
| 4:  | $\Lambda(\sigma, e) \leftarrow \lambda_{\text{new}}$                                                                      | $\triangleright$ Replace the ray |
| 5:  | else                                                                                                    |                                  |
| 6:  | $\mathbf{v}_{\text{rayOld}} \leftarrow \lambda_{\text{old}} \cdot \mathbf{x}_T - \lambda_{\text{old}} \cdot \mathbf{x}_S$ |                                  |
| 7:  | $\mathbf{v}_{\text{rayNew}} \leftarrow \lambda_{\text{new}} \cdot \mathbf{x}_T - \lambda_{\text{new}} \cdot \mathbf{x}_S$ |                                  |
| 8:  | <b>if</b> $\sigma(\mathbf{v}_{rayOld}, \mathbf{v}_{rayNew}) \ge 0$ then                                                   |                                  |
| 9:  | $\Lambda(\sigma, e) \leftarrow \lambda_{\text{new}}$                                                                      | $\triangleright$ Replace the ray |
| 10: | end if                                                                                                    |                                  |
| 11: | end if                                                                                                    |                                  |
|     | 12: end function                                                                                                    |                                  |

#### *2.3.11.* MinCost*: Returns the Minimum Cost of Connect Links*

The function M<sub>INCOST</sub> (Alg. 2.3.11) finds and returns the minimum cost of a link's (*e*) source or target ( $\kappa \in \{S, T\}$ ) links. The minimum cost does not include the length of the link.  $R2+$  guarantees that all  $\kappa$  links lie on the same tree when MINCost is used.

# Algorithm 2.3.11 Find minimum cost of source or target links.

```
1: function M<sub>IN</sub>Cost(\kappa, e)<br>2: c_{\min} \leftarrow \inftyc_{\min} \leftarrow \infty3: for e_k \in E(k, e) do<br>4: if c_{\min} > e_k.c t
4: if c_{\min} > e_{\kappa} \cdot c then<br>5: c_{\min} \leftarrow e_{\kappa} \cdot c5: c_{\min} \leftarrow e_{\kappa} . c<br>6: end if
                   end if
7: end for
8: return cmin
9: end function
```
#### *2.3.12.* Cost*: Returns Cost of a Link*

The function Cost (Alg. 2.3.12) finds and reutrns the cost of a link *e* by adding the minimum cost of the parent links to the length of the link, which is between the link's anchored node and its parent node. R2+ guarantees that all links lie on the same tree when Cost is used. If *e* is anchored on an *S*-tree node or *T*-tree node, the cost is cost-to-come or cost-to-go respectively.

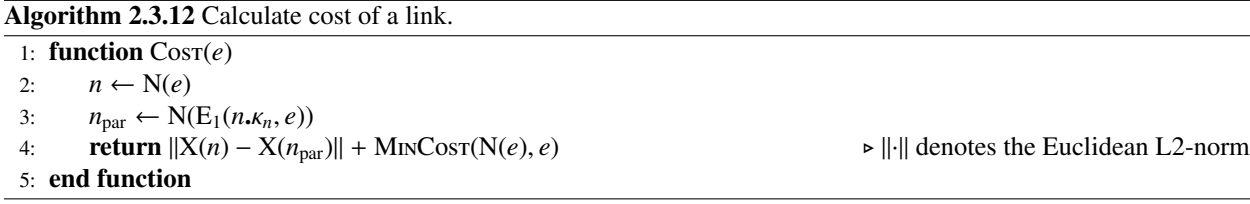

#### *2.3.13.* CopyLink*: Duplicates a Link and its Connections*

The CopyLink function (Alg.2.3.13) duplicates a link *e* and anchors the duplicated link at a new node  $n_{\text{new}}$  if  $n_{\text{new}} \neq \emptyset$ . If  $n_{\text{new}} = \emptyset$ ,  $n_{\text{new}}$  defaults to N(*e*). The duplicated link is connected to the link's source or target links depending on K. If  $K = \{S, T\}$  all links are connected. If  $K = \{S\}$  or  $K = \{T\}$  only the source or target links are connected respectively.

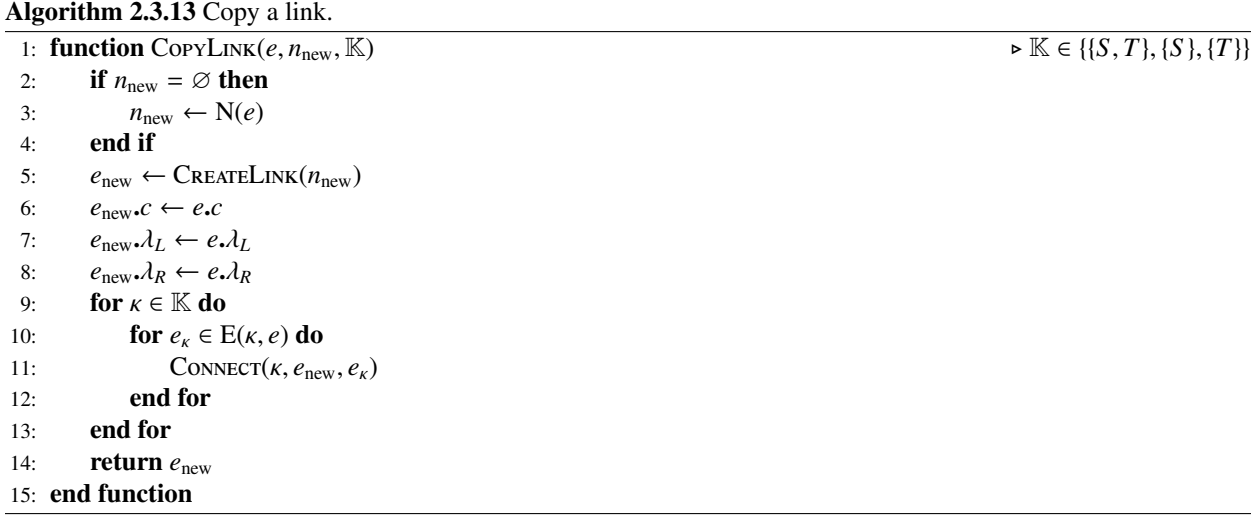

#### *2.3.14.* Isolate*: Isolates a Link Connection*

The Isolate function (Alg. 2.3.14) tries to isolate the connection between a link *e* and a *k*-direction ( $\kappa \in \{S, T\}$ ) link *e<sub>κ</sub>*. If *e* is connected to only  $e_k$  in the *κ*-direction, *e* is returned. If *e* is connected to multiple links in the *κ*-direction including  $e_k$ , a new link is created that connects only to  $e_k$ , and the connection between *e* and  $e_k$  is removed. The function helps R2+ to avoid data races between different queries.

 $n_{\text{new}}$  is the new anchor node after the isolation. If *e* is not copied, *e* is re-anchored at  $n_{\text{new}}$ . If *e* is copied, the new link is anchored at  $n_{\text{new}}$  instead. If  $n_{\text{new}}$  is not set ( $n_{\text{new}} = \emptyset$ ),  $n_{\text{new}}$  is defaulted to N(*e*).

Algorithm 2.3.14 Isolate a connection between two links.

|     | 1: <b>function</b> Isolate( <i>k</i> , <i>e</i> , <i>e<sub>k</sub></i> , $n_{\text{new}}$ )                    | $\triangleright$ Note, if $e_{\kappa} \neq \emptyset$ then $e_{\kappa} \in E_{\kappa}(e)$ |
|-----|----------------------------------------------------------------------------------------------------|-------------------------------------------------------------------------------------------|
| 2:  | $numLinks \leftarrow  E_{k}(e) $                                                                               | $\triangleright$ numLinks is the number of links that are in $\kappa$ direction of $e$    |
| 3:  | <b>if</b> (numLinks = 0 <b>and</b> $e_k = \emptyset$ ) or (numLinks = 1 <b>and</b> $e_k \neq \emptyset$ ) then |                                                                                           |
| 4:  | $e_{\text{new}} \leftarrow e$                                                                                  | $\triangleright$ Nothing to isolate                                                       |
| 5:  | else                                                                                                    | $\triangleright$ Copy and isolate $(e, e_{k})$ connection                                 |
| 6:  | $e_{\text{new}} \leftarrow \text{Createlink}(N(e))$                                                            |                                                                                           |
| 7:  | $e_{\text{new}}.c \leftarrow e.c$                                                                              |                                                                                           |
| 8:  | $e_{\text{new}}\lambda_I \leftarrow e \lambda_I$                                                               |                                                                                           |
| 9:  | $e_{\text{new}}\lambda_R \leftarrow e \lambda_R$                                                               |                                                                                           |
| 10: | for $e_{-\kappa} \in E(-\kappa, e)$ do                                                                         |                                                                                           |
| 11: | CONNECT( $-\kappa$ , $e_{\text{new}}$ , $e_{-\kappa}$ )                                                        |                                                                                           |
| 12: | end for                                                                                                    |                                                                                           |
| 13: | if $e \neq \emptyset$ then                                                                                     |                                                                                           |
| 14: | CONNECT $(\kappa, e_{\text{new}}, e_{\kappa})$                                                                 |                                                                                           |
| 15: | DISCONNECT $(\kappa, e, e_{\kappa})$                                                                           |                                                                                           |
| 16: | end if                                                                                                    |                                                                                           |
| 17: | end if                                                                                                    |                                                                                           |
| 18: | if $n_{\text{new}} \neq \emptyset$ then                                                                        |                                                                                           |
| 19: | ANCHOR $(e_{\text{new}}, n_{\text{new}})$                                                                      |                                                                                           |
| 20: | end if                                                                                                    |                                                                                           |
| 21: | return $e_{\text{new}}$                                                                                        |                                                                                           |
|     | 22: end function                                                                                               |                                                                                           |

# *2.3.15.* EraseTree*: Deletes Dangling Links*

The EraseTree function (Alg. 2.3.15) erases a link *<sup>e</sup>* is dangling and does not connect to links in the (−κ)-direction. The removal of *<sup>e</sup>* can cause the κ-direction links to dangle, which the function subsequently erases. If any dangling link is pointing to a queued query, the query is removed from the open-list and deleted.

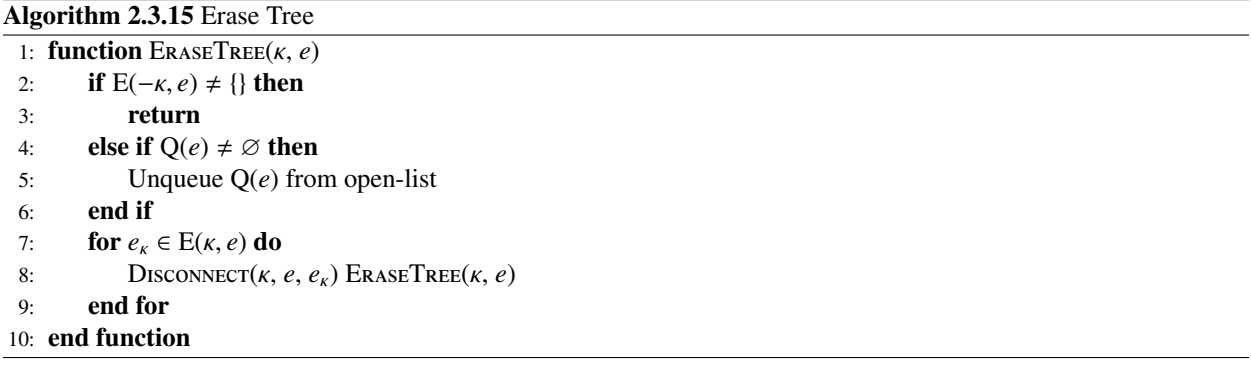

*2.4. Sector-ray*

A sector-ray has the following form

$$
\lambda = (\rho, \mathbf{x}_S, \mathbf{x}_T, \mathbf{x}_L, \mathbf{x}_R),\tag{5}
$$

which records a cast from  $x_S$  to  $x_T$  and any collision information  $x_L$  and  $x_R$ . The ray type  $\rho \in \{Ry, Ru, Rn\}$  indicates visibility between  $x_s$  and  $x_t$ . If  $x_s$  and  $x_t$  are visible to each other,  $\rho = Ry$ . If they are not visible to each other,  $\rho$  = Rn. If the ray is not yet cast and visibility is unknown,  $\rho$  = Ru.

When a ray collides with an obstacle's edge and  $\rho = \text{Rn}$ ,  $\mathbf{x}_L$  and  $\mathbf{x}_R$  record the first corner encountered after tracing left and right from the collision point respectively. If the ray is Ry-typed, it can be **projected** in the direction  $\overline{\mathbf{x}_S \cdot \mathbf{x}_T^2}$ from  $x_T$ . The projected ray may collide and  $x_L$  and  $x_R$  records the collision of the projected ray. Note that, in R2+, projections always collide and never goes out of the map.

#### 2.4.1. X<sub>col</sub>: Returns a Corner Beside the Collision Point

 $X_{\text{col}}$  (Alg. 2.4.1) returns first corner on the  $\sigma$ -side ( $\sigma \in \{L, R\}$ ) of the collision point of a ray  $\lambda$ .

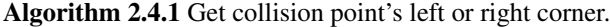

1: **function**  $X_{col}(\sigma, \lambda)$ <br>2: **return**  $\lambda \mathbf{x}_L$  **if**  $\sigma$ **return**  $\lambda$ **.x**<sub>*L*</sub> **if**  $\sigma$  = *L* else  $\lambda$ **.x**<sub>*R*</sub> 3: end function

#### *2.4.2.* GetRay*: Retrieves or Constructs a Sector-ray*

The function GETRAY (Alg. 2.4.2) finds a matching ray from  $x<sub>S</sub>$  to  $x<sub>T</sub>$  ifit exists and returns it. If it does not exist, a new ray is created and returned.

#### Algorithm 2.4.2 Retrieve existing ray or create it if it does not exist.

```
1: function GETRAY(\mathbf{x}_S, \mathbf{x}_T)
2: Try finding \lambda = (\cdots, \mathbf{x}_S, \mathbf{x}_T, \cdots).<br>3: if \lambda does not exist then
3: if \lambda does not exist then<br>4: Create \lambda = (\text{Ru}, \mathbf{x}_S, \mathbf{x})4: Create \lambda = (\text{Ru}, \mathbf{x}_S, \mathbf{x}_T, \emptyset, \emptyset)<br>5: end if
               5: end if
6: return \lambda<br>7: end function
```
*2.5. Queued Query and Open-list*

A query, when queued to the open-list, has the form

$$
q = (\psi, f, e_q),\tag{6}
$$

where  $\psi \in \{$ Cast, Trace} is used to denote if the query is a casting or tracing query. *f* is the sum of the minimum cost-to-go and cost-to-come of a link  $e_q$ , which is anchored on a leaf node  $N(e_q)$ .

The open-list is a priority queue that sorts queries based on a query's cost *f* , which serves the same purpose as the  $A^*$ 's open-list. The default sorting algorithm of the open-list is insert-sort which is fast if the number of queries are small. The number of queries are small if the path is expected to have few turning points. A more efficient sorting algorithm may have higher overheads, but can improve solving times if the path is expected to have many turning points, especially in maps with highly non-convex obstacles or many disjoint obstacles.

#### *2.5.1.* Queue*: Queues a Query into the Open-list*

The function Queue (Alg. 2.5.1) creates a query  $q$ , and sorts it into the open-list based on its cost  $q.f$ .

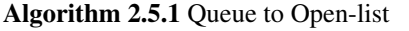

1: **function** QUEUE( $\psi$ ,  $f$ ,  $e_q$ )<br>2:  $q \leftarrow (\psi, f, e_q)$ 

2:  $q \leftarrow (\psi, f, e_q)$ <br>3: Insert *q* into or

Insert *q* into open-list and sort *q* based on  $q \cdot f$ 

4: end function

# *2.5.2.* Unqueue*: Removes a Queued Query from the Open-list*

The function Unqueue (Alg. 2.5.2) removes a query *q* from the open-list.

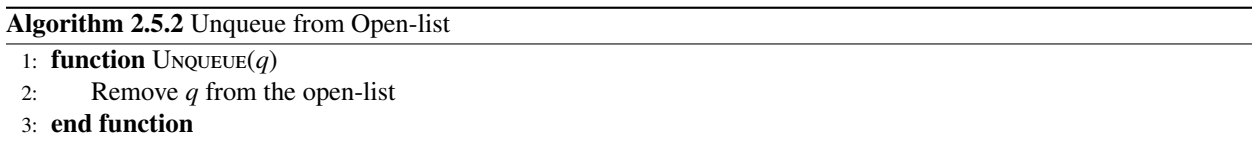

# *2.5.3.* Poll*: Removes Cheapest Query from the Open-list*

The function Poll (Alg. 2.5.3) finds the cheapest queued query and returns it after removing it from the open-list.

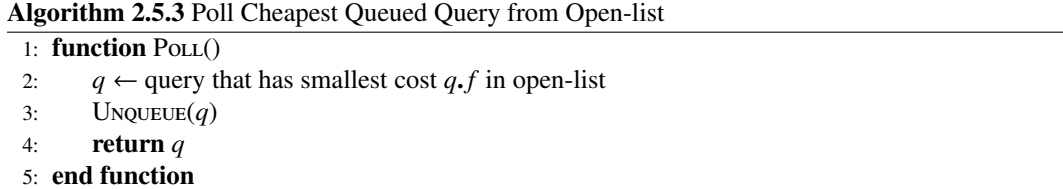

#### *2.6. Trace Object*

During a trace, any information or states related to the trace are captured in the Trace object

$$
d = (\mathbf{x}_d, \sigma_d, \hat{n}_S, \hat{n}_T, \mathbb{M}_S, \mathbb{M}_T, i_{\text{cm}}, b_{\text{over}}).
$$
\n(7)

 $x_d$  is the pair of coordinates for the corner being examined by the trace.  $\sigma_d$  is the side of the trace.  $\hat{n}_S$  and  $\hat{n}_T$  are trace-nodes described in Sec. 2.7.  $M_S$  and  $M_T$  are ordered sets containing nodelets, described in Sec. 2.8.  $i_{cm}$  is a counter for the number of corners traced, and  $b_{over}$  is a Boolean flag indicating if the trace has found nodes that overlap with other queries.

*2.6.1.* Nˆ *: Gets a Trace-node from a Trace Object*

 $\hat{N}$  (Alg. 2.6.1) returns the *κ*-direction ( $\kappa \in \{S, T\}$ ) trace-node  $\hat{n}_S$  or  $\hat{n}_T$  of a Trace object *d*.

Algorithm 2.6.1 Get the source or target trace-node in Trace object

- 1: **function**  $\hat{N}(\kappa, d)$ <br>2: **return**  $d \cdot \hat{n}_S$  **i** *return*  $d.\hat{n}_S$  **if**  $\kappa = S$  else  $d.\hat{n}_T$ 3: end function
- *2.6.2.* M*: Gets a Set of Nodelets from a Trace Object*

M (Alg. 2.6.2) returns the *κ*-direction ( $\kappa \in \{S, T\}$ ) set of nodelets M<sub>S</sub> or M<sub>T</sub> of a Trace object *d*.

Algorithm 2.6.2 Gets the source or target nodelet set in Trace object

1: **function**  $M(\kappa, d)$ <br>2: **return**  $d.M_S$ **return**  $d$ **.**M<sub>*S*</sub> **if**  $\kappa = S$  **else**  $d$ **.**M<sub>*T*</sub> 3: end function

#### *2.6.3.* M1*: Gets a Nodelet from a Trace Object*

M<sub>1</sub> (Alg. 2.6.3) returns the first nodelet from the *κ*-direction ( $\kappa \in \{S, T\}$ ) set of nodelets M<sub>S</sub> or M<sub>T</sub>. The nodelets belong to a Trace object *d*. The function is useful since traces contain only one source nodelet at all times, and there may occasionally be only one target nodelet.

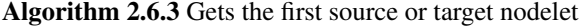

1: **function**  $M_1(\kappa, d)$ <br>2: **return**  $d$ .  $M \, \epsilon$  [1] **return**  $d.\mathbb{M}_S[1]$  **if**  $\kappa = S$  **else**  $d.\mathbb{M}_T[1]$ 3: end function

*2.6.4.* CreateTrace*: Creates a Trace Object*

The function CREATETRACE (Alg. 2.6.4) creates a new trace object and returns it.

# Algorithm 2.6.4 Create a Trace object.

```
1: function CREATETRACE(\mathbf{x}_d, \sigma_d)<br>2: d \leftarrow (\mathbf{x}_d, \sigma_d, \emptyset, \emptyset, \{\}, \{\}, 0, \emptyset)2: d \leftarrow (\mathbf{x}_d, \sigma_d, \emptyset, \emptyset, \{\}, \{\}, 0, \text{False})<br>3: d.n_S \leftarrow (\text{Im}, \sigma_d, S, \{\})3: d.n_S \leftarrow (\text{Im}, \sigma_d, S, \{\})<br>4: d.n_T \leftarrow (\text{Im}, \sigma_d, T, \{\})4: d.n_T \leftarrow (\text{Im}, \sigma_d, T, \{\})<br>5: return d
                    5: return d
6: end function
```
#### *2.7. Trace-nodes and Trace-links*

Trace objects contain temporary nodes (**trace-nodes**)  $\hat{n}_S$  and  $\hat{n}_T$ , which follow the trace and are always located at  $x_d$ , such that  $X(\hat{n}_S) = X(\hat{n}_T) = x_d$ . The trace-nodes are not part of the source-tree or target-tree. The trace-nodes anchor temporary links called trace-links. The parent node of a trace-link is located on the source-tree or target-tree if the trace-link is anchored at  $\hat{n}_S$  or  $\hat{n}_T$  respectively. At the start of the trace, trace-links may have been re-anchored to the trace-nodes from nodes in the trees, or may have been duplicated from existing links.

Trace-links do not have child links, and are intentionally left dangling (not connected to any source link and/or target link) to facilitate pruning and placement. When a trace stops, trace-links are re-anchored to the source-tree or target-tree nodes, and re-connected to other links if they are not discarded. If the trace-links are discarded, they would be1 left dangling.

#### *2.8. Nodelets*

Trace objects contain **nodelets** in ordered sets  $M_s$  and  $M_T$ . A nodelet describes a trace-link and its associated progression ray and winding counter:

$$
m = (\hat{e}, \mathbf{v}_{\text{prog}}, i_{\text{prog}}). \tag{8}
$$

where  $\hat{e}$  is a trace-link anchored on a trace-node.  $v_{\text{prog}}$  is the progression ray with respect to the parent node.  $i_{\text{prog}} \ge 0$ is the winding counter for the progression ray.

During a trace, the nodelets are examined in sequence, and may be removed or added. At any one time during the trace, only *one* source nodelet is examined, while at least one target nodelet is examined. The trace ends when there are no source or target nodelets left.

#### *2.8.1.* CreateNodelet*: Creates a Nodelet*

The function CreateNopelet (Alg. 2.8.1) creates a new nodelet object, pushes it to the front or back (*pos* = {Front, Back}) of <sup>M</sup> and returns the nodelet object.

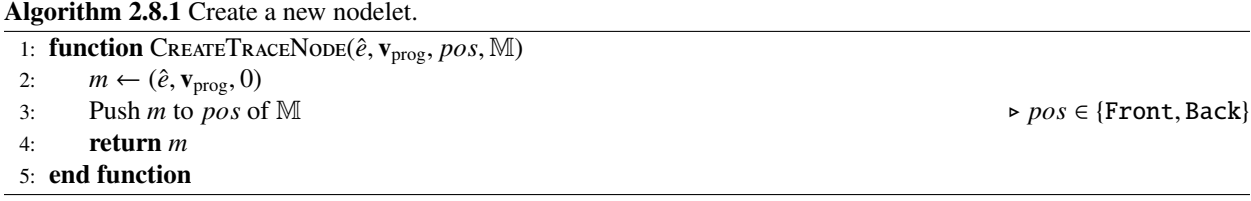

#### *2.9. Overlap-bu*ff*er*

The overlap-buffer is an unordered set containing Position objects. Each position object contains source-tree Vu and/or Eu nodes. The nodes anchor links which are part of queries that overlap.

During an iteration between two polls from the open-list, a few traces may occur. The overlap-buffer is filled during the traces, if overlaps are identified. The overlap-buffer is subsequently emptied and the links processed by the overlap rule after all traces in the iteration have stopped.

#### *2.9.1.* PushOverlap*: Push a Position Object into Overlap-bu*ff*er*

The function PushOverlap (Alg. 2.9.1) pushes a Position object *p* into the overlap-buffer. The overlap-buffer is a set of *p*, and is filled at the end of a trace when overlapping paths are identified during the trace. The reader may choose to avoid adding duplicate *p* into the overlap-buffer.

#### Algorithm 2.9.1 Push to Overlap-buffer

- 1: function PushOverlap(*p*)
- 2: Insert *p* to overlap-buffer (an unordered set of *p*).
- 3: end function

#### *2.10. Occupancy Grid*

The current implementation of R2+ operates on a binary occupancy grid. Each cell is either occupied or free, and R2+ finds an any-angle path on vertices, which are the corners of the cells. The occupancy grid is implemented as a Boolean array. Hash tables or equivalent containers consume less memory but are slower to access for two-dimensional occupancy grids.

#### *2.10.1.* Bisect*: Gets Bisecting Directional Vector of a Corner*

The Bisect function (Alg. 2.10.1) returns the directional vector that bisects the occupied-sector of a corner at x. For an occupancy grid, the bisecting vector points in the ordinal (northeast, northwest, etc.) directions.

#### Algorithm 2.10.1 Get Bisecting Directional Vector of a Corner's Occupied-sector

- 1: function  $Bisect(x)$
- 2: return vector parallel to a directional vector that points into and bisects the occupied-sector at the corner at x.

3: end function

#### 2.10.2. GETEDGE: Gets Directional Vector of an Obstacle's Edge

The GETEDGE function (Alg. 2.10.2) returns the directional vector of an edge on the  $\sigma$ -side of a corner at x. The directional vector should be *parallel* to  $\mathbf{x}_{\sigma}$  - x, where  $\mathbf{x}_{\sigma}$  is the corner at the other end of the  $\sigma$ -side edge.

# Algorithm 2.10.2 Get Edge Vector

1: **function** GETEDGE( $\mathbf{x}, \sigma$ )<br>2: **return** vector paralle **return** vector parallel to  $\sigma$ -side edge adjacent to corner at **x**.  $\triangleright$  Vector points from **x** to corner on the  $\sigma$ -side. 3: end function

# *2.10.3.* Trace*: Traces an Obstacle's Edge*

The function Trace (Alg. 2.10.3 traces to any corner from a position x along the  $\sigma$ -side edge of x. x must be located on an obstacle's edge. Corners encountered by the algorithm should be cached as a graph of connected corners, to allow repeatedly traced corners to be identified in constant time by the function.

The intersection of an obstacle edge with the map boundary is considered a corner. A trace that continues from the boundary corner will cause the function to return  $\varnothing$  as the trace has gone out of map.

#### Algorithm 2.10.3 Trace To Corner

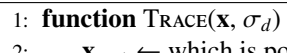

- 2:  $\mathbf{x}_{\text{next}} \leftarrow \text{which is position of the first corner at the } \sigma\text{-side of } \mathbf{x}$ <br>3. **return x** if in man or  $\alpha$  if out of man
- 3: **return**  $x_{\text{next}}$  if in map, or  $\varnothing$  if out of map.

<sup>4:</sup> end function

#### *2.10.4.* LOS*: Collision Line Algorithm*

The function LOS (Alg. 2.10.4) casts or projects a ray using a line algorithm that can detect collisions. If the occupancy grid is used, the Bresenham line algorithm can be implemented but should be modified to allow all cells intersected by the ray to be identified. If a collision occurs, the function finds the first left or right corner from the collision point.

In R2+, a projected ray can never go out of a rectangular map, or a map with a convex shape. For completeness, the reader may choose to implement an out-of-map check when a projection occurs.

R2+ depends on x*<sup>L</sup>* and x*<sup>R</sup>* to check if a trace has crossed a collision point of a sector-ray. Careful positioning of x*<sup>L</sup>* and  $x_R$  is required to break ties in discrete, special cases. The cases can include a trace being parallel to a sector ray, or the start node lying on a corner or an edge, etc.

#### Algorithm 2.10.4 Line-of-sight and Collision Finder

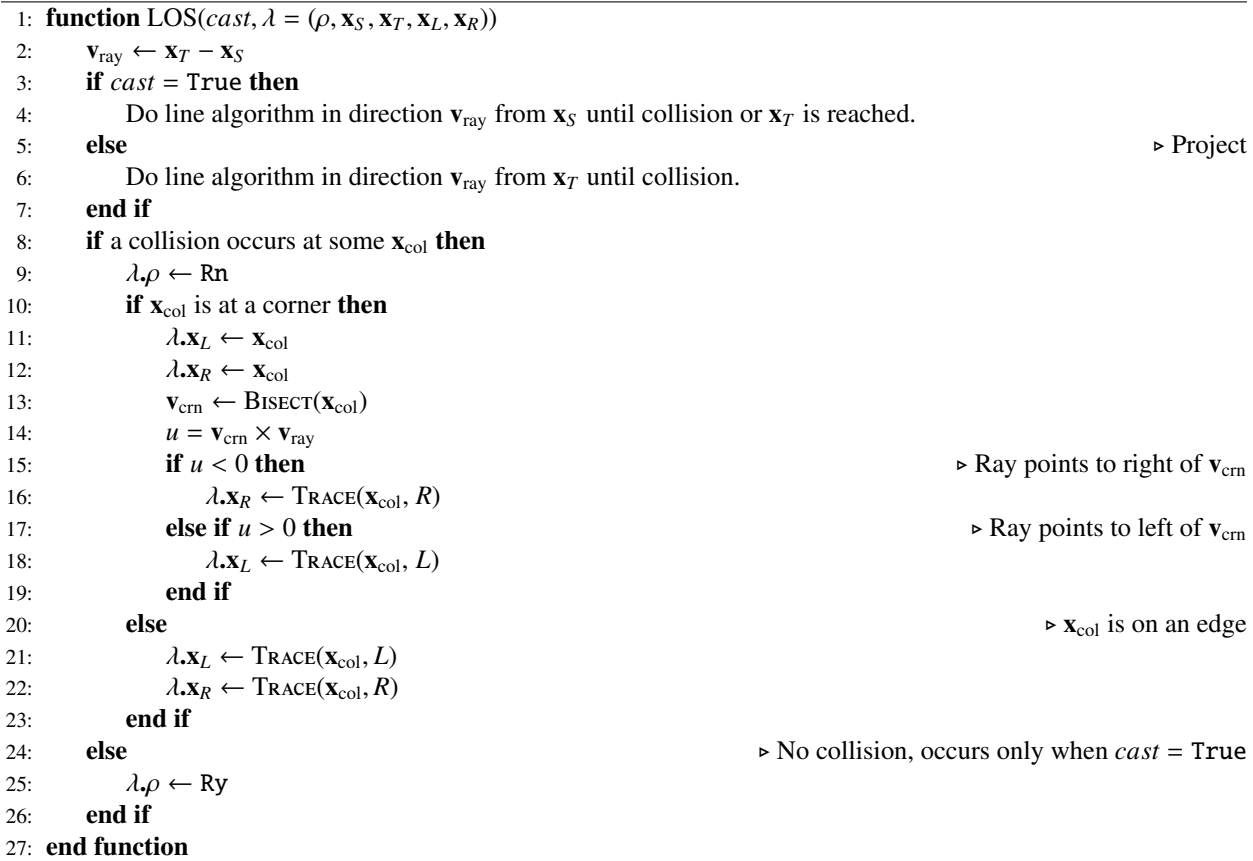

*2.10.5.* Cast*: Casts a Ray*

The function Cast (Alg. 2.10.5) wraps the function LOS, and returns immediately if the ray has been cast.

#### *2.10.6.* Project*: Projects a Ray*

The function Project (Alg. 2.10.6) wraps the function LOS, and returns immediately if the ray has been cast.

Algorithm 2.10.5 Cast

- 1: **function**  $\text{Cast}(\lambda = (\rho, \mathbf{x}_S, \mathbf{x}_T, \mathbf{x}_L, \mathbf{x}_R))$ <br>2: **if**  $\rho = \text{Ru}$  then  $\text{LOS}(\text{True}, \lambda)$
- if  $\rho$  = Ru then LOS(True,  $\lambda$ )
- 3: end function

Algorithm 2.10.6 Project 1: **function**  $\text{ProUET}(\lambda = (\rho, \mathbf{x}_S, \mathbf{x}_T, \mathbf{x}_L, \mathbf{x}_R))$ <br>2: **if**  $\mathbf{x}_L = \emptyset$  **then** LOS(False,  $\lambda$ ) if  $x_L = \emptyset$  then LOS(False,  $\lambda$ )

3: end function

#### 3. The R2+ Algorithm

This section details the R2+ algorithm, and is constructed from the objects and methods listed in the prior sections.

#### *3.1.* Run*: Main Algorithm*

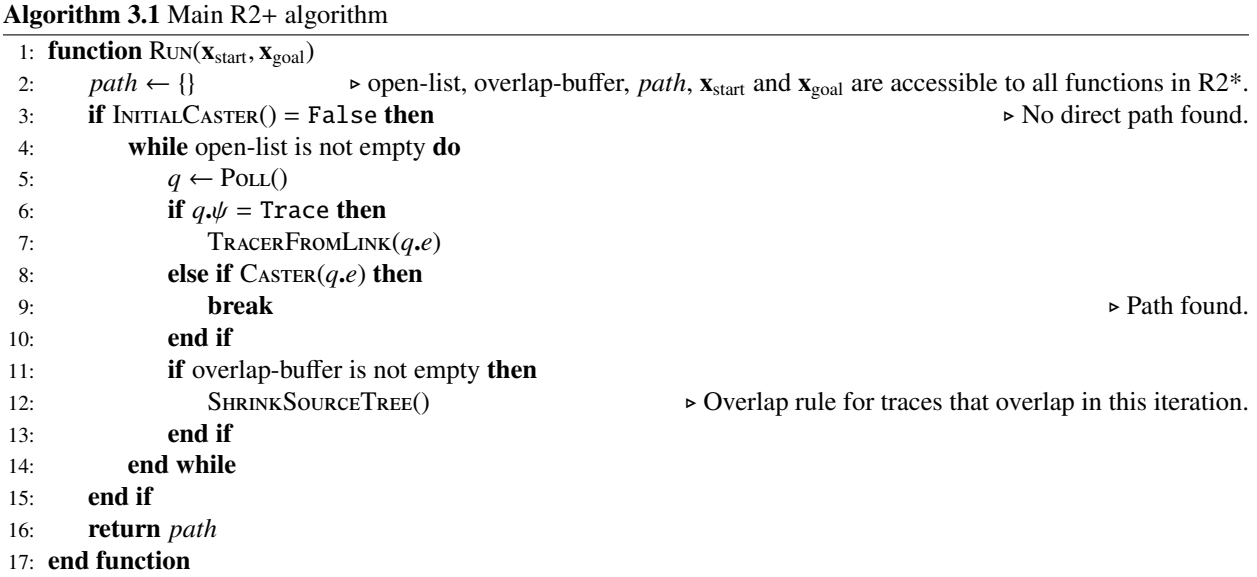

#### *3.2. Initial Casting and Tracing*

This section details initial functions used to initialize R2+ and bring the algorithm into the main iteration between open-list polls.

### *3.2.1.* InitialCaster*: First Cast*

The first caster function INITIALCASTER (Alg. 3.2.1) is a special casting-query function between the start and goal points. The function is used only once.

If there is line-of-sight between the start and goal points, R2+ returns immediately with the path. If the ray from the start to goal collides, R2+ begins initialization, and two traces and a reversed ray are generated.

The reversed ray begins at the goal point and ends at the start point, which is opposite to the direction of the cast. The reversed ray ensures that calculations with a start node's angular-sector are correct, primarily by dividing the start node into two nodes, each with a 180° angular-sector. The 180° sectors are bounded by the forward ray (start to goal) and the reversed ray (goal to start), and ensures that all calculations with the cross-product are correct.

The goal node is initialized before being passed to the tracing queries.

#### Algorithm 3.2.1 InitialCaster

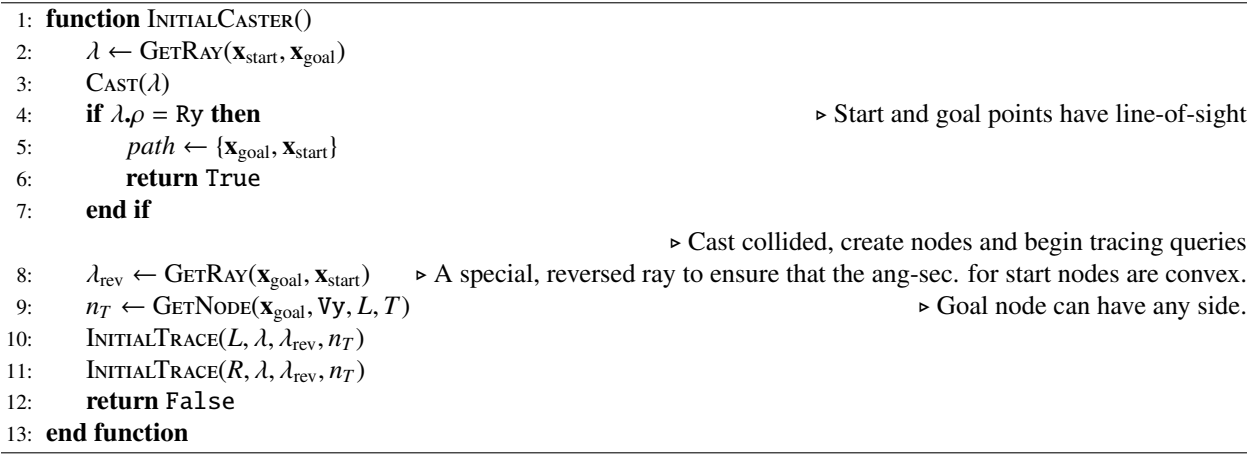

#### *3.2.2.* InitialTrace*: First Trace*

When a cast from the start point to the goal point collides, the INITIALTRACE function (Alg.  $3.2.1$ ) initializes links and two start nodes. After initialization, a trace begins from one-side of the collision point. The function is used only twice, each for one side of the collision.

Two start nodes  $n_S$  and  $n_{SS}$  with sides  $\sigma_d$  are created by the function, each with a 180° angular-sector. For brevity, that node in the text refers to any one of the two unless a distinction needs to be made. Zero-le a *start node* in the text refers to any one of the two, unless a distinction needs to be made. Zero-length links  $e_S$  and  $e_S$ are anchored at  $n_S$  and  $n_{SS}$  respectively.  $e_{SS}$  is the source link of  $e_S$ , and  $e_S$  is the source link of the trace-link  $\hat{e}_S$  which is anchored on the source trace-node.  $\hat{e}_s$  and  $e_s$  stores the 180 $\degree$  angular-sectors of  $n_s$  and  $n_{SS}$  respectively. When viewed from the start point, the angular-sector of  $n<sub>S</sub>$  is the *first* 180° angular sector, which rotates in the  $\sigma$ -direction<br>from the forward ray to the reverse ray. The angular-sector of  $n<sub>S</sub>$  is the *second* from the forward ray to the reverse ray. The angular-sector of  $n_{SS}$  is the *second* 180 $\degree$  angular sector, which rotates from the reverse ray to the forward ray.

The goal link is initialized in the tracing query instead of in INITIALCASTER like the goal node. If the goal link is initialized in INITIALCASTER, it may be deleted by the first call to INITIALTRACER and before the second call is made, as the first trace can go out-of-map.

Note that as more collisions occur, more links will be connected to the goal link, and the set of source link pointers E*<sup>S</sup>* in the goal link can become anomalously large, particularly in maps with highly non-convex obstacles or many disjoint obstacles. For example, while the majority of links may have connections numbering less than ten, the goal link may have over a few thousand connections. The reader may choose to use a container with constant time insertion or deletion (note that  $\mathbb{E}_S$  is unordered), but as the number of links are usually very small, a contiguous data structure with linear time insertion or deletion may be more efficient. If R2+ is expected to perform on maps with highly non-convex obstacles or with many disjoint obstacles, a container with constant time insertion and deletion is recommended. Otherwise, a simple, contiguous data structure like an array will suffice, which is the default implementation of R2+.

Algorithm 3.2.2 InitialTrace

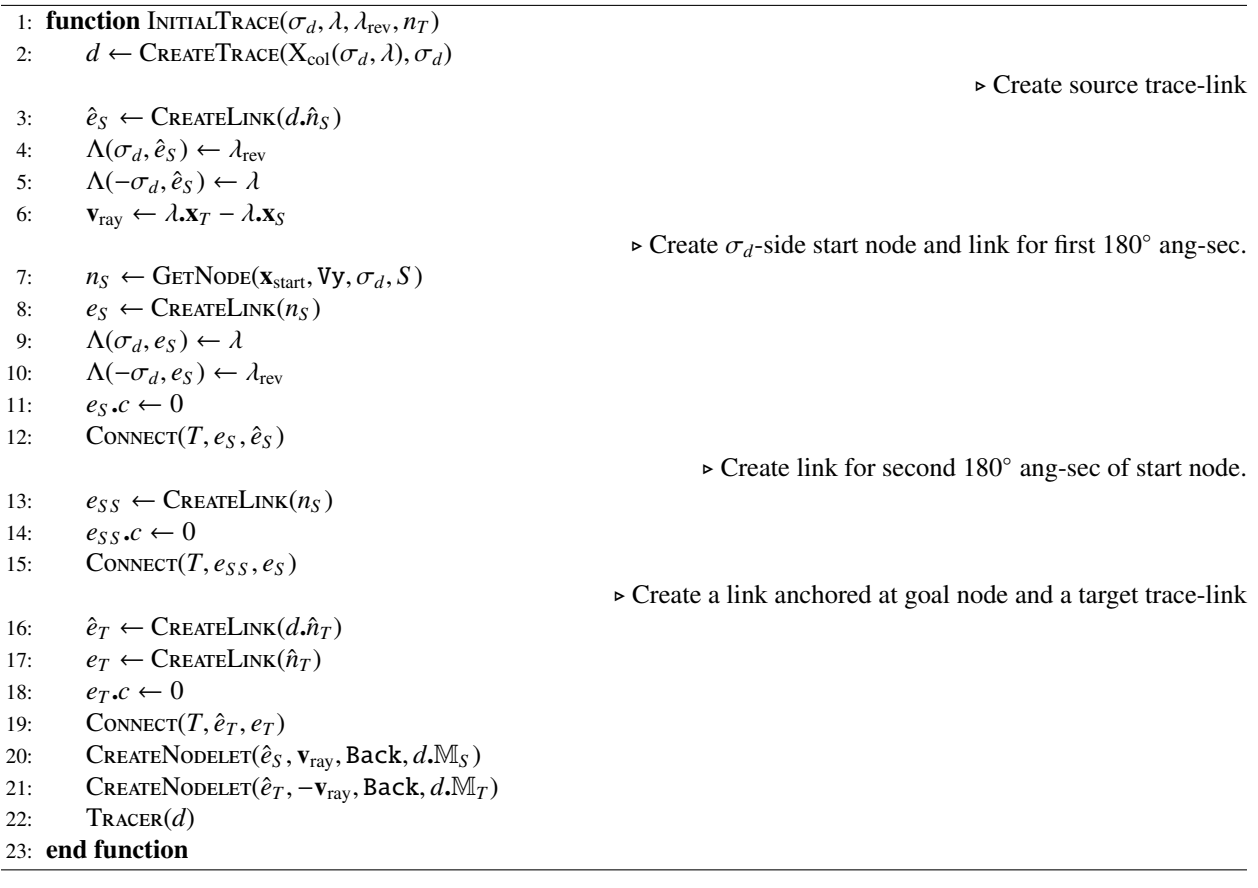

#### *3.3.* Caster*: Main Casting Query*

The Caster function (Alg. 3.3) implements a casting query for a link *e*. A ray is cast from the source node of the link to the target node of the link. The link can be anchored on either node, and is connected to one source link and at least one target link.

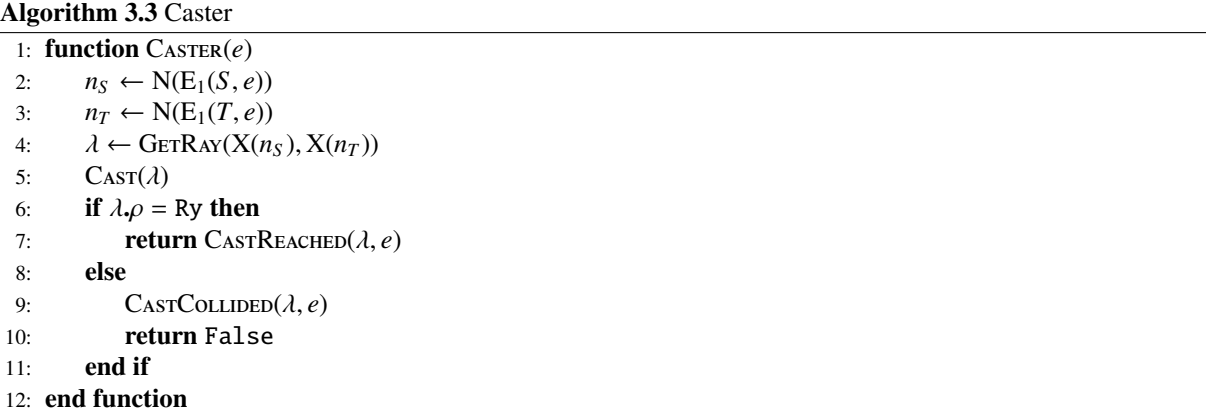

*3.3.1.* CastReached*: Line-of-sight between Nodes of Cast*

The function CASTREACHED (Alg. 3.3.1) handles the case where a cast ray has line-of-sight. In general, five cases occur when a cast reaches the target node from the source node.

- 1. The shortest path is found when both nodes have cumulative visibility. This case is handled by the function PATHFOUND (Alg. 3.3.1.4).
- 2. The target node is an unreachable, Un-node. The caster query is discarded.
- 3. The target node is a Tm-node that is generated by an interrupted trace. The node may or may not be a valid turning point, and this case is handled by the function REACHEDTM (Alg. 3.3.1.1).
- 4. Both nodes have unknown cumulative visibility. A new casting query for each target link of the link *e* is queued unless there are overlapping queries. This case is handled by the function NoCUMULATIVEVISIBILITY (Alg. 3.3.1.5).
- 5. Only the source node or target node has cumulative visibility. If the source or target node has cumulative visibility, R2+ proceeds to queue casting queries for the target links or source link respectively. This case is handled by the function SINGLECUMULATIVEVISIBILITY (Alg. 3.3.1.6).

Algorithm 3.3.1 Cast reached and ray has line-of-sight

|     | 1: function CASTREACHED( $\lambda$ , e)                                                         |                                                                                                    |
|-----|-------------------------------------------------------------------------------------------------|----------------------------------------------------------------------------------------------------|
| 2:  | $n_S \leftarrow N(E_1(S, e))$                                                                   |                                                                                                    |
| 3:  | $n_T \leftarrow \text{N}(E_1(T, e))$                                                            |                                                                                                    |
| 4:  | if $n_S \cdot \eta = Vy$ or $n_T \cdot \eta = Vy$ then                                          | $\triangleright$ Shortest path found.                                                                                                    |
| 5:  | PATHFOUND(e)                                                                                    |                                                                                                    |
| 6:  | return True                                                                                     |                                                                                                    |
| 7:  | else if $n_T \cdot \eta = \text{Un}$ then                                                       | $\triangleright$ Discard if target node has type Un                                                                                                    |
| 8:  | DiscARDREACHEDCAST(e)                                                                           |                                                                                                    |
| 9:  | else if $n_T \cdot \eta = Tm$ then                                                              | $\triangleright$ Reached an interrupted trace.                                                                                                    |
| 10: | REACHED $T_M(\lambda, e)$                                                                       |                                                                                                    |
| 11: |                                                                                                 | else if $n_S \cdot \eta \notin \{Vy, Ey\}$ and $n_T \cdot \eta \notin \{Vy, Ey\}$ then $\rightarrow$ True if Vu source node reached Vu or Oc target-tree node. |
| 12: | $(\kappa_{\text{next}}, \sim) \leftarrow \text{NoCumulative Visibility}(e)$                     |                                                                                                    |
| 13: | QUEUEREACHEDCAST $(\kappa_{\text{next}}, e)$                                                    |                                                                                                    |
| 14: | else                                                                                            | $\triangleright$ Either source or target node has cumulative visibility.                                                                                       |
| 15: | $(\kappa_{\text{next}}, n_{\text{next}}) \leftarrow$ Single Cumulative Visbility $(\lambda, e)$ |                                                                                                    |
| 16: | if $n_{\text{next}} \neq \emptyset$ then                                                        |                                                                                                    |
| 17: | QUEUEREACHEDCAST $(\kappa_{\text{next}}, e)$                                                    |                                                                                                    |
| 18: | end if                                                                                          |                                                                                                    |
| 19: | end if                                                                                          |                                                                                                    |
| 20: | return False                                                                                    |                                                                                                    |
|     | 21: end function                                                                                |                                                                                                    |

#### *3.3.1.1.* ReachedTm*: Cast Reached for Target* Tm*-node*

The helper function REACHEDTM handles cases when a cast reached a Tm-node. A Tm-node is generated by an interrupted trace, which occurs when a number of corners is traced (Alg. 3.4), a recursive occupied-sector trace is called from the source node (Alg. 3.4.7), or a recursive angular-sector trace is called (Alg. 3.4.8.3). The Tm-node has the same side as the interrupted trace that generated it.

As the Tm-node can lie on any corner, R2+ first checks if a turning point can be placed at the corner where the Tm-node lies. If a turning point cannot be placed at the corner, a trace resumes from the corner using the function TracerFromLink (Alg. 3.4.1).

If a turning point can be placed, the query proceeds by treating the target Tm-node as a turning point. If the source node has no cumulative visibility, the function NoCumuLativeVisibility (Alg. 3.3.1.5) is called. If the source node has cumulative visibility, the function SINGLECUMULATIVEVISIBILITY (Alg. 3.3.1.6) is called.

Even if a turning point can be placed, the target links of *e* may point into the occupied-sector of the target Tm-node and are not castable. A trace is generated for all non-castable links in TraceFromTm (Alg. 3.3.1.3), while a casting query is queued for each castable link in CASTFROMTM (Alg. 3.3.1.2).

Algorithm 3.3.1.1 Cast reached an interrupted trace.

1: **function** REACHEDTM( $\lambda$ , *e*)<br>2:  $e_S \leftarrow E_1(S, e)$ 2:  $e_S \leftarrow E_1(S, e)$ <br>3:  $n_S \leftarrow N(E_1(S, e))$ 3:  $n_S \leftarrow N(E_1(S, e))$ <br>4:  $n_T \leftarrow N(E_1(T, e))$ 4:  $n_T \leftarrow N(E_1(T, e))$ <br>5:  $\mathbf{v}_{\text{rav}} \leftarrow \lambda \cdot \mathbf{v}_T - \lambda \cdot \mathbf{v}_T$ 5:  $\mathbf{v}_{\text{ray}} \leftarrow \lambda \cdot \mathbf{v}_T - \lambda \cdot \mathbf{v}_S$ <br>6:  $\mathbf{x}_d \leftarrow \mathbf{X}(n_T)$  $\mathbf{x}_d \leftarrow \mathbf{X}(n_T)$ 7:  $\sigma_d \leftarrow n_T \sigma_n$ <br>8:  $\mathbf{v}_{\text{next}} \leftarrow \text{Ger}$  $\mathbf{v}_{\text{next}} \leftarrow \text{GetEDE}(\sigma_d, \mathbf{X}(n_T))$ ▷ Trace immediately if no turning point can be placed at Tm node. 9: **if** corner at  $\mathbf{x}_d$  is non-convex or IsRev( $\sigma_d$ ,  $\mathbf{v}_{\text{ray}}, \mathbf{v}_{\text{next}}$ ) = False then 10: **TRACERFROMLINK(***e*) 10: TracerFromLink(*e*) 11: return  $12:$  end if ▷ Try placing a turning point at Tm node. 13:  $n_{\text{next}} \leftarrow \emptyset$ 14: **if**  $n_S \notin \{Vy, Ey\}$  then<br>
15:  $(\sim, n_{\text{next}}) \leftarrow \text{NoC}$ 15:  $(\sim, n_{\text{next}}) \leftarrow \text{NoCumulativeV}$ ISIBILITY(*e*)<br>16: **else** else 17:  $({\sim}, n_{\text{next}}) \leftarrow \text{SINGLECUMULATIVEVISIBILITY}(e)$ <br>18: **if**  $n_{\text{next}} = \emptyset$  **then if**  $n_{\text{next}} = \emptyset$  then 19: return 20: end if 21: end if ▷ Queue castable links from new turning point. 22:  $\mathbb{E}_{\text{newT}} \leftarrow \text{CastFromTm}(e, \mathbf{x}_d, \sigma_d, \mathbf{v}_{\text{next}})$ ▷ Continue tracing for non-castable links at new turning point. 23: if  $\mathbb{\hat{E}}_{\text{newT}} \neq \{\}\$  then 24: TRACEFROMTM $(e, \mathbf{x}_d, \sigma_d, \mathbf{v}_{\text{next}}, \mathbb{E}_{\text{newT}})$ 25: end if 26: end function

*3.3.1.2.* CastFromTm*: Try Casting From a Reached* Tm*-node*

The helper function CastFromTm (Alg. 3.3.1.2) identifies castable target links of *e* and queues a casting query for each castable link. Links that are not castable are pushed into an unordered set of links  $\mathbb{E}_{\text{newT}}$  and returned.

Algorithm 3.3.1.2 Try casting from a new turning point at reached Tm node.

|     | 1: function CASTFROMTM $(e, \mathbf{x}_d, \sigma_d, \mathbf{v}_{\text{next}})$   |                                                               |
|-----|----------------------------------------------------------------------------------|---------------------------------------------------------------|
| 2:  | $\mathbb{E}_{\text{newT}} \leftarrow \{\}$                                       |                                                               |
| 3:  | for $e_T \in e \mathbb{E}_T$ do                                                  |                                                               |
| 4:  | $n_{\text{par}} \leftarrow \text{N}(E_1(T, e_T))$                                |                                                               |
| 5:  | $\mathbf{v}_{\text{par}} \leftarrow \mathbf{x}_d - X(n_{\text{par}})$            |                                                               |
| 6:  | if IsV <sub>IS</sub> ( $\sigma_d$ , $v_{\text{par}}$ , $v_{\text{next}}$ ) then  | $\triangleright$ Next node is castable and not phantom point. |
| 7:  | $n_{\text{new}} \leftarrow \text{GETNode}(\mathbf{x}_d, \text{Vu}, \sigma_d, T)$ |                                                               |
| 8:  | ANCHOR $(e_T, n_{\text{new}})$                                                   |                                                               |
| 9:  | QUEUE(Cast, $e.c + e_T.c$ , $e_T$ )                                              |                                                               |
| 10: | end if                                                                           |                                                               |
| 11: | end for                                                                          |                                                               |
| 12: | return $\mathbb{E}_{\text{newT}}$                                                |                                                               |
|     | 13: end function                                                                 |                                                               |

*3.3.1.3.* TraceFromTm*: Try Tracing From a Reached* Tm*-node*

The helper function TraceFromTm (Alg. 3.3.1.3) generates a trace for all non-castable target links anchored on the target Tm-node of a reached cast. The links are contained in an unordered set  $\hat{\mathbb{E}}_{newT}$ , and are found by the function CastFromTm (Alg. 3.3.1.2).

Algorithm 3.3.1.3 Try tracing from a new turning point at reached Tm node.

```
1: function TraceFromTm(e, \mathbf{x}_d, \sigma_d, \mathbf{v}_{\text{next}}, \hat{\mathbb{E}}_{\text{newT}})<br>2. d \leftarrow \text{CPEATETPACE}(\mathbf{x}, \sigma_d)2: d \leftarrow \text{CREATETrace}(\mathbf{x}_d, \sigma_d)<br>3: \hat{e}_{\text{new}} \leftarrow \text{CREATELINK}(d, n_s)3: \hat{e}_{\text{newS}} \leftarrow \text{CREATELINK}(d.n_S)<br>4: \text{CONFET}(T, e, \hat{e}_{\text{newS}})4: CONNECT(T, e, \hat{e}_{\text{new}})<br>5: CREATENODELET(\hat{e}_{\text{new}})
  5: CREATENODELET(\hat{e}_{\text{new}}<sub>S</sub>, v_{\text{next}}, Back, d.M<sub>S</sub>)<br>6: for \hat{e}_{\text{new}}<sup>T</sup> \in \hat{E}_{\text{new}}<sup>T</sup> do
   6: for \hat{e}_{\text{newT}} \in \hat{\mathbb{E}}_{\text{newT}} do
  7: n_{\text{newT}} \leftarrow N(E_1(T, \hat{e}_{\text{newT}}))<br>8: ANCHOR(\hat{e}_{\text{newT}}, d. M_T)
  8: ANCHOR(\hat{e}_{\text{newT}}, d\text{.}M_T)<br>9: DISCONNECT(T, e, \hat{e}_{\text{newT}})9: DISCONNECT(T, e, \hat{e}_{\text{newT}})<br>10: CREATENODELET(\hat{e}_{\text{newT}}, \hat{e}_{\text{newT}})10: CREATENODELET(\hat{e}_{\text{newT}}, \mathbf{x}_d - X(n_{\text{newT}}), \text{Back}, d \cdot M_T)<br>11: end for
                     end for
12: d.\mathbf{x}_d \leftarrow \text{Trace}(\mathbf{x}_d, \sigma_d)<br>
13: TRACER(d)
                     TRACER(d)14: end function
```
*3.3.1.4.* PathFound*: Cumulative Visibility for Both Nodes of Reached Cast*

The helper function PathFound (Alg. 3.3.1.4) returns the shortest path when the source and target nodes of a cast have cumulative visibility.

If the source node and target node have cumulative visibility, the nodes have to be Vy-type, as it is impossible for one node to be an Ey-node. An expensive query will have at least one source-tree or target-tree Ey-node along its examined path. Subsequent casts by expensive queries will only occur if the source or target node of a cast is Ey-type. By ensuring that either the source node or target node is Ey-type, the cost-to-go and cost-to-come of nodes in subsequent casting queries can be verified, respectively. As such, it is impossible for an expensive path to be unobstructed. An expensive path that is unobstructed implies that no cheaper, unobstructed path exists in the open-list, which is impossible since R2+ is complete [4].

Algorithm 3.3.1.4 Cast reached between nodes with cumulative visibilities: found an optimal path

| 1: <b>function</b> $\text{PATHFounD}(e)$ |                                                                      | ► Found shortest path because link connects a Vy source-tree node and a Vy target-tree |
|------------------------------------------|----------------------------------------------------------------------|----------------------------------------------------------------------------------------|
| node.                                    |                                                                      | $\triangleright$ <i>path</i> is accessible to all functions.                           |
| $e_i \leftarrow E_1(T, e)$<br>2:         |                                                                      |                                                                                        |
| 3:                                       | $path \leftarrow \{X(N(e_i))\}$                                      | $\triangleright$ There is only one target link.                                        |
| 4:                                       | while front of <i>path</i> $\neq$ <b>x</b> <sub>goal</sub> <b>do</b> |                                                                                        |
| 5:                                       | $e_i \leftarrow E_1(T, e_i)$                                         |                                                                                        |
| 6:                                       | Push $X(N(e_i))$ to front of <i>path</i>                             |                                                                                        |
| end while<br>7:                          |                                                                      |                                                                                        |
| $e_i \leftarrow E_1(S, e)$<br>8:         |                                                                      |                                                                                        |
| 9:                                       | $path \leftarrow$ Push $X(fnode(e_i))$ to back of path               |                                                                                        |
| 10:                                      | while back of <i>path</i> $\neq$ <b>x</b> <sub>start</sub> <b>do</b> |                                                                                        |
| 11:                                      | $e_i \leftarrow E_1(S, e_i)$                                         |                                                                                        |
| 12:                                      | Push $X(N(e_i))$ to back of <i>path</i>                              |                                                                                        |
| end while<br>13:                         |                                                                      |                                                                                        |
| return True<br>14:                       |                                                                      |                                                                                        |
| 15: end function                         |                                                                      |                                                                                        |

*3.3.1.5.* NoCumulativeVisibility*: Unknown Cumulative Visibility for Both Nodes of Reached Cast*

The helper function NoCUMULATIVEVISIBILITY (Alg. 3.3.1.5) handles the case when the source and target node of a reached cast do not have verified cumulative visibility to the start or goal node respectively. Such a case occurs if the source node is Vu-type, and if the target node is Vu, Oc or Tm-type. R2+ proceeds by queuing a casting query for each target link of the expanded link *e*.

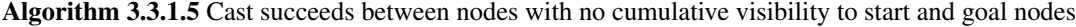

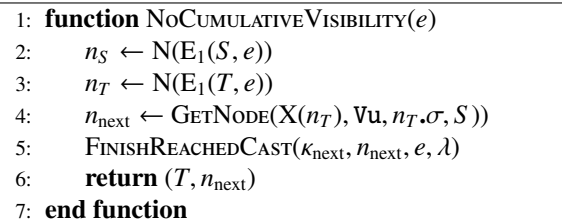

*3.3.1.6.* SingleCumulativeVisibility*: Cumulative Visibility for Either Node of Reached Cast*

The helper function SINGLECUMULATIVEVISIBILITY (Alg. 3.3.1.6) when either the source or target node of a trace has cumulative visibility to the start or goal node respectively.

The algorithm progresses by checking nodes with no cumulative visibility, and determining the **next** direction is important. If the source node has cumulative visibility, the next node is the target node, and the next direction is in the target-direction. If the target node has cumulative visibility, the next node is the source node, and the next direction is in the source-direction. The **previous** node is the source or target node which is not the next node.

The function updates the minimum cost at the next node's corner if the current query is the cheapest when reaching the next node. If the next node is the source node, the cost-to-go at the source node's corner is checked; if the next node is the target node, the cost-to-come at the target node's corner is checked. The overlap rule subsequently discards or re-anchors expensive links to expensive nodes in ConvToExBranch (Alg. 3.5.2).

In R2, more expensive links are re-anchored at Ey-nodes, and an expensive query does not generate additional queries [4]. R2+ introduces a new rule to reduce the number of expensive queries further, by discarding the current query if it is expensive and is guaranteed to cross a cheaper path (see Sec. 3.5). The guarantee and the cheapest cost can be obtained by examining the Best object  $b_{\text{next}}$  at the corner. If the current query is the cheaper or equal to the minimum cost, the query updates  $b_{\text{next}}$  instead.

#### *3.3.1.7.* DiscardReachedCast*: Cumulative Visibility for Either Node of Reached Cast*

The helper function DiscardReachedCast (Alg. 3.3.1.7) discards a reached casting query and removes branches of links that only pass through the expanded link *e*.

#### *3.3.1.8.* FinishReachedCast*: Final Steps for a Reached Cast*

The helper function FINISHREACHEDCAST performs the final steps of a reached cast. The next node of the cast is converted into a new node, and the expanded link is re-anchored on the new node. The ray representing the cast is merged into the angular sector of the source node (the rays are stored in the expanded link) if the source node has cumulative visibility. Overlapping queries at the next node are identified and pushed into the overlapping buffer.

#### *3.3.1.9.* QueueReachedCast*: Queue New Queries After a Reached Cast*

The helper function QUEUEREACHEDCAST (Alg. 3.3.1.9) queues casting queries for links in the next direction (see Sec. 3.3.1.6).

#### *3.3.2.* CastCollided*: No Line-of-sight Between Nodes of Cast*

The function CASTCOLLIDED (Alg. 3.3.2) generates traces when a cast collides. The **minor-trace** is generated from the collision point and has a side that is different from the source node of the cast. If the target node is the goal node, and the source node is not a start node, the **third-trace** is generated from the source node. The third-trace has a side that is the same as the source node. The major-trace is generated from the collision point and has a side that is the same as the source node of the cast.

#### *3.3.2.1.* MinorTrace*: Generates a Trace With Di*ff*erent Side From Source Node*

When a cast collides, the helper function MINORTRACE (Alg. 3.3.2.1) generates a trace from the collision point. The trace, called the *minor-trace*, has a side that is different from the source node. The ray of the collided cast is merged into the source node of the cast, via a trace-link.

The reader may choose to ignore the third-trace (Alg. 3.3.2.2) if the minor-trace traces back and re-encounters the source node of the cast. The default implementation of R2+ introduces an additional variable to the Trace object *d* to monitor a re-encounter. However, if the minor-trace is interrupted, the re-encounter can no longer be monitored. The monitoring is not shown in the pseudocode, as the additional step is not necessary for R2+ to work.

#### *3.3.2.2.* ThirdTrace*: Generates a Third Trace*

When a cast from a non-start point to the goal point collides, the helper function THIRDTRACE (Alg. 3.3.2.2) generates a trace from the source node. The trace is called the *third-trace*, which has the same side as the source node. The ray of the collided cast is merged into the source node of the cast, via a trace-link.

Algorithm 3.3.1.6 Cast between a node with cumulative visibility and a node with no cumulative visibility

1: **function** SINGLECUMULATIVEVISIBILITY( $\lambda$ ,  $e$ ) > Either  $n_S$  or  $n_T$  has a type that is Ey or Vy.<br>2:  $n_S \leftarrow N(E_1(S, e))$ 2:  $n_S \leftarrow N(E_1(S, e))$ <br>3:  $n_T \leftarrow N(E_1(T, e))$ 3:  $n_T \leftarrow N(E_1(T, e))$ <br>4:  $K_{\text{next}} \leftarrow T \text{ if } n_S \cdot n$ 4:  $\kappa_{\text{next}} \leftarrow T$  if  $n_S \cdot \eta \notin \{Vy, Ey\}$  else *S*  $\Rightarrow n_S \cdot \eta \notin \{Vy, Ey\} \implies n_S \cdot \eta = Vu$ <br>5:  $n_{\text{next}} \leftarrow n_S$  if  $\kappa_{\text{next}} = S$  else  $n_T$ 5:  $n_{\text{next}} \leftarrow n_S \text{ if } \kappa_{\text{next}} = S \text{ else } n_T$ <br>6:  $n_{\text{prev}} \leftarrow n_T \text{ if } \kappa_{\text{next}} = S \text{ else } n_S$ 6:  $n_{\text{prev}} \leftarrow n_T \text{ if } \kappa_{\text{next}} = S \text{ else } n_S$ <br>7: **if**  $n_{\text{prev}} \cdot \sigma_l = \text{Ey and } n_{\text{prev}} \cdot \sigma_n \neq n_{\text{next}} \cdot \sigma_n \text{ then}$ 7: **if**  $n_{prev}$ ,  $\eta = Ey$  and  $n_{prev}$ ,  $\sigma_n \neq n_{next}$ ,  $\sigma_n$  then  $\triangleright$  Discard if a node is expensive and both have different sides.<br>8: DISCARDREACHEDCAST(*e*) 8: DiscardReachedCast(*e*) 9: **return** ( $\kappa_{\text{next}}, \varnothing$ )<br>10: **end if** end if 11:  $c_{\text{next}} \leftarrow \text{MINCOST}(-\kappa_{\text{next}}, e) + ||\lambda \mathbf{x}_T - \lambda \mathbf{x}_S||$ <br>12:  $p_{\text{next}} \leftarrow P(n_{\text{next}})$  $p_{\text{next}} \leftarrow P(n_{\text{next}})$ 13:  $b_{\text{next}} \leftarrow B(-\kappa_{\text{next}}, p_{\text{next}})$ <br>14:  $\sigma_h \leftarrow b_{\text{next}} \cdot n_h \cdot \sigma_n$ 14:  $\sigma_b \leftarrow b_{\text{next}} \cdot n_b \cdot \sigma_n$ <br>
15:  $\mathbf{v}_b \leftarrow X(n_{\text{next}}) - j$ 15:  $\mathbf{v}_b \leftarrow \mathbf{X}(n_{\text{next}}) - b_{\text{next}} \cdot \mathbf{X}_b$ <br>
16:  $\mathbf{v}_{\text{test}} \leftarrow \mathbf{X}(n_{\text{next}}) - \mathbf{X}(n_{\text{next}})$  $\mathbf{v}_{\text{test}} \leftarrow \mathbf{X}(n_{\text{next}}) - \mathbf{X}(n_{\text{prev}})$ 17: if *<sup>b</sup>*next.*<sup>c</sup>* <sup>&</sup>lt; *<sup>c</sup>*next then <sup>▷</sup> Current path to *<sup>n</sup>*next has larger (−κnext)-cost than minimum at P(*n*next). 18: **if**  $n_{\text{next}} \cdot \sigma_n = \sigma_b$  and  $\kappa_{\text{next}} \sigma_b(\mathbf{v}_b \times \mathbf{v}_{\text{test}}) > 0$  then<br>19: DISCARDREACHEDCAST(*e*) 19: DiscardReachedCast(*e*) 20: return (κnext, <sup>∅</sup>) ▷ Future queries is always costlier as their paths cross the cheapest path to <sup>x</sup>. end if 22:  $n_{\text{next}} \leftarrow \text{GETNode}(X(n_{\text{next}}), Ey, -k_{\text{next}})$ <br>
23: **else if**  $b_{\text{next}} \cdot c > c_{\text{next}}$  then  $\triangleright \text{Cut}$ 23: else if *<sup>b</sup>*next.*<sup>c</sup>* <sup>&</sup>gt; *<sup>c</sup>*next then <sup>▷</sup> Current path to *<sup>n</sup>*next has smaller (−κnext)-cost than minimum at P(*n*next). 24:  $n_{\text{next}} \leftarrow \text{GETNode}(X(n_{\text{next}}), Vy, -\kappa_{\text{next}})$ <br>25:  $b_{\text{next}} c \leftarrow c_{\text{next}}$ 25:  $b_{\text{next}}.c \leftarrow c_{\text{next}}$ <br>26:  $b_{\text{next}}.n_b \leftarrow n_{\text{next}}$ 26:  $b_{\text{next}} \cdot n_b \leftarrow n_{\text{new}}$ <br>27:  $b_{\text{next}} \cdot x_b \leftarrow X(n_1)$ 27:  $b_{\text{next}} \cdot \mathbf{x}_b \leftarrow X(n_{\text{prev}})$ <br>28: **CONVTOEXBRANCH** 28: CONVTOExBRANCH(−κ<sub>next</sub>, *p*<sub>next</sub>)<br>29: **else** 29: **else** ⊳ Current path to  $n_{\text{next}}$  has identical (− $\kappa_{\text{next}}$ )-cost than minimum at P( $n_{\text{next}}$ ).<br>30: **if**  $n_{\text{next}}\sigma_n = \sigma_b$  and  $\kappa_{\text{next}}\sigma_b(\mathbf{v}_b \times \mathbf{v}_{\text{test}}) \le 0$  then 30: **if**  $n_{\text{next}} \cdot \sigma_n = \sigma_b$  and  $\kappa_{\text{next}} \cdot \sigma_b(\mathbf{v}_b \times \mathbf{v}_{\text{test}}) \le 0$  then<br>31:  $b_{\text{next}} \cdot \mathbf{x}_b \leftarrow X(n_{\text{prev}})$ 31:  $b_{\text{next}} \cdot x_b \leftarrow X(n_{\text{prev}})$   $\triangleright$  Does not matter if previous node is Ey.<br>32: **end if** 32: end if 33:  $n_{\text{next}} \leftarrow \text{GETNode}(X(n_{\text{next}}), n_{\text{prev}} \cdot \eta, -\kappa_{\text{next}})$ <br>34· **end if** 34: end if 35: FINISHREACHEDCAST( $\kappa_{\text{next}}, n_{\text{next}}, e, \lambda$ )<br>36: **return** ( $\kappa_{\text{next}}, n_{\text{next}}$ )  $return (k_{next}, n_{next})$ 37: end function

*3.3.2.3.* MajorTrace*: Generates a Trace with Same Side as Source Node*

When a cast collides, the helper function MAJORTRACE generates a trace from the collision. The trace, called the *major-trace*, has the same side as the source node. The ray of the collided cast is merged into the source node of the cast, via a trace-link.

Algorithm 3.3.1.7 Discard the reached casting query

1: function DiscardReachedCast(*e*) 2:  $e_S \leftarrow E_1(S, e)$ <br>3: DISCONNECT(*T*, 3: DISCONNECT $(T, e_S, e)$ <br>4: ERASETREE(*S*, *ec*) 4: ERASETREE( $S, e_S$ )<br>5: ERASETREE( $T, e$ )  $\text{EraseTree}(T, e)$ 6: end function

Algorithm 3.3.1.8 Final steps for a reached cast.

1: **function** FINISHREACHEDCAST( $\kappa_{\text{next}}, n_{\text{next}}, e, \lambda$ )<br>2: ANCHOR( $e, n_{\text{new}}$ ) 2: ANCHOR $(e, n_{\text{new}})$ <br>3:  $e.c \leftarrow \text{COST}(e)$ 3:  $e.c \leftarrow \text{Cosr}(e)$ <br>4: **for**  $e_{\text{next}} \in E(\kappa_n)$ 4: **for**  $e_{\text{next}} \in E(\kappa_{\text{next}}, e)$  **do**<br>5: **ISOLATE**( $-\kappa_{\text{next}}, e_{\text{next}}$ ) 5: ISOLATE( $-\kappa_{\text{next}}, e_{\text{next}}, e$ )<br>6: **end for** end for 7: if N(E1(*S*, *<sup>e</sup>*)).<sup>η</sup> ∈ {Vy, Ey} then <sup>▷</sup> Merge sector-rays if source node is Vy or Ey. <sup>κ</sup>next is *<sup>T</sup>*. 8: MERGERAY( $-n_{\text{new}}$ ,  $\sigma_n$ ,  $e$ ,  $\lambda$ )<br>9: **for**  $e_{\text{next}} \in E(T, e)$  **do** 9: **for**  $e_{\text{next}} \in E(T, e)$  **do**<br>10: **MERGERAY** $(n_{\text{new}}, q)$ 10: **MERGERAY** $(n_{new}.\sigma_n, e_{next}, \lambda)$ <br>11: **end for** end for 12: end if 13: *numLinksAll* <sup>←</sup> sum of <sup>|</sup>*n*.E<sup>|</sup> for all *<sup>n</sup>* <sup>∈</sup> P(*n*next).<sup>N</sup> ▷ Number of links anchored at new node's corner. 14: *numLinks* ← 1 +  $|E(\kappa_{next}, e)|$  → Number of links anchored at corner by the current casting query.<br>15: **if** *numLinksAll* > *numLinks* **then** → Trigger overlap rule later if reached a node with other links. 15: **if**  $numLinksAll > numLinks$  **then** <br> **•** Trigger overlap rule later if reached a node with other links.<br> **•** PUSHOVERLAP( $P(n_{next})$ )  $PUSHOVERLAP(P(n_{next}))$ 17: end if 18: end function

Algorithm 3.3.1.9 Queue subsequent castable queries

1: **function** QUEUEREACHEDCAST( $\kappa_{\text{next}}, e$ )<br>2: **for**  $e_{\text{next}} \in E(\kappa_{\text{next}}, e)$  **do** 2: for *<sup>e</sup>*next <sup>∈</sup> E(κnext, *<sup>e</sup>*) do <sup>▷</sup> Queue next casting queries.

3: QUEUE(Cast,  $e.c + e_{next}.c, e_{next}$ )<br>4: **end for** 

end for 5: end function

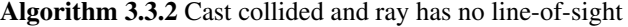

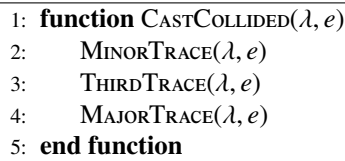

#### *3.4.* Tracer*: Tracing Query Functions*

The main tracing function Tracer (Alg. 3.4) implements the tracing query. While There is only *one* source nodelet during a trace, at at least one target nodelet. The tracing query makes use of ordered set of nodelets M*<sup>S</sup>* and M*<sup>T</sup>* to

Algorithm 3.3.2.1 Minor-trace for collided cast

|     | 1: <b>function</b> MINORTRACE( $\lambda$ , e)                                                                     |                                                                                                    |                                                                                                    |
|-----|----------------------------------------------------------------------------------------------------|----------------------------------------------------------------------------------------------------|----------------------------------------------------------------------------------------------------|
| 2:  | $n_S \leftarrow N(E_1(S, e))$                                                                                     |                                                                                                    |                                                                                                    |
| 3:  | $\sigma_{\text{mnr}} \leftarrow -n_S \sigma_n$                                                                    |                                                                                                    |                                                                                                    |
| 4:  | $\mathbf{v}_{\text{ray}} \leftarrow \lambda \mathbf{x}_T - \lambda \mathbf{x}_S$                                  |                                                                                                    |                                                                                                    |
| 5:  | if $n_S \cdot \eta$ = Ey then                                                                                     |                                                                                                    |                                                                                                    |
| 6:  | return                                                                                                    |                                                                                                    | $\triangleright$ Minor Trace cannot be generated for Ey source node                                       |
| 7:  | end if                                                                                                    |                                                                                                    | The reader may choose to return if $X_{\text{col}}(\sigma_{\text{mnr}}, \lambda)$ is at the map boundary. |
| 8:  | $d_{\text{mnr}} \leftarrow \text{CREATETrace}(X_{\text{col}}(\sigma_{\text{mnr}}, \lambda), \sigma_{\text{mnr}})$ |                                                                                                    | $\triangleright$ Create source nodelet and trace-link.                                                    |
| 9:  | $\hat{e}_{\text{new}} \leftarrow \text{CopyLINK}(e, d_{\text{mnr}}\hat{n}_S, \{S\})$                              |                                                                                                    |                                                                                                    |
| 10: | MERGERAY( $-\sigma_{mnr}, \hat{e}_{newS}, \lambda$ )                                                              |                                                                                                    |                                                                                                    |
| 11: | CREATENODELET( $\hat{e}_{\text{new}}$ , $\mathbf{v}_{\text{ray}}$ , Back, $d_{\text{mnr}}$ , M <sub>S</sub> )     |                                                                                                    | $\triangleright$ Create target nodelet and trace-link.                                                    |
| 12: | $\hat{e}_{\text{newT}} \leftarrow \text{Createlink}(d_{\text{mnr}}.\hat{n}_T)$                                    |                                                                                                    |                                                                                                    |
| 13: | for $e_T \in e \mathbb{E}_T$ do                                                                                   |                                                                                                    |                                                                                                    |
| 14: | CONNECT $(T, \hat{e}_{\text{newT}}, e_T)$                                                                         |                                                                                                    |                                                                                                    |
| 15: | end for                                                                                                    |                                                                                                    |                                                                                                    |
| 16: |                                                                                                    | CREATENODELET( $\hat{e}_{\text{newT}}$ , $-\mathbf{v}_{\text{ray}}$ , Back, $d_{\text{mnr}}$ , $\mathbb{M}_T$ ) |                                                                                                    |
| 17: | $\text{Tracer}(d_{\text{mnr}})$                                                                                   |                                                                                                    |                                                                                                    |
|     | 18: end function                                                                                                  |                                                                                                    |                                                                                                    |

prune, place and examine nodes. Each nodelet contains a trace-link which connects a trace-node to a parent node, allowing the algorithm to examine a parent node with respect to the trace. The source nodelet examines a source node, while a target nodelet examines a target node. The source node lies on the source-tree, while the target node lies on the target-tree.

Each iteration in Tracer evaluates a corner at  $x_d$ . If the trace traces to the source node (RefoundSrc, Alg. 3.4.4), the query is discarded. If the trace does not progress with respect to the source node, SRcPRogCast (Alg. 3.4.3) is called and a casting query is generated from the source node if the angular progression decreased by more than 180<sup>°</sup> with respect to the source node. Otherwise, if the progression decreases by less than 180°, the trace moves to the next corner without evaluating the nodes.

If the trace has progressed with respect to the source node, the source and target nodes are examined further. TracerProc (Alg. 3.4.2) evaluates the target nodes with the progression, occupied-sector, and pruning rules. TracerProc subsequently evaluates the source node with the angular-sector, occupied-sector, and pruning rules, which generates a recursive trace and discards the current trace if necessary. TracerProc for the target nodes is called before the source node to ensure that the path is taut when a recursive trace is generated.

The interrupt rule interrupts the trace in INTERRUPTRULE (Alg. 3.4) if several corners are traced. The placement rule in PlaceRule (Alg. 3.4) tries to place a turning point or phantom point at the current position, and casts to any potentially visible target node from a placed turning point. The placement rule engages the overlap rule instead if the query crossed paths with other queries.

#### *3.4.1.* TracerFromLink*: Wrapper for* Tracer

The tracing function TracerFromLink (Alg. 3.4.1) wraps Tracer (Alg. 3.4). TracerFromLink prepares a tracing query from a link *e* and calls Tracer. The function is called when a tracing query is polled from the open-list (Alg. 3.1), or when a Tm-node is reached by a cast (Alg. 3.3.1.1).

Algorithm 3.3.2.2 Third-trace for collided cast

```
1: function THIRDTRACE(\lambda, e)<br>2: if \lambda.x<sub>T</sub> \neq x<sub>ooal</sub> or n<sub>S</sub>, n
  2: if \lambda \cdot \mathbf{x}_T \neq \mathbf{x}_{goal} or n_S \cdot \eta = \text{Ey} then<br>3: return
  3: return \triangleright Can ignore third-trace if minor-trace refinds source node...<br>4: end if \triangleright and if \triangleright complement if n_S lies on an edge touching the map boundary.
  4: end if \rho ... or if n_S lies on an edge touching the map boundary.<br>5: n_S \leftarrow N(E_1(S, e))5: n_S \leftarrow N(E_1(S, e))<br>6: \sigma_{thd} \leftarrow n_S \cdot \sigma_n6: \sigma_{\text{thd}} \leftarrow n_S \sigma_n<br>7: \mathbf{v}_{\text{rav}} \leftarrow \lambda \mathbf{x}_T7: \mathbf{v}_{\text{ray}} \leftarrow \lambda \mathbf{x}_T - \lambda \mathbf{x}_S<br>8: d_{\text{thd}} \leftarrow \text{Cref}8: d_{\text{thd}} \leftarrow \text{CREATETrace}(X(n_S), \sigma_{\text{thd}})<br>9: d_{\text{thd}} \mathbf{x}_d \leftarrow \text{Trace}(d_{\text{thd}} \mathbf{x}_d, d_{\text{thd}} \sigma_d)9: d_{\text{thd}} \cdot \mathbf{x}_d \leftarrow \text{Trace}(d_{\text{thd}} \cdot \mathbf{x}_d, d_{\text{thd}} \cdot \sigma_d) > Third-trace begins at corner after source node.<br>10: \hat{e}_{\text{new}} \leftarrow \text{CopyLINK}(e, d_{\text{thd}} \cdot \mathbf{n}_S \cdot \{S\}) > Create source nodelet and trace-link.
10: \hat{e}_{\text{new}} \leftarrow \text{CopyLINK}(e, d_{\text{thd}}. n_S, \{S\})<br>11: MERGERAY(\sigma_{\text{thd}}, \hat{e}_{\text{new}}s, \lambda)
11: MERGERAY(\sigma_{thd}, \hat{e}_{newS}, \lambda)<br>12: CREATENODELET(\hat{e}_{newS}, d_{th})
12: CREATENODELET(\hat{e}_{\text{newS}}, d_{\text{thd}} \cdot \mathbf{x}_d - X(n_S), Back, d_{\text{thd}} \cdot \mathbf{M}_S)<br>13: n_{\text{newUp}} \leftarrow \text{GETNode}(X(n_S), \text{Un}, \sigma_{\text{thd}}, T)13: n_{\text{newUn}} \leftarrow \text{GETNone}(X(n_S), \text{Un}, \sigma_{\text{thd}}, T) \triangleright Create a target-tree Un node and link at casting point.<br>14: e_{\text{newUn}} \leftarrow \text{CREATELINK}(n_{\text{newUn}})e_{\text{newUn}} \leftarrow \text{Createlink}(n_{\text{newUn}})15: for e_T \in e \cdot \mathbb{E}_T do<br>16: CONNECT(T, e)16: CONNECT(T, e_{\text{newUn}}, e_T)<br>17: end for
                   end for
18: e_{\text{newUn}} \cdot c \leftarrow \text{Cost}(e_{\text{newOc}})<br>19: \mathbf{x}_{\text{newOc}} \leftarrow \text{Trace}(X(n_S), -\sigma_{\text{thd}})19: \mathbf{x}_{\text{newOc}} \leftarrow \text{Trace}(X(n_S), -\sigma_{\text{thd}}) \triangleright Create a target-tree Oc node and link at the corner before source node.<br>20: n_{\text{newOc}} \leftarrow \text{GETNone}(X_{\text{newOc}}, QC, \sigma_{\text{thd}})20: n_{\text{newOc}} \leftarrow \text{GETNode}(\mathbf{x}_{\text{newOc}}, \text{OC}, \sigma_{\text{thd}}, T)<br>21: e_{\text{newOc}} \leftarrow \text{CREATELINK}(n_{\text{newOc}})e_{\text{newOc}} \leftarrow \text{Createlink}(n_{\text{newOc}})22: CONNECT(T, e_{\text{newOc}}, e_{\text{newUn}})<br>
23: e_{\text{newOc}} C \leftarrow \text{COST}(e_{\text{newOc}})23: e_{\text{newOc}} \cdot c \leftarrow \text{Cosr}(e_{\text{newOc}})<br>24: \hat{e}_{\text{newT}} \leftarrow \text{Createlink}(d_{\text{thd}} \cdot \hat{n}_T)24: \hat{e}_{\text{newT}} \leftarrow \text{CRELINK}(d_{\text{thd}} \cdot \hat{n}_T) \triangleright Create target nodelet and trace-link.<br>25: CONNECT(T, \hat{e}_{\text{newT}}, e_{\text{newT}})
25: CONNECT(T, \hat{e}_{\text{newT}}, e_{\text{newOc}})<br>26: CREATENODELET(\hat{e}_{\text{newT}}, d_{\text{th}})26: CREATENODELET(\hat{e}_{\text{newT}}, d_{\text{thd}} \cdot \mathbf{x}_d - \mathbf{x}_{\text{newOc}}, \text{Back}, d_{\text{thd}} \cdot \mathbf{M}_T)<br>27: TRACER(d_{\text{thd}})
                   \text{Tracer}(d_{\text{thd}})28: end function
```
#### *3.4.2.* TracerProc*: Process Source or Target-tree Nodes in Trace*

Function TracerProc (3.4.2) examines the source node or target nodes. The function relies on the ordered set of nodelets M*<sup>S</sup>* and M*<sup>T</sup>* stored in the Trace object *d* to examine the nodes. If the trace is discarded or interrupted, either set becomes empty and the function returns. While there can be multiple target nodelets at all times during a trace, there is always only *one* source nodelet.

When TracerProc is called for the source node ( $\kappa_{par} = S$ ), the source node is first examined by the angular-sector rule. If the trace is no longer within the angular-sector of the node and the trace is unable to continue, the trace is interrupted or discarded. Otherwise, the pruning rule or occupied-sector rule is checked depending on the side of the source node. If the trace has the same side as the source node, the pruning rule examines the source node. Otherwise, the occupied-sector rule examines the source node. The occupied-sector rule may interrupt the current trace with a recursive occupied-sector trace.

When TracerProc is called for the target nodes ( $\kappa_{par} = T$ ), the function checks the angular progression with respect to each target node before proceeding to the occupied-sector rule or pruning rule. As the recursive occupied-sector trace for a target node ends quickly, the current trace will not be interrupted when the target nodes are examined.

Algorithm 3.3.2.3 Major-trace for collided cast

|     | 1: <b>function</b> MAJORTRACE( $\lambda$ , e)                                                          |                                                                                                |
|-----|----------------------------------------------------------------------------------------------------|------------------------------------------------------------------------------------------------|
| 2:  | $n_S \leftarrow N(E_1(S, e))$                                                                          |                                                                                                |
| 3:  | $\sigma_{\text{mai}} \leftarrow n_S \cdot \sigma_n$                                                    |                                                                                                |
| 4:  | $\mathbf{v}_{\text{ray}} \leftarrow \lambda \mathbf{x}_T - \lambda \mathbf{x}_S$                       |                                                                                                |
| 5:  | $d_{\text{maj}} \leftarrow \text{CREATETrace}(X_{\text{col}}(\sigma_{\text{maj}}, \lambda))$           |                                                                                                |
| 6:  | ANCHOR $(e, d_{\text{maj}}\cdot \hat{n}_S)$                                                            | $\triangleright$ e becomes source trace-link; Create source nodelet.                           |
| 7:  | MERGERAY $(-\sigma_{\text{maj}}, e, \lambda)$                                                          |                                                                                                |
| 8:  | CREATENODELET $(e, \mathbf{v}_{\text{ray}}, \text{Back}, d_{\text{maj}} \cdot \mathbb{M}_{S})$         |                                                                                                |
| 9:  | $\hat{e}_{\text{newT}} \leftarrow \text{Createlink}(d_{\text{mai}}.n_T)$                               | $\triangleright$ Create target nodelet and trace-links.                                        |
| 10: | for $e_T \in e \mathbb{E}_T$ do                                                                        |                                                                                                |
| 11: | DISCONNECT $(T, e, e_T)$                                                                               | $\triangleright$ Connections in <i>e</i> prevents its removal if the mnr. or thd. traces fail. |
| 12: | CONNECT $(T, \hat{e}_{\text{newT}}, e_T)$                                                              |                                                                                                |
| 13: | end for                                                                                                |                                                                                                |
| 14: | CREATENODELET( $\hat{e}_{\text{newT}}$ , $-\mathbf{v}_{\text{ray}}$ , Back, $d_{\text{maj}}$ , $M_T$ ) |                                                                                                |
| 15: | $\text{Tracer}(d_{\text{mai}})$                                                                        |                                                                                                |
|     | 16: end function                                                                                       |                                                                                                |

#### *3.4.3.* SrcProgCast*: Cast From Highly Winded Source Node*

The SrcProgCast function (Alg. 3.4.3) interrupts the trace when the winding counter increases to two for the source node. When the counter increases to two, the progression has decreased by more than 180° from the maximum angular progression. The maximum angular progression points to a phantom point, which is replaced with an unreachable Unnode. A casting query is subsequently queued from the source node to the Un-node.

The phantom point can be found directly from the only target trace-node when the trace is not progressed with respect to the source node. The point can be found as no target nodes are placed when the angular progression is reversing for the source node, and the trace is in the convex hull of a non-convex obstacle. No target nodes need to be placed in a convex hull as they would be pruned once the trace exits the convex hull and resumes angular progression with respect to the source node.

#### *3.4.4.* RefoundSrc*: Checks if Trace Traces to Source Node*

Function RefoundSrc (Alg. 3.4.4) returns True if a trace traces to its examined source node. A trace can never trace to a target node in R2+.

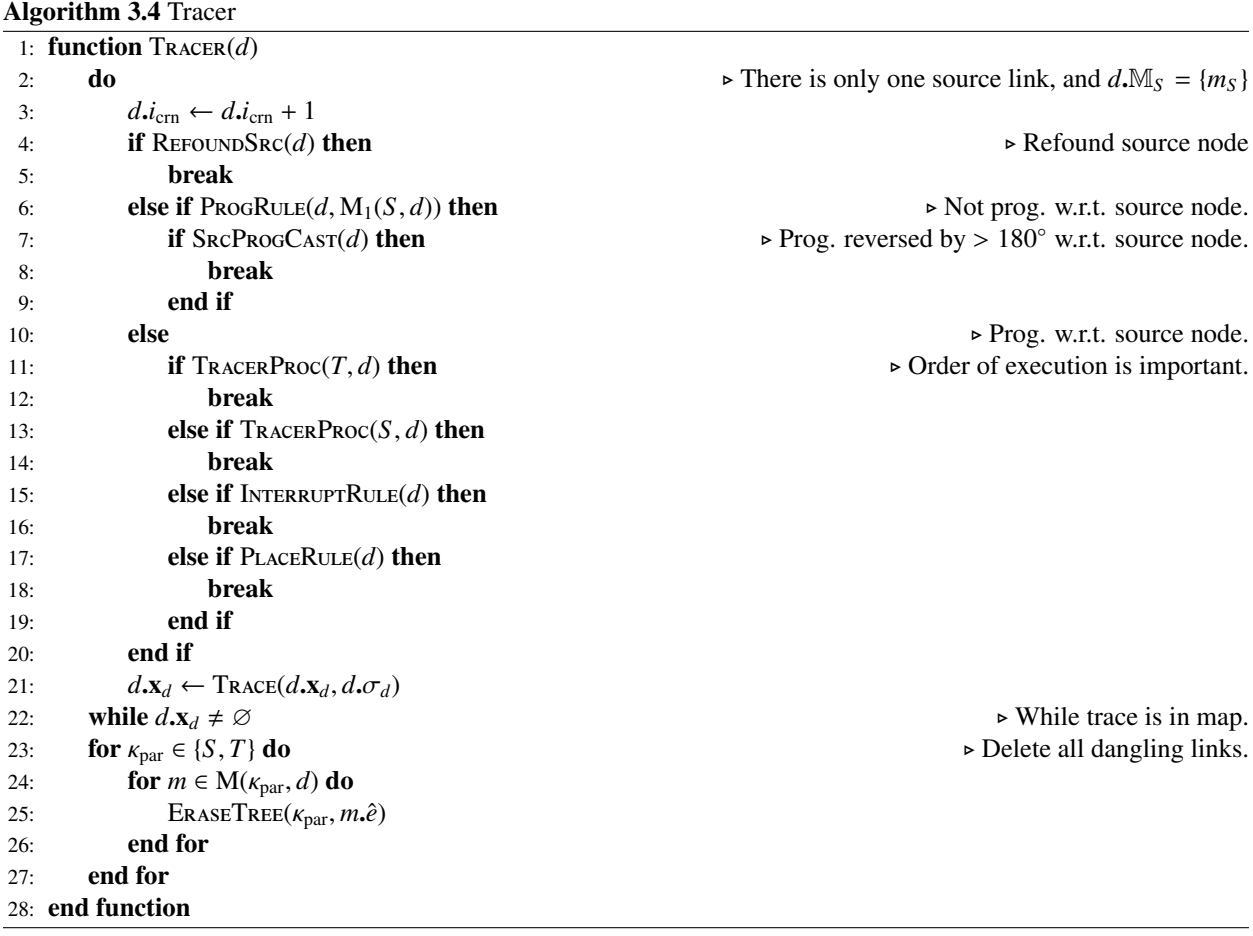

# Algorithm 3.4.1 Prepare a tracing query from a link.

1: function TracerFromLink(*e*) 2:  $n \leftarrow N(e)$ 3:  $n_S \leftarrow N(E_1(S, e))$ <br>4:  $d \leftarrow \text{Tracer}(X(n))$ 4:  $d \leftarrow \text{TraceR}(X(n), n, \sigma_n)$ <br>5: ANCHOR(*e*, *d.n<sub>S</sub>*) 5: ANCHOR $(e, d.n<sub>S</sub>)$ <br>6: CreateNodelet( 6: CREATENODELET $(e, X(n) - X(n_S), \text{Back}, d \cdot \mathbb{M}_S)$ <br>7: **for**  $e_T \in e \cdot \mathbb{E}_T$  **do** 7: **for**  $e_T \in e \cdot \mathbb{E}_T$  **do**<br>8:  $n_T \leftarrow \text{N}(\mathbb{E}_1(T))$ 8:  $n_T \leftarrow N(E_1(T, e))$ <br>9: DISCONNECT(*T*, *e*, *e* 9: DISCONNECT $(T, e, e_T)$ <br>10: ANCHOR $(e_T, d.n_T)$ 10: ANCHOR( $e_T$ , *d.n<sub>T</sub>*)<br>11: CREATENODELET( $e_T$ 11: **CREATENODELET** $(e_T, X(n) - X(n_T), \text{Back}, d \cdot \mathbb{M}_T)$ <br>12: **end for** end for 13: Tracer(*d*)

14: end function

Algorithm 3.4.2 Process Source or Target-tree Nodes

1: **function**  $\text{Tr}_{A}CERProc(\kappa_{\text{par}}, d = (\mathbf{x}_d, \sigma_d, \cdots))$ <br>2: **for**  $m \in M(\kappa_{\text{par}}, d)$  **do** 2: **for**  $m \in M(\kappa_{\text{par}}, d)$  **do**<br>3:  $n_{\text{par}} \leftarrow N(m.\hat{e})$ 3:  $n_{\text{par}} \leftarrow N(m.\hat{e})$ <br>4:  $\sigma_{\text{par}} \leftarrow n_{\text{par}} \sigma_r$ 4:  $\sigma_{\text{par}} \leftarrow n_{\text{par}} \sigma_n$ <br>5: **if**  $\kappa_{\text{par}} = T$  and 5: **if**  $\kappa_{\text{par}} = T$  and  $\text{ProgRule}(d, m)$  then<br>6: **continue** continue 7: **else if**  $\kappa_{\text{par}} = S$  and  $\text{AnsSecRule}(d, m)$  then 8: **continue** continue 9: else if X(*n*par) ∈ {xstart, <sup>x</sup>goal} then ▷ Parent node is start or goal node. continue 11: **else if**  $\sigma_{\text{par}} = \sigma_d$  **then**<br>12: **PRUNERULE** $(d, m)$ 12: **PRUNERULE** $(d, m)$ <br>13: **else** else 14:  $OcSecRuLE(d, m)$ <br>15: **end if** end if 16: end for 17: **return**  $M(\kappa_{par}, d) = \{\}$ 18: end function

Algorithm 3.4.3 Cast when progression w.r.t. source node is reversed more than 180<sup>°</sup>

1: **function** SRCPROGCAST( $d = (\mathbf{x}_d, \dots)$ )<br>2:  $m_S \leftarrow M_1(S, d)$ 2:  $m_S \leftarrow M_1(S, d)$ <br>3: **if**  $m_S . i_{\text{prop}} > 1$  **t** if  $m_S \cdot i_{\text{prog}} > 1$  then  $\triangleright$  (A) Create new target-tree Un-node and anchor target link there. 4:  $m_T \leftarrow M_1(T, d)$ <br>5:  $e_T \leftarrow E_1(T, m_T, \hat{e})$  > The only target nodelet. 5:  $e_T \leftarrow E_1(T, m_T \cdot \hat{e})$ <br>6:  $n_T \leftarrow N(e_T)$ 6:  $n_T \leftarrow N(e_T)$ <br>  $n_{\text{newUn}} \leftarrow \text{GerNope}(X(n_T), \text{Un}, n_T, \sigma_n, T)$ <br>  $n_{\text{newUn}} \leftarrow \text{GerNope}(X(n_T), \text{Un}, n_T, \sigma_n, T)$ 7:  $n_{newUn} \leftarrow \text{GETNode}(X(n_T), Un, n_T, \sigma_n, T)$ <br>8: ANCHOR $(e_T, n_{newUn})$  $\text{ANCHOR}(e_T, n_{\text{newUn}})$ ▷ (B) Create new target-tree Vu-node and re-anchor source trace-link there. 9:  $e_{\text{newVu}} \leftarrow m_S \hat{e}$ <br>10:  $e_S \leftarrow E_1(S, e_{\text{new}})$ 10:  $e_S \leftarrow E_1(S, e_{\text{newVu}})$ <br>
11:  $n_S \leftarrow N(e_S)$  $n_S \leftarrow N(e_S)$ 12:  $n_{\text{newVu}} \leftarrow \text{GETNode}(X(n_S), \text{Vu}, n_S, \sigma_n, T)$ <br>13: ANCHOR( $e_{\text{newVu}}, n_{\text{newVu}}$ ) 13: ANCHOR $(e_{\text{newVu}}, n_{\text{newVu}})$ <br>14: CONNECT $(T, e_{\text{newVu}}, e_T)$ 14: **CONNECT** $(T, e_{\text{newVu}}, e_T)$ <br>15:  $e_{\text{newVu}} \cdot c \leftarrow \text{COST}(e_{\text{newVu}})$  $e_{\text{newVu}}. c \leftarrow \text{Cost}(e_{\text{newVu}})$  $\triangleright$  (C) Queue casting query for source trace-link. 16:  $QUEUE(Cast, e_S.c + e_{newVu}.c, e_{newVu})$ <br>17: **return** True return True 18: end if 19: return False 20: end function

Algorithm 3.4.4 Refound Source Node

1: **function** REFOUNDSRC( $d = (\mathbf{x}_d, \dots)$ )<br>2:  $m_S \leftarrow M_1(S, d)$ 2:  $m_S \leftarrow M_1(S, d)$ <br>3:  $n_S \leftarrow N(m_S, \hat{a})$ 3:  $n_S \leftarrow N(m_S \cdot \hat{e})$ <br>4: **return x**<sub>*d*</sub> = X(*n<sub>S</sub>*) 5: end function

#### *3.4.5.* ProgRule*: Checks Angular Progression w.r.t. a Node*

Function ProgRule (Alg. 3.4.5) returns False if the trace at corner  $x_d$  has progressed with respect to a parent node or True if the trace has not progressed.

If a trace crosses the progression ray, it will intersect a line (unbounded on both sides) coincident to the ray (bounded on one side). The progression ray is drawn from a parent node in the direction  $v_{prog}$  and stretches to infinity. If a trace crossed the front of the ray, the trace intersected the ray. Let  $v'_{\text{prog}}$  be a ray that is drawn from a parent node in the direction  $-v_{\text{prog}}$ . If a trace crossed behind the ray, then the trace crossed  $v'_{\text{prog}}$ .

As only the direction of the intersection with respect to the parent node needs to be known, the intersection need not be calculated explicitly. Let  $itx = \text{sgn}(\mathbf{v}_{\text{prev}} \times \mathbf{v}_{\text{par}}) \text{sgn}(\mathbf{v}_{\text{prev}} \times \mathbf{v}_{\text{prog}}) \in -1, 0, 1$ .  $\mathbf{v}_{\text{prev}}$  is the previous trace direction that reached x.  $v_{par}$  is the vector pointing from the parent node to x.  $v_{prog}$  is the progression ray. −1 and 1 indicate that the trace has crossed behind and in front of the ray respectively. 0 indicates that  $v_{prev}$  is parallel to  $v_{par}$  and/or  $v_{prev}$  is parallel to  $\mathbf{v}_{\text{prog}}$ . For both parallel cases, the reader may verify that the trace is always progressed with respect to the parent node. Note that  $\mathbf{v}_{\text{prog}} \neq 0$ ,  $\mathbf{v}_{\text{prev}} \neq 0$  and  $\mathbf{v}_{\text{prog}} \neq 0$  when *itx* is evaluated.

#### Algorithm 3.4.5 Progression Rule

```
1: function ProgRule(d = (\mathbf{x}_d, \sigma_d, \cdots), m = (\hat{e}, \mathbf{v}_{\text{prog}}, i_{\text{prog}}))<br>2: n_{\text{nar}} \leftarrow N(\hat{e})n_{\text{par}} \leftarrow \text{N}(\hat{e})3: \kappa_{\text{par}} \leftarrow n_{\text{par}} \kappa_n<br>4: \mathbf{v}_{\text{par}} \leftarrow \mathbf{x}_d - \lambda\mathbf{v}_{\text{par}} \leftarrow \mathbf{x}_d - \mathbf{X}(n_{\text{par}})5: \mathbf{v}_{prev} \leftarrow -GETE\textrm{DGE}(\mathbf{x}_d, -\sigma_d)<br>6: if \mathbf{v}_{nar} = 0 then
          if v_{par} = 0 then
 7: \mathbf{v}_{\text{par}} \leftarrow \text{Bisect}(\mathbf{x}_d) \triangleright Occurs for start nodes or checkerboard corners 8:
          end if
9: u \leftarrow \kappa_{\text{par}} \sigma_d(\mathbf{v}_{\text{par}} \times \mathbf{v}_{\text{prog}})<br>10: isProg \leftarrow u < 0 \text{ or } (u = 0 \text{ and } \mathbf{v}_{\text{par}} \cdot \mathbf{v}_{\text{prog}} > 0)▶ True if v<sub>par</sub> lies to (\kappa_{\text{par}} \sigma_d)-side of v<sub>prog</sub>, or if both are
     pointing in same direction
11: wasProg \leftarrow i_{\text{prog}} = 012: itx \leftarrow sgn(v_{prev} \times v_{par}) sgn(v_{prev} \times v_{prog}) ► itx = 1: crossed in front of ray; itx = -1: crossed behind ray.<br>
if isProg = True and wasProg = True then
          if isProg = True and wasProg = True then
14: m.v_{\text{prog}} \leftarrow v_{\text{par}}<br>
15: else if isProg = True and wasProg = False then
16: if itx \ge 0 then
17: m.i_{\text{prog}} \leftarrow i_{\text{prog}} - 1 \rightarrow \text{Unwind}<br>19: if i > 0 then
18: if i_{\text{prog}} > 0 then \bullet Not completely unwound, flip ray \bullet Not completely unwound, flip ray
19: m.v<sub>prog</sub> ← −v<sub>prog</sub><br>20: isProg ← False
                         isProg \leftarrow False21: else m \cdot \mathbf{V}_{\text{prop}} \leftarrow \mathbf{V}_{\text{har}} \rightarrow Unwound completely, update ray
22: m \cdot v_{\text{prog}} \leftarrow v_{\text{par}}<br>23: end if
                    end if
24: else a w i \leftarrow i + 1 b Wind and flip ray
25: m.i_{\text{prog}} \leftarrow i_{\text{prog}} + 1<br>26: m.\mathbf{V}_{\text{prog}} \leftarrow -\mathbf{V}_{\text{prog}}26: m.v<sub>prog</sub> ← −v<sub>prog</sub><br>27: isProg ← False
                    isProg \leftarrow False28: end if
29: else if isProg = False and wasProg = True then
30: if itx ≤ 0 then ▷ No winding: case occurs if start node lies on an obstacle's edge
31: m \cdot v_{prog} \leftarrow -v_{prog}<br>32: isProg \leftarrow TrueisProg \leftarrow True33: else \triangleright Wind
34: m.i_{\text{prog}} \leftarrow i_{\text{prog}} + 1<br>35: end if
               35: end if
36: end if
37: return not isProg
38: end function
```
*3.4.6.* PruneRule*: Checks if a Node can be Pruned*

Function PruneRule (Alg. 3.4.6) prunes a node if the resulting path at the examined corner at  $\mathbf{x}_d$  is not taut. A source-tree node that is Vy cannot be pruned by the rule, as it is handled by the angular-sector rule.

Pruning of source-tree Vy-nodes are handled by the angular-sector. As the angular-sector of a source-tree Vy-node can only be fully evaluated at the next corner, any pruning at the current corner can cause R2+ to be incomplete.

#### Algorithm 3.4.6 Pruning Rule

```
1: function PRUNERULE(d = (\mathbf{x}_d, \sigma_d, \cdots), m = (\hat{e}, \cdots))<br>2: n_{\text{par}} \leftarrow N(\hat{e})n_{\text{par}} \leftarrow N(\hat{e})3: \kappa_{\text{par}} \leftarrow n_{\text{par}} \kappa_n<br>4: \sigma_{\text{par}} \leftarrow n_{\text{par}} \sigma4: \sigma_{\text{par}} \leftarrow n_{\text{par}} \sigma_n<br>5: \mathbf{v}_{\text{par}} \leftarrow \mathbf{x}_d - \mathbf{X}(\mathbf{v}_{\text{par}} \leftarrow \mathbf{x}_d - X(n_{\text{par}})\triangleright (A) Vy source-tree nodes are handled by the angular sector rule.
  6: if \kappa_{\text{par}} = S and n_{\text{par}} \cdot \eta = Vy then<br>7: return
                       return
  8: end if
                                                                                                                                              \triangleright (B) Try pruning for each parent node and link.
  9: for e_{\text{par}} \in E(\kappa_{\text{par}}, \hat{e}) do
                                                                                                                                                     \triangleright (B.1) Taut: go to next parent node and link.
10: n_{\text{grav}} \leftarrow \text{N}(E_1(\kappa_{\text{par}}, e_{\text{par}}))<br>11: \mathbf{v}_{\text{onar}} \leftarrow \text{X}(n_{\text{nar}}) - \text{X}(n_{\text{onar}})\mathbf{v}_{\text{grav}} \leftarrow \mathbf{X}(n_{\text{par}}) - \mathbf{X}(n_{\text{grav}})12: if IsTAUT(K_{\text{par}}, \sigma_{\text{par}}, \mathbf{v}_{\text{par}}, \mathbf{v}_{\text{grav}}) then<br>13: continue
13: continue \triangleright (\mathbf{x}_d, n_{\text{par}}), n_{\text{grav}}) is taut and nothing is pruned.<br>14:
                       end if
                                                                                                                                                                        \triangleright (B.2) Not taut: prune parent node.
15: DISCONNECT(−\kappa_{\text{par}}, e_{\text{par}}, \hat{e})<br>16: e_{\text{new}} \leftarrow \text{IsOLATE}(-\kappa_{\text{par}}, e_{\text{par}})16: e_{\text{new}} \leftarrow \text{IsolATE}(-\kappa_{\text{par}}, e_{\text{par}}, \varnothing, \hat{N}(\kappa_{\text{par}}, d))<br>17: if \kappa_{\text{par}} = T then
17: if \kappa_{\text{par}} = T then \triangleright Remove rays if prune in target direction.<br>18:
18: e_{\text{new}} \cdot \lambda_L \leftarrow \varnothing<br>19: e_{\text{new}} \cdot \lambda_R \leftarrow \varnothing19: e_{\text{new}} \lambda_R \leftarrow \emptyset<br>20: end if
                       end if
                                                                                                                                              \triangleright (B.4) Create new nodelet for new parent node.<br>\triangleright Push to back to try pruning later.
21: CREATENODELET(e_{\text{new}}, \mathbf{x}_d - X(n_{\text{grav}}), Back, M(\kappa_{\text{par}}, d)) 22: end for
                end for
                                                                       \triangleright (C) Remove current nodelet and trace-link if trace-link has no more parent links.
23: if E(\kappa_{\text{par}}, \hat{e}) = \{\}\ then<br>24: Remove \hat{e} from \hat{N}24: Remove \hat{e} from N(\kappa_{\text{par}}, d). E<sub>n</sub><br>25: Remove m from M(\kappa_{\text{par}}, d)
25: Remove m from M(\kappa_{\text{par}}, d)<br>26: end if
                end if
27: end function
```
*3.4.6.1.* IsTaut*: Checks if a Node is Taut*

The helper function IsTAUT (Alg. 3.4.6.1) evaluates the path segments around a node and returns True if the node can be pruned.

Algorithm 3.4.6.1 Is Taut

|    | 1: <b>function</b> IsTAUT( $\kappa_{\text{par}}, \sigma_{\text{par}}, \mathbf{v}_{\text{par}}, \mathbf{v}_{\text{grav}}$ ) |                                                                                                    |
|----|----------------------------------------------------------------------------------------------------|----------------------------------------------------------------------------------------------------|
| 2: | $u \leftarrow \kappa_{\text{par}} \sigma_{\text{par}} (\mathbf{v}_{\text{par}} \times \mathbf{v}_{\text{grav}})$           |                                                                                                    |
| 3: | if $u = 0$ then                                                                                                    | Return True if angle between $v_{\text{par}}$ and $v_{\text{grav}}$ is 180°, False if 0°                          |
| 4: | <b>return</b> $\mathbf{v}_{\text{par}} \cdot \mathbf{v}_{\text{grav}} \geq 0$                                              |                                                                                                    |
| 5: | else                                                                                                    | Returns True if $v_{\text{grav}}$ lies to the $\kappa_{\text{par}} \sigma_{\text{par}}$ -side of $v_{\text{par}}$ |
| 6: | return $u > 0$                                                                                                    |                                                                                                    |
| 7: | end if                                                                                                    |                                                                                                    |
|    | 8: end function                                                                                                    |                                                                                                    |

#### *3.4.7.* OcSecRule*: Checks if a Node can be Pruned*

The function OcSecRule (Alg. 3.4.7) implements the occupied-sector rule. The function returns immediately if the trace is outside the occupied-sector of parent node. If the trace enters the occupied-sector for the source node, a recursive occupied-sector trace is generated, and the current trace is interrupted.

If the trace enters the occupied-sector of a target node that is Oc type, the trace is discarded because the path has looped. Otherwise, if the target is a non-Oc node, a Oc target-tree node is placed in the source-direction of the target node. The placement can be considered part of a short recursive occupied-sector trace.

#### *3.4.8.* AngSecRule*: Implements the Angular-Sector Rule*

The function AngSecRuLe (Alg. 3.4.8) implements the angular-sector rule for the source node.

Four helper functions breaks the implementation down into smaller parts. They are RAYNorCrossed (Alg. 3.4.8.1), AngSecPrune (Alg. 3.4.8.2), Project (Alg. 2.10.6), and RecurAngSecTrace (Alg. 3.4.8.3). AngSecRule examines the  $\sigma_d$ -sided ray  $\lambda$  of the source node's angular sector, and determines if the trace is within the angular-sector. If the trace is within the angular-sector, AngSecRule returns without calling the other helper functions.

The other helper functions are called when the trace exits the source node's angular sector. AngSecPrune prunes the source node if the resulting path is not taut after exiting the source node's angular sector. If a prune by the angular-sector occurs, the current trace continues regardless of any subsequent recursive angular-sector trace. Project (Alg. 2.10.6) projects the ray  $\lambda$  and finds the projected ray's collision point. RecurAngSecTrace generates a recursive angular-sector trace if the current trace did not pass through the projected ray's collision point.

#### *3.4.8.1.* RayNotCrossed*: Checks if Trace is Within Angular-Sector*

The function RAYNorCrossed examines the  $\sigma_d$ -sided ray  $\lambda$  of the source node and compares the ray with the current position of the trace. If the trace crosses the ray, the function returns True.

If the current position lies on the ray, it is not clear if the ray has been crossed. The function breaks ties by considering how the line-of-sight function LOS (Alg. 2.10.4) returns the first corners after a collision. LOS relies on the directional vector bisecting the corner at the current position to place the first corners. The consideration is required because the first corners are subsequently checked in RecurAngSecTrace – the ray can only be considered crossed if the  $\sigma_d$ -sided first corner lies at the current position. However, the ray may not have been projected, and the algorithm can only check against the bisecting vector.

To eliminate errors resulting from floating point calculations, the algorithm is designed to handle only discrete, integer calculations. This helps the authors to verify proofs, and provides a foundation from which R2+ can be improved. The reader may choose to implement a much simpler intersection check that uses floating point calculations instead.

#### *3.4.8.2.* AngSecPrune*: Tries to Prune Source Node*

The function AngSecPrune (Alg. 3.4.8.2) tries to prune the source node if the resulting path is not taut after exiting the node's angular sector. If the node cannot be pruned, nothing is done. When a prune occurs, the current trace continues regardless of a subsequent recursive angular-sector trace.

The pruned source node is guaranteed to be Vy type. A prune by the angular-sector rule occurs only when the  $\lambda$  ends at the source node, indicating that the node is a source-tree node with cumulative visibility (Vy or Ey type). Ey-nodes are pruned by the pruning rule, as no recursive angular-sector trace can be generated for an Ey node. Ey node. A recursive angular-sector trace cannot occur for an Ey node as the Ey node can no longer be pruned by future queries.

#### *3.4.8.3.* RecurAngSecTrace*: Tries to Generate a Recursive Angular-sector Trace*

The function RecurAngSecTrace generates a recursive angular-sector trace if the trace crosses the collision point of the projected ray  $\lambda$ . The trace crosses the collision point if the current position  $x_d$  lies on the first  $\sigma_d$ -sided corner from the collision point.

A ( $-\sigma_d$ )-sided Un node is placed at the first  $\sigma_d$ -side corner from the collision point. The node ensures that the (−σ*d*)-sided recursive trace progresses with respect to a target node at the initial corner traced. The Un node will be pruned at the initial corner if the resulting path is not taut. A Tm node is placed at the current trace location, and is the target node of the Un node. Additionally the Un node is unreachable because if a query from the recursive trace reaches the node, a cheaper path has to exist that can reach the Tm node.

Algorithm 3.4.7 Occupied-Sector Rule

1: **function** OcSecRule( $d = (\mathbf{x}_d, \sigma_d, \cdots), m = (\hat{e}, \cdots)$ )<br>2:  $n_{\text{par}} \leftarrow N(\hat{e})$  $n_{\text{par}} \leftarrow N(\hat{e})$ 3:  $\kappa_{\text{par}} \leftarrow n_{\text{par}} \kappa_n$ <br>4:  $\sigma_{\text{par}} \leftarrow n_{\text{par}} \sigma$ 4:  $\sigma_{\text{par}} \leftarrow n_{\text{par}} \sigma_n$ <br>5:  $\mathbf{v}_{\text{nar}} \leftarrow \mathbf{x}_d - \mathbf{X}($  $\mathbf{v}_{\text{par}} \leftarrow \mathbf{x}_d - \mathbf{X}(n_{\text{par}})$ 6:  $\mathbf{v}_{\text{ocpar}} \leftarrow \text{GetEDE}(X(n_{\text{par}}), -\kappa_{\text{par}}\sigma_{\text{par}})$ ▷ (A) Parent is target Oc-node. Discard trace if it enters oc.sec., return otherwise. 7: **if**  $n_{\text{par}} \cdot \eta = 0$ **c then**  $\triangleright$  Previously entered occupied-sector of a target-tree node (gpar. node)<br>8:  $n_{\text{enar}} \leftarrow N(E_1(T, E_1(T, \hat{e})))$ 8:  $n_{\text{grav}} \leftarrow \text{N}(\text{E}_1(T, \text{E}_1(T, \hat{e})))$ <br>9:  $\mathbf{v}_{\text{grav}} \leftarrow \text{X}(n_{\text{par}}) - \text{X}(n_{\text{grav}})$  $\mathbf{v}_{\text{grav}} \leftarrow \mathbf{X}(n_{\text{par}}) - \mathbf{X}(n_{\text{grav}})$ 10: **if**  $\sigma_{\text{par}}(\mathbf{v}_{\text{par}} \times \mathbf{v}_{\text{grav}}) \le 0$  then  $\triangleright$  Discard as path has looped around gpar. node and par. Oc node  $\text{Br}_{\text{BASETREF}}(T, \hat{e})$ 11: **ERASETREE** $(T, \hat{e})$ <br>12: **Remove** *m* **from** 12: **Remove** *m* **from** *d***.**M<sub>*T*</sub> 13: end if 14: return ▷ (B) Return if not in occupied-sector. 15: **else if**  $\kappa_{\text{par}} \sigma_{\text{par}} (\mathbf{v}_{\text{par}} \times \mathbf{v}_{\text{ocpar}}) \leq 0$  then<br>16: **return** 16: **return**  $\triangleright$  Not in occupied-sector of  $n_{\text{par}}$ <br>17: **end if** end if  $\triangleright$  (C) Create recursive oc-sec. trace if entered oc-sec. of source node. 18: **if**  $\kappa_{\text{par}} = S$  **then**<br>19:  $d_{\text{new}} \leftarrow \text{CRE}$ 19:  $d_{\text{new}} \leftarrow \text{CreatETRACE}(X(n_{\text{par}}), \sigma_{\text{par}})$ <br>20: ANCHOR( $\hat{e}, d_{\text{new}} \cdot n_S$ ) 20: ANCHOR $(\hat{e}, d_{\text{new}}.n_S)$ <br>21: Move *m* to  $d_{\text{new}}$ . M<sub>*S*</sub> 21: Move *<sup>m</sup>* to *<sup>d</sup>*new.M*<sup>S</sup>* <sup>▷</sup> s.t. *<sup>d</sup>*new.M*<sup>S</sup>* <sup>=</sup> {*m*} and *<sup>d</sup>*.M*<sup>S</sup>* <sup>=</sup> {} 22:  $m.\mathbf{v}_{\text{prog}} \leftarrow \mathbf{v}_{\text{ocpar}}$ <br>
23:  $n_{\text{newTm}} \leftarrow \text{GETNode}(\mathbf{x}_d, \text{Tm}, \sigma_d, T)$ 23:  $n_{\text{newTm}} \leftarrow \text{GerNode}(\mathbf{x}_d, \text{Tm}, \sigma_d, T) \rightarrow \text{Create a Tm target-tree node and re-anchor target trace-links there.}$ <br>  $\hat{e}_{\text{newT}} \leftarrow \text{CREATELINK}(d_{\text{new}}. n_T)$ 24:  $\hat{e}_{\text{newT}} \leftarrow \text{Createlink}(d_{\text{new}}. n_T)$ <br>25:  $\text{CreatelNodelet}(\hat{e}_{\text{newT}}, -\mathbf{v}_{\text{par}}, B)$ 25: **CREATENODELET**( $\hat{e}_{\text{newT}}$ ,  $-\mathbf{v}_{\text{par}}$ , Back,  $d_{\text{new}}$ , M<sub>T</sub>)<br>26: **for**  $m_T \in d$ . M<sub>T</sub> do 26: **for**  $m_T \in d \mathbb{M}_T$  **do**<br>27:  $e_{\text{newT}} \leftarrow m_T \hat{e}$ 27:  $e_{\text{newT}} \leftarrow m_T \cdot \hat{e}$ <br>28: ANCHOR( $e_{\text{newT}}$ ANCHOR( $e_{\text{newT}}$ ,  $n_{\text{newTm}}$ ) 29:  $e_{\text{newT}} \cdot c \leftarrow \text{CosT}(e_T)$ <br>30:  $\text{CONNECT}(T, \hat{e}_{\text{newT}}, e)$  $\text{CONNET}(T, \hat{e}_{\text{newT}}, e_{\text{newT}})$ 31: end for 32:  $d_{\text{new}} \cdot \mathbf{x}_d \leftarrow \text{Trace}(d_{\text{new}} \cdot \mathbf{x}_d, d_{\text{new}} \cdot \sigma_d) \rightarrow \text{Start recursive trace from the } \sigma_{\text{par}}\text{-side corner of the source node}$ <br>33:  $\text{Trace}(d_{\text{new}})$  $\text{Tracer}(d_{\text{new}})$ ▷ (D) Place target-tree Oc-node if entered oc-sec. of target node. 34: else 35:  $\mathbf{x}_{\text{newOc}} \leftarrow \text{Trace}(X(n_{\text{par}}), -\sigma_{\text{par}})$ <br>36:  $n_{\text{newOc}} \leftarrow \text{GETNODE}(\mathbf{x}_{\text{newOc}}, \text{OC}, \sigma)$ 36:  $n_{\text{newOc}} \leftarrow \text{GETNode}(\mathbf{x}_{\text{newOc}}, \text{OC}, \sigma_{\text{par}}, T)$ <br>37: ANCHOR $(\hat{e}, n_{\text{newOc}})$  $A$ <sup>NCHOR( $\hat{e}$ ,  $n_{\text{newOc}}$ )</sup> 38:  $\hat{e} \cdot c \leftarrow \text{COST}(\hat{e})$ <br>39:  $\hat{e}_{\text{newT}} \leftarrow \text{CREAI}$ 39:  $\hat{e}_{\text{newT}} \leftarrow \text{Createlink}(d.\hat{n}_T)$ <br>40:  $\text{CONNET}(T, \hat{e}_{\text{newT}}, \hat{e})$ 40: **CONNECT** $(T, \hat{e}_{\text{newT}}, \hat{e})$ <br>41:  $m.\hat{e} \leftarrow \hat{e}_{\text{newT}}$ 41:  $m.\hat{e} \leftarrow \hat{e}_{\text{newT}}$ <br>42:  $m.\mathbf{v}_{\text{true}} \leftarrow \mathbf{v}_{\text{re}}$ 42:  $m.v_{\text{prog}}$  ←  $v_{\text{par}}$ <br>43: **end if** end if 44: end function 42

#### Algorithm 3.4.8 Angular-Sector Rule

1: **function** AngSecRule( $d = (\mathbf{x}_d, \sigma_d, \cdots), m = (\hat{e}, \cdots)$ )<br>2:  $\lambda \leftarrow \Lambda(\sigma_d, \hat{e})$ 2:  $\lambda \leftarrow \Lambda(\sigma_d, \hat{e})$ <br>3: **if** RayNorCro 3: **if**  $\text{RAYNorCrossED}(\lambda, d, m)$  then<br>4: **return** False return False 5: end if 6: ANGSECPRUNE( $\lambda$ ,  $d$ ,  $m$ )<br>7: PROJECT( $\lambda$ ) 7:  $PROJECT(\lambda)$ <br>8: RecurAng 8: RECURANGSECTRACE $(\lambda, d, m)$ <br>9: **return** True return True 10: end function

Algorithm 3.4.8.1 Angular-Sector Rule: Check if sector-ray is crossed. 1: **function** RAYNOTCROSSED( $\lambda$ ,  $d = (\mathbf{x}_d, \sigma_d, \cdots)$ ,  $m = (\hat{e}, \cdots)$ )<br>2: **if**  $\lambda = \emptyset$  **then** 2: **if**  $\lambda = \emptyset$  then<br>3: **return** Tru return True 4: end if 5:  $\mathbf{v}_{\text{ray}} \leftarrow \lambda \mathbf{x}_T - \lambda \mathbf{x}_S$ <br>6:  $e_S \leftarrow E_1(S, \hat{e})$ 6:  $e_S \leftarrow E_1(S, \hat{e})$ <br>  $\rightarrow e$  has only one source link.<br>  $\mathbf{v}_{\text{par}} \leftarrow \mathbf{x}_d - \mathbf{X}(\mathbf{N}(e_S))$  $$ 8:  $u_{\text{ray,par}} \leftarrow \sigma_d(\mathbf{v}_{\text{ray}} \times \mathbf{v}_{\text{par}})$ <br>9: **if**  $u_{\text{row,par}} > 0$  **then** 9: **if**  $u_{\text{ray,par}} > 0$  **then** 10: **return** True 10: **return** True <br>11: **else if**  $\mu = 0$  then <br>11: **else** if  $\mu = 0$  then <br>11: **else** if  $\mu = 0$  then <br>11: **else** if  $\mu = 0$  then 11: **else if**  $u_{\text{ray,par}} = 0$  **then**  $\triangleright v_{\text{ray}}$  and  $v_{\text{par}}$  are parallel. Use bisecting oc-sec. vector to break ties. 12:  $\mathbf{v}_{\text{crn}} \leftarrow \text{Bisect}(\mathbf{x}_d)$ 13:  $u_{\text{ray,crn}} \leftarrow \sigma_d(\mathbf{v}_{\text{ray}} \times \mathbf{v}_{\text{crn}})$ <br>14: **if**  $u_{\text{rav,crn}} > 0$  or  $u_{\text{rav,crn}} =$ 14: **if**  $u_{\text{ray,crn}} > 0$  or  $u_{\text{ray,crn}} = 0$  and  $v_{\text{ray}} \cdot v_{\text{cm}} > 0$  then<br>15: **return** True  $\triangleright$  Ray is 15: return True <sup>▷</sup> Ray is not crossed: <sup>v</sup>ray lies strictly to the <sup>σ</sup>*<sup>d</sup>*-side of <sup>v</sup>crn, or... 16: **end if**  $\rho$  ...tay points away from corner:  $\mathbf{v}_{\text{ray}}$  opposite to  $\mathbf{v}_{\text{cm}}$ .<br>17: **end if** end if 18: return False. 19: end function

#### Algorithm 3.4.8.2 Angular-Sector Rule: Tries to prune a Vy node after exiting its angular sector.

1: **function** AngSecPrune( $\lambda$ ,  $d = (\mathbf{x}_d, \sigma_d, \cdots), m = (\hat{e}, \cdots)$ )<br>2:  $e_S \leftarrow E_1(S, \hat{e})$ 2:  $e_S \leftarrow E_1(S, \hat{e})$ <br>3:  $n_S \leftarrow N(e_S)$  $n_S \leftarrow N(e_S)$ 4: *prunable* ←  $\lambda \cdot \mathbf{x}_T = X(n_S)$  <br>5: *prunable* ← *prunable* **or**  $(\lambda \cdot \mathbf{x}_T = \mathbf{x}_{start}$  **and**  $\lambda \cdot \mathbf{x}_S = \mathbf{x}_{goal}$  **and**  $\sigma_d = n_S \cdot \sigma_n$  <br>5. **prunable** if ray is special *prunable* ← *prunable* or  $(\lambda \mathbf{x}_T = \mathbf{x}_{start} \text{ and } \lambda \mathbf{x}_S = \mathbf{x}_{goal} \text{ and } \sigma_d = n_S \mathbf{x}_n)$ sector-ray for start node and the side traced is same as start node's side. 6: if *prunable* then 7:  $\hat{e}_{\text{newS}} \leftarrow \text{IsolATE}(T, e_S, \emptyset, d, d, \hat{n}_S)$ <br>8:  $n_{\text{newS}} \leftarrow \text{N}(E_1(S, \hat{e}_{\text{newS}}))$ 8:  $n_{\text{newS}} \leftarrow N(E_1(S, \hat{e}_{\text{newS}}))$ <br>9: **CREATENODELET** $(\hat{e}_{\text{newS}}, \mathbf{x}_d))$ 

9: CREATENODELET( $\hat{e}_{\text{newS}}$ ,  $\mathbf{x}_d$  –  $X(n_{\text{newS}})$ , Back,  $d$ .M<sub>S</sub>)<br>10: **end if** 

end if

```
11: end function
```
Algorithm 3.4.8.3 Angular-Sector Rule: Check if a recursive trace is required

1: **function** RECURANGSECTRACE( $\lambda$ ,  $d = (\mathbf{x}_d, \sigma_d, \cdots), m = (\hat{e}, \cdots)$ )<br>2:  $n_S \leftarrow N(E_1(S, \hat{e}))$ 2:  $n_S \leftarrow N(E_1(S, \hat{e}))$ <br>3: **if**  $X_{col}(\sigma_d, \lambda) = x_d$  or  $n_{par} \eta = Ey$  then 3: **if**  $X_{col}(\sigma_d, \lambda) = x_d$  or  $n_{par} \cdot \eta = Ey$  then  $\triangleright$  Discard if trace crossed the collision point of the sector-ray, or...<br>4: ERASETREE(S,  $\hat{e}$ )  $\triangleright$  ...parent source-tree node is Ey (recur. trace has different side 4: ERASETREE(*S*,  $\hat{e}$ ) > ...parent source-tree node is Ey (recur. trace has different side from Ey node).<br>5: Remove *m* from  $d$ . M<sub>s</sub> 5: Remove *m* from  $d$ . $M_S$ <br>6: **else** 6: **else >** Trace did not cross sector-ray's collision point. Recursive ang-sec. trace.<br>7:  $d_{\text{new}} \leftarrow \text{CREATETRACE}(X_{\text{col}}(-\sigma_d, \lambda), -\sigma_d)$ 7:  $d_{\text{new}} \leftarrow \text{CREATETrace}(X_{\text{col}}(-\sigma_d, \lambda), -\sigma_d)$ <br>8:  $m.\mathbf{v}_{\text{mco}} \leftarrow d_{\text{new}}.\mathbf{x}_d - X(n_S)$ 8:  $m.\mathbf{v}_{\text{prog}} \leftarrow d_{\text{new}}.\mathbf{x}_d - X(n_S)$ <br>9:  $\mathbf{x}_{\text{newUp}} \leftarrow X_{\text{col}}(\sigma_d, \lambda)$ 9:  $\mathbf{x}_{\text{newUn}} \leftarrow X_{\text{col}}(\sigma_d, \lambda)$  > Create a Un target-tree node at  $\sigma_d$  corner of collision.<br>10: **if**  $\mathbf{x}_{\text{newUn}} = X_{\text{col}}(-\sigma_d, \lambda)$  then  $\triangleright$  Collision at corner instead of edge. 10: if xnewUn <sup>=</sup> <sup>X</sup>col(−σ*<sup>d</sup>*, λ) then <sup>▷</sup> Collision at corner instead of edge. 11:  $\mathbf{x}_{newUn} \leftarrow \text{Trace}(\mathbf{x}_{newUn}, \sigma_d)$ <br>12: **end if** end if 13:  $n_{\text{newUn}} \leftarrow \text{GETNode}(\mathbf{x}_{\text{newUn}}, \text{Un}, -\sigma_d, T)$ <br>
14:  $e_{\text{newT}} \leftarrow \text{CREATELINK}(n_{\text{newUn}})$  $e_{\text{newT}} \leftarrow \text{Createlink}(n_{\text{newUn}})$ 15:  $n_{\text{newTm}} \leftarrow \text{GerNode}(\mathbf{x}_d, \text{Tm}, \sigma_d, T)$   $\rightarrow \text{Create a Tm target-tree node at current corner at } \mathbf{x}_d$ <br>16: **for**  $m_T \in d \mathcal{M}_T$  **do** 16: **for**  $m_T \in d$ **.**M<sub>*T*</sub> **do**<br>17:  $e_{\text{newTT}} \leftarrow \text{CopyLINK}(m_T \cdot \hat{e}, n_{\text{newTm}}, \{T\})$ 17:  $e_{\text{newTT}} \leftarrow \text{CoryLINK}(m_T \cdot \hat{e}, n_{\text{newTm}}, \{T\}) \rightarrow \text{Re-anchor target trace-links from current trace at Tm node.}$ <br>18:  $e_{\text{newTT}} \leftarrow \text{Cosr}(e_{\text{newTT}})$ 18:  $e_{\text{newTT}} \cdot c \leftarrow \text{Cosr}(e_{\text{newTT}})$ <br>19:  $\text{CONFect}(T, e_{\text{newT}}, e_{\text{newTT}})$ 19: **CONNECT** $(T, e_{\text{newT}}, e_{\text{newTT}})$ <br>20: **end for** end for 21:  $e_{\text{newT}} \cdot c \leftarrow \text{Cost}(e_{\text{newT}})$ <br>22:  $\hat{e}_{\text{newT}} \leftarrow \text{CREATELINK}(a)$ 22:  $\hat{e}_{\text{newT}} \leftarrow \text{CreatrELINK}(d_{\text{new}}.\hat{n}_T)$ <br>
23:  $\text{CONNECT}(T, \hat{e}_{\text{newT}}, e_{\text{newT}})$ 23: **CONNECT** $(T, \hat{e}_{\text{newT}}, e_{\text{newT}})$ <br>
24: **CREATENODELET** $(\hat{e}_{\text{newT}}, d_{\text{newT}})$ 24: **CREATENODELET**( $\hat{e}_{\text{newT}}, d_{\text{new}} \cdot \mathbf{x}_d - \mathbf{x}_{\text{newUn}}$ , Front,  $d_{\text{new}}$ , M<sub>*T*</sub>)<br>25: **TRACER**( $d_{\text{new}}$ )  $\text{Tracer}(d_{\text{new}})$ 26: end if 27: end function

#### *3.4.9. Interrupt Rule*

Function InterruptRule (Alg. 3.4) implements the interrupt rule, which interrupts and queues a trace when a number of corners are traced and if the trace is progressed with respect to all source-tree and target-tree parent nodes.

The number of corners to interrupt *numInterrupt* is arbitrary. The larger *numInterrupt* is, the slower R2+ may get for simple queries with few turning points as the tracing queries spend more time on non-convex contours. The smaller *numInterrupt* is, the slower R2+ may be for more complex queries with many turning points due to frequent open-list queuing. The default value is *numInterrupt* = 10.

#### Algorithm 3.4 Interrupt Rule

```
1: function \text{INTERRULE}(d = (\mathbf{x}_d, \sigma_d, \cdots))\triangleright (A) Return if trace has only checked a few corners, and trace is not prog. w.r.t. all nodes.
  2: allProgS \leftarrow m_S.i_{prog} = 0 \text{ for all } m_S \in d.\mathbb{M}_S<br>3: allProgT \leftarrow m_T.i_{prog} = 0 \text{ for all } m_T \in d.\mathbb{M}_T3: allProgT \leftarrow m_T.i_{prog} = 0 \text{ for all } m_T \in d.\mathbb{M}_T<br>4: if d.i_{cm} < numberput{equation} for allProgS = Fal4: if d \cdot i_{\text{cm}} < number>number of the all Progs = False or allProgT = False then 5: return False
                        return False
  6: end if
                                                                                                      \triangleright (B) Otherwise, interrupt and create nodes and re-anchor trace-links.
  7: n_{\text{newSVu}} \leftarrow \text{GETNode}(\mathbf{x}_d, \text{Vu}, \sigma_d, S)<br>8: e_{\text{newS}} \leftarrow M_1(S, d) \cdot \hat{e}8: e_{\text{new}} \leftarrow M_1(S, d) \cdot \hat{e}<br>9: ANCHOR(e_{\text{new}} \cdot n_{\text{new}} \cdot n_{\text{new}}9: ANCHOR(e_{\text{newS}}, n_{\text{newS}})<br>10: e_{\text{newS}} \cdot c \leftarrow \text{Cosr}(e_{\text{newS}})10: e_{\text{newS}} \cdot c \leftarrow \text{Cost}(e_{\text{newS}})<br>11: n_{\text{newTTm}} \leftarrow \text{GETNODE}(\mathbf{x})11: n_{\text{newTTm}} \leftarrow \text{GETNode}(\mathbf{x}_d, \text{Im}, \sigma_d, T)<br>
12: for m_T \in d \mathbb{M}_T do
12: for m_T \in d. M_T do<br>13: e_{\text{newT}} \leftarrow m_T \hat{e}13: e_{\text{newT}} \leftarrow m_T \cdot \hat{e}<br>14: A_{\text{NCHOR}}(e_{\text{newT}})14: ANCHOR(e_{\text{newT}}, n_{\text{newTTm}})<br>15: e_{\text{newT}}. c \leftarrow \text{Cost}(e_{\text{newT}})15: e_{\text{newT}} \cdot c \leftarrow \text{Cosr}(e_{\text{newT}})<br>16: \text{Connect}(T, e_{\text{newS}}, e_{\text{newT}})16: CONNECT(T, e_{\text{newS}}, e_{\text{newT}})<br>17: end for
                end for
                                                                                                                           \triangleright (C) Mark for overlap-rule check, or queue a tracing query
18: if d.b_{\text{over}} = \text{True} then<br>19: PUSHOVERLAP(GETE
                        PUSHOVERLAP(GETPos(()X<sub>d</sub>))
20: else
21: f \leftarrow e_{\text{newS}} \cdot c + \text{GETMINCOST}(T, e_{\text{newS}})<br>22: OUEUE(Trace, f. e<sub>newS</sub>)
22: QUEUE(Trace, f, e_{\text{newS}})<br>23: end if
                end if
24: return True
25: end function
```
*3.4.10.* PlaceRule*: Places Points and Checks Castability*

PlaceRule implements the placement rule and tries to place a turning point or phantom point. The function exits after a phantom point is placed, or if no point can be placed.

If a turning point is placed, the function examines if the trace has crossed a path from a different query. If a different path is crossed, the overlap rule will check the placed links after the trace ends. The trace will end with the placement rule if all target nodes can be cast to.

The function is aided by four helper functions, IsRev (Alg. 3.4), IsVis (Alg. 3.4.10.2), PLACENODE (Alg. 3.4.10.3), and CastFromTrace (Alg. 3.4.10.4).

Algorithm 3.4 Placement rule and casting.

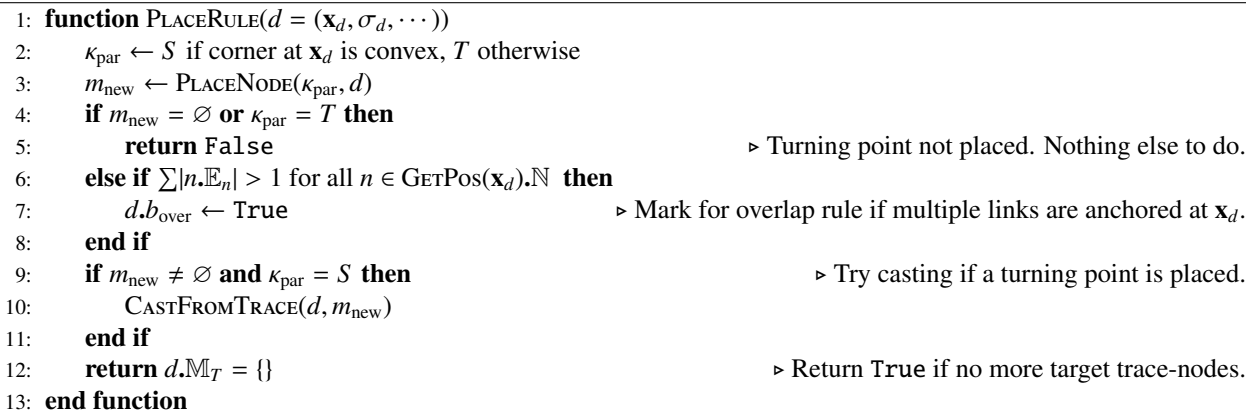

#### *3.4.10.1.* IsRev*: Checks if Angular Progression Will Reverse*

The helper function IsRev (Alg.3.4) returns True if tracing the next edge from the current corner at  $x_d$  causes the angular progression to reverse with respect to the parent node.

Algorithm 3.4 Checks if angular progression reverses at next edge.

1: **function** IsRev( $\kappa_{\text{par}}, \sigma_d$ ,  $\mathbf{v}_{\text{par}}, \mathbf{v}_{\text{next}}$ )<br>2: **return**  $\kappa_{\text{nar}} \sigma_d(\mathbf{v}_{\text{nar}} \times \mathbf{v}_{\text{next}}) < 0$ **return**  $\kappa_{\text{par}} \sigma_d(\mathbf{v}_{\text{par}} \times \mathbf{v}_{\text{next}}) < 0$ 

3: end function

#### *3.4.10.2.* IsVis*: Checks if a Target Node is Castable*

The helper function IsVis (Alg. 3.4.10.2) returns True if a target-tree node is potentially visible from the traced position and can be cast to.

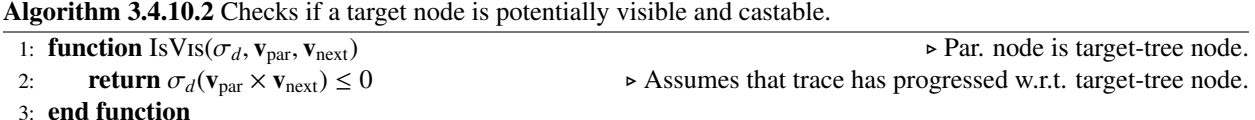

#### *3.4.10.3.* PlaceNode*: Tries to Place a Node*

The helper function PLACENODE (Alg. 3.4.10.3) tries to place a turning point or phantom point. A turning point (Vu or Eu-node) is placed if the current corner is convex, and the angular progression will reverse with respect to the source node. A phantom point (Tm-node) is placed if the current corner is non-convex, and the angular progression reverses with respect to at least one target node.

#### Algorithm 3.4.10.3 Places a Tm, Vu or Eu node if possible.

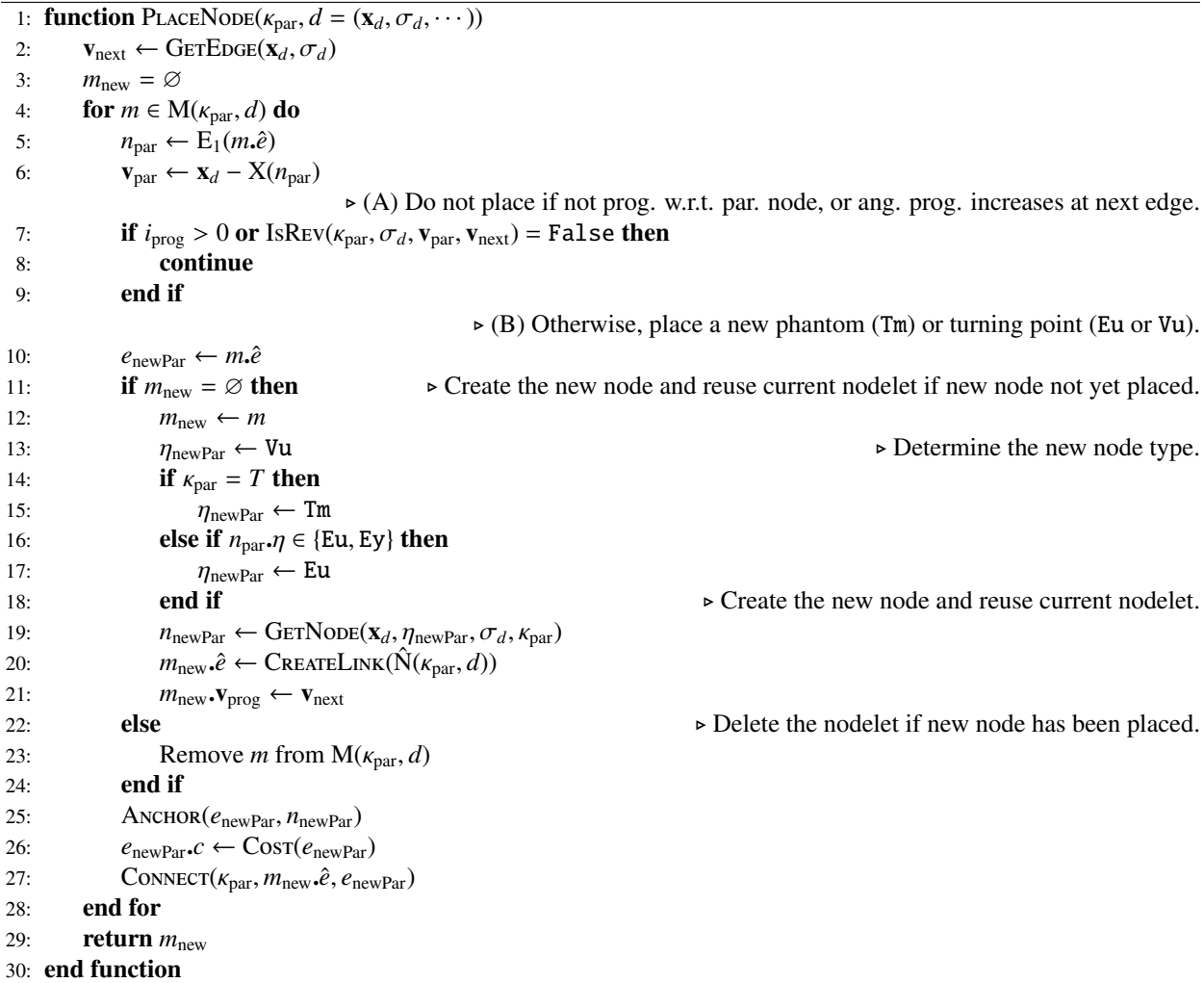

*3.4.10.4.* CastFromTrace*: Tries to Cast From a Placed Turning Point.*

The helper function CASTFROMTRACE tries to cast to each target node after a turning point is placed at the current corner. If castable, a casting query is queued for each target trace-link. The target trace-link is re-anchored on a target-tree Vu node. However, if the trace had crossed a path from a different query, it would have been marked for an overlap-rule check in PlaceRule (Alg. 3.4). No new casting queries are queued by the trace, as the overlap-rule will queue a new casting query in the most recent source-tree node with cumulative visibility.

Algorithm 3.4.10.4 Try casting to all target links after placing a turning point.

| 1: function CASTFROMTRACE( $d = (\mathbf{x}_d, \sigma_d, \cdots), m_{\text{new}}$ )                                 |                               |  |  |
|----------------------------------------------------------------------------------------------------|-------------------------------|--|--|
| $\mathbf{v}_{\text{next}} \leftarrow \text{GETElog}(\mathbf{x}_d, \sigma_d)$<br>2:                                  |                               |  |  |
| $e_S \leftarrow E_1(S, m_{\text{new}}.\hat{e})$<br>3:                                                               |                               |  |  |
| $n_S \leftarrow n(e_S)$<br>4:                                                                                       |                               |  |  |
| $n_{\text{newVu}} \leftarrow \varnothing$<br>5:                                                                     |                               |  |  |
| for $m_T \in d.\mathbb{M}_T$ do<br>6:                                                                               |                               |  |  |
| $\triangleright$ (A) For each target node, check if it is castable from new turning point at <b>x</b> .             |                               |  |  |
| $e_{\text{newT}} \leftarrow m_T \cdot \hat{e}$<br>7:                                                                |                               |  |  |
| $n_T \leftarrow N(E_1(T, e_{newT}))$<br>8:                                                                          |                               |  |  |
| $\mathbf{v}_{\text{par}} \leftarrow \mathbf{x}_d - \mathbf{X}(n_T)$<br>9:                                           |                               |  |  |
| if $\text{ISVis}(\sigma_d, \mathbf{v}_{\text{par}}, \mathbf{v}_{\text{next}}) = \text{False}$ then<br>10:           |                               |  |  |
| continue<br>11:                                                                                                    | > Skip non-castable tgt node. |  |  |
| end if<br>12:                                                                                                    |                               |  |  |
| $\triangleright$ (B) Target node is castable, re-anchor target trace-link to target-tree Vu node.                   |                               |  |  |
| if $n_{\text{newVu}} = \emptyset$ then<br>13:                                                                       |                               |  |  |
| $n_{\text{newVu}} \leftarrow \text{GETNone}(\mathbf{x}_d, \text{Vu}, \sigma_d, T)$<br>14:                           |                               |  |  |
| end if<br>15:                                                                                                    |                               |  |  |
| $\text{ANCHOR}(e_{\text{newT}}, n_{\text{newVu}})$<br>16:                                                           |                               |  |  |
| $e_{\text{newT}}$ . $c \leftarrow \text{Cosr}(e_{\text{newT}})$<br>17:                                              |                               |  |  |
| CONNECT $(T, e_S, e_{\text{newT}})$<br>18:                                                                          |                               |  |  |
| $\triangleright$ (C.1) Mark for overlap-rule if source node is expensive or trace crossed paths with other queries. |                               |  |  |
| if $d.b_{over}$ = True or $n_S \cdot \eta$ = Eu then<br>19:                                                         |                               |  |  |
| $d.b_{\text{over}} \leftarrow$ False<br>20:                                                                         |                               |  |  |
| PUSHOVERLAP(GETPOS( $\mathbf{x}_d$ ))<br>21:                                                                        |                               |  |  |
| $\triangleright$ (C.2) Otherwise, queue a casting query.                                                            |                               |  |  |
| else<br>22:                                                                                                    |                               |  |  |
| 23:<br>$f \leftarrow e_S \cdot c + e_{\text{newT}} \cdot c$                                                         |                               |  |  |
| QUEUE(Cast, $f, e'_T$ )<br>24:                                                                                      |                               |  |  |
| end if<br>25:                                                                                                    |                               |  |  |
| Remove $m_T$ from $d$ . $M_T$<br>26:                                                                                |                               |  |  |
| end for<br>27:                                                                                                    |                               |  |  |
| 28: end function                                                                                                    |                               |  |  |

#### *3.5. Overlap Rule*

The overlap rule reduces the number of queries by verifying line-of-sight and cost-to-come for nodes in overlapping paths.

The overlap rule consists of two major components implemented by the functions SHRINKSOURCETREE (Alg. 3.5.1) and ConvToExBRANCH (Alg. 3.5.2). Both components that allow R2+ to identify and discard some expensive queries. The ShrinkSourceTree function shifts overlapping queries from the leaf nodes to the first source-tree node with cumulative visibility (Ey or Vy node), shrinking the source-tree and expanding the target-tree in the process. By shifting the queries, ShrinkSourceTree allow R2+ to verify the cost-to-come of overlapping nodes. The ConvToExBranch (Alg. 3.5.2) marks existing nodes at a location x as expensive when a cast reaches x with a shorter path than the existing paths.

#### *3.5.1.* ShrinkSourceTree*: Shifts Queries to Verify Cost-to-come*

The ShrinkSourceTree function (Alg. 3.5.1) shifts overlapping queries to a source-tree node along their path, simultaneously shrinking the source-tree and expanding the target-tree. The source-tree node is a Vy or Ey node that is furthest along the examined path from the start node. Let  $n_{SY}$  represent the source-tree Vy or Ey node.

Overlaps are identified in a trace or reached cast. In a trace, overlaps are identified when a turning point (Eu or Vu node) is placed. If the corner at the turning point contain nodes that anchor other links, an overlap is identified (see PLACENODE, Alg. 3.4.10.3). Likewise, in a reached cast, an overlap is identified at the source or target node if there are other links at the node's corner (see FinishReachedCast, Alg. 3.3.1.8). Once overlaps are identified, the corners where the overlaps occur are pushed in to the overlap-buffer. They corners are subsequently processed by ShrinkSourceTree at the end of an iteration in Run (Alg. 3.1).

The reader may notice that the corner pushed into the overlap-buffer for the tracing query may not be the point where overlap occurs (see CASTFROMTRACE, Alg. 3.4.10.4). While this may cause some overlapping queries to be missed, this reduces the size of the overlap buffer, and subsequent casts will still identify the missed queries. For simplicity, the reader may choose to push the corner directly into the overlap-buffer in PLACENODE instead.

For each corner in the overlap-buffer, ShrinkSourceTree identifies source-tree Eu and Vu nodes. For each link anchored at the nodes, the path in the source direction is searched, and  $n_{SY}$  is identified. The function ConvToTGT-BRANCH is called from the *n<sub>SY</sub>*, converting all source-tree nodes in the target direction of *n<sub>SY</sub>* to target-tree Vu nodes. Any query in the target links are removed. A casting query is subsequently queued from the  $n_{SY}$  node.

#### Algorithm 3.5.1 Process overlapping queries by shrinking the source-tree and requeue at Vy source-tree node.

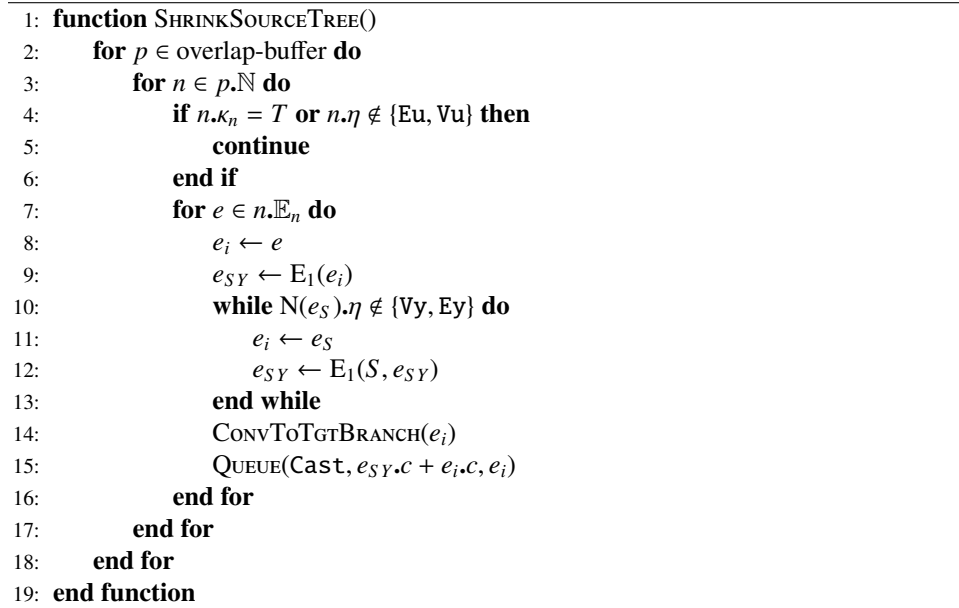

*3.5.1.1.* ConvToTgtBranch*: Converts Source-tree Nodes to Target-tree Nodes*

The function ConvToTGTBRANCH (Alg. 3.5.1.1) converts source-tree nodes to target-tree Vu nodes, re-anchoring links in the process. It is an auxiliary recursive function of SHRINKSOURCETREE (Alg. 3.5.1). If a query is found at a leaf node, the query is removed to avoid data races with the new casting query in SHRINKSOURCETREE.

Algorithm 3.5.1.1 Converts source-tree branches to target-tree branches.

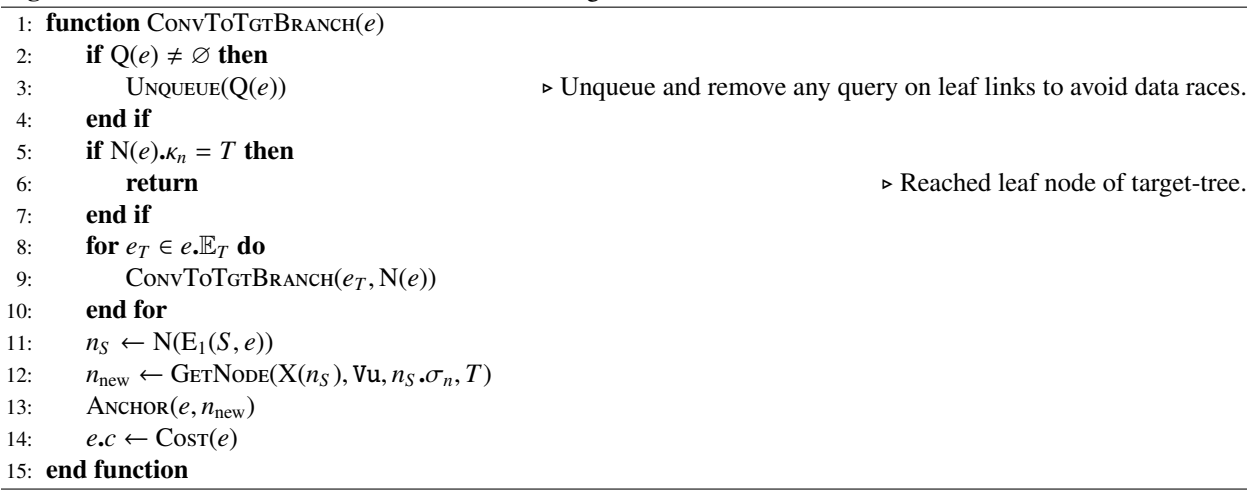

#### *3.5.2.* ConvToExBranch*: Identify Expensive Nodes After a Reached Cast.*

The function ConvToExBranch converts existing nodes to expensive nodes when a reached cast finds a shorter path than other paths at a corner. The corner is represented by the Position object (*p*).

The function is called by a reached cast when reaching a node results in the shortest path so far (see SingleCumu-LATIVEVISIBILITY Alg. 3.3.1.6). When  $\kappa = S$ , *p* describes the corner at the target node, and cost-to-come is examined at the target node. When  $\kappa = T$ , *p* describes the corner at the source node, and the examined cost is cost-to-go is examined at the source node. Links anchored on the existing κ-tree Vy node are identified, and connected <sup>−</sup>κ direction links are re-anchored on expensive nodes. The function relies on the auxiliary recursive function ConvToExBranchAux to perform the conversion. Expensive paths that are guaranteed to cross the current shortest path will be discarded.

#### *3.5.2.1.* ConvToExBranchAux*: Create Expensive Nodes and Discard Expensive Paths*

The function ConvToExBranchAux (Alg. 3.5.2) converts  $\kappa$ -tree Vy nodes to Ey nodes and reanchors links to the Ey nodes. It is the auxiliary recursive function for ConvToExBRANCH (Alg. 3.5.2).

ConvToExBranchAux discards expensive paths if they will remain expensive in subsequent queries. The function stops once a node that is not Vy and not in the  $\kappa$ -tree is reached. If the reached node is a source-tree Vu node, the function ConvToTGTBRANCH (Alg. 3.5.1.1) is used to shift queries to the most recent Ey-node to verify cost-to-come.

Algorithm 3.5.2 Converts a branch of κ-tree Vy nodes to Ey nodes.

|     | 1: function CONVTOEXBRANCH $(\kappa, p)$                                    |                                                                                                    |  |  |
|-----|-----------------------------------------------------------------------------|----------------------------------------------------------------------------------------------------|--|--|
| 2:  | for $n \in p$ . N do                                                        |                                                                                                    |  |  |
| 3:  | <b>if</b> $n.\eta \neq Vy$ or $n.\kappa_n \neq \kappa$ then                 |                                                                                                    |  |  |
| 4:  | continue                                                                    | $\triangleright$ Check only L or R-sided <i>k</i> -tree Vy node/                                                                                                    |  |  |
| 5:  | end if                                                                      |                                                                                                    |  |  |
| 6:  | $b \leftarrow B(\kappa, p)$                                                 |                                                                                                    |  |  |
| 7:  | $\sigma_b \leftarrow b.n_b \sigma_n$                                        |                                                                                                    |  |  |
| 8:  | $\mathbf{v}_b \leftarrow p \cdot \mathbf{x} - b \cdot \mathbf{x}_b$         |                                                                                                    |  |  |
| 9:  | for $e \in n.\mathbb{E}_n$ do                                               |                                                                                                    |  |  |
| 10: | $e_{\text{par}} \leftarrow E_1(\kappa, e)$                                  |                                                                                                    |  |  |
| 11: | $n_{\text{par}} \leftarrow \text{N}(e_{\text{par}})$                        |                                                                                                    |  |  |
| 12: | $\mathbf{v}_{\text{par}} \leftarrow p \cdot \mathbf{x} - X(n_{\text{par}})$ |                                                                                                    |  |  |
| 13: |                                                                             | if $n.\sigma_n = \sigma_b$ and $\kappa \sigma_b(\mathbf{v}_b \times \mathbf{v}_{\text{par}}) > 0$ then $\Rightarrow$ Discard ex. path from <i>e</i> if it will cross the shortest path. |  |  |
| 14: | DISCONNECT $(\kappa, e, e_{\text{par}})$                                    |                                                                                                    |  |  |
| 15: | ERASETREE $(-\kappa, e)$                                                    |                                                                                                    |  |  |
| 16: | else                                                                        |                                                                                                    |  |  |
| 17: | CONVTOEXBRANCHAUX $(\kappa, e_{\text{par}}, e, n \cdot \sigma_n)$           |                                                                                                    |  |  |
| 18: | end if                                                                      |                                                                                                    |  |  |
| 19: | ERASETREE( $\kappa, e_{\text{par}}$ )                                       | ► Discard $e_{\text{par}}$ if no more $(-\kappa)$ -links.                                                                                                    |  |  |
| 20: | end for                                                                     |                                                                                                    |  |  |
| 21: | end for                                                                     |                                                                                                    |  |  |
|     | 22: end function                                                            |                                                                                                    |  |  |

Algorithm 3.5.2.1 Converts Vy nodes to Ey nodes and discard paths that are guaranteed to be expensive.

```
1: function CONVTOExBRANCHAUX(\kappa, e_{\text{par}}, e, \sigma)<br>2: n \leftarrow N(e)n \leftarrow N(e)\triangleright (A) Discard if par. node and current Vy or Ey node have different sides.
 3: if n \cdot \sigma_n \neq \sigma and n \cdot \eta \in \{Vy, Ey\} then<br>4: DISCONNECT(k, e, e_{par})
 4: DISCONNECT(κ, e, e<sub>par</sub>)<br>5: ERASETREE(-κ, e)
 5: ERASETREE(−κ, e)<br>6: return
              return
                                                        \triangleright (B) Stop recursion once a node that is not \kappa-tree and not Vy is reached.
 7: else if n.\eta \neq Vy then<br>8: if \kappa = S and n.\eta = Vu then
 8: if \kappa = S and n.\eta = Vu then <br>
• Shift queries down to most recent Ey if a S-tree Vu node is reached.<br>
• ConvToTGTBRANCH(e)
                   CONVTOTGTBRANCH(e)
10: QUEUE(Cast, e.c + e_{par}.c, e)<br>11: end if
              end if
12: return
13: end if \rightharpoonup n is \sigma-sided, \kappa-tree Vy node at this point.
                                                                                                                                  \triangleright (C) Recurse.
14: for e<sub>chd</sub> ∈ E(−κ, e) do<br>15: CONVTOExBRANCE
15: CONVTOEXBRANCHAUX(κ, e, e<sub>chd</sub>, σ)<br>16: end for
         end for
                                                                                               ▷ (D) Delete or re-anchor the current link.
17: if E(−κ, e) = {} then ▷ Delete e if its branch is discarded
18: DISCONNECT(\kappa, e, e_{\text{par}})<br>19: Remove e from N(e).
19: Remove e from N(e). \mathbb{E}_n<br>20: else
20: else n_{new} \leftarrow \text{GerNode}(X(n), Ey, \sigma, \kappa) \triangleright Anchor e to \sigma-sided, \kappa-tree, Ey node.
21: n_{\text{new}} \leftarrow \text{GETNode}(X(n), Ey, \sigma, \kappa)<br>22: ANCHOR(e, n_{\text{new}})
22: ANCHOR(e, n_{\text{new}})<br>23: end if
         end if
24: end function
```